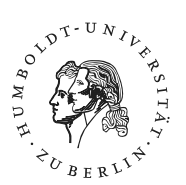

Institut zur Qualitätsentwicklung im Bildungswesen

# **Vergleichsarbeiten 2012 8. Jahrgangsstufe (VERA-8) Mathematik – Didaktische Handreichung**

 $\overline{a}$ 

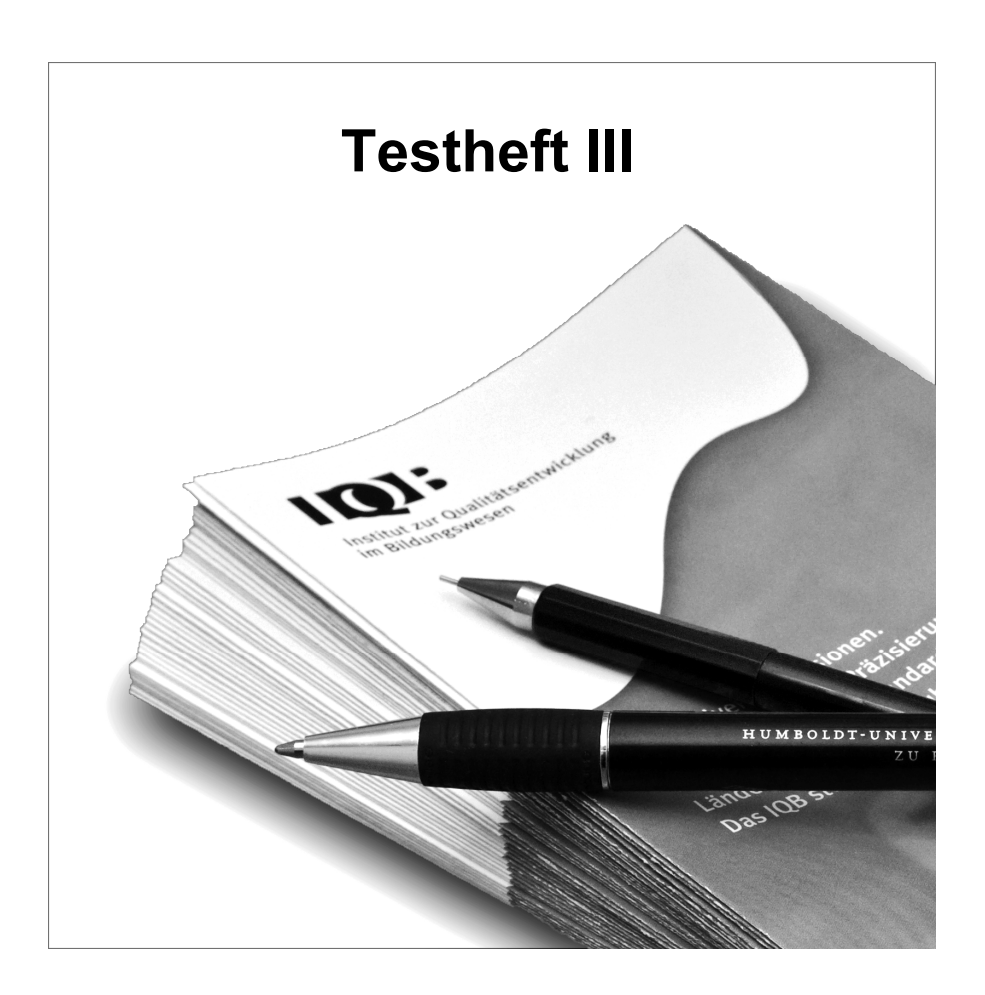

## Inhaltsverzeichnis

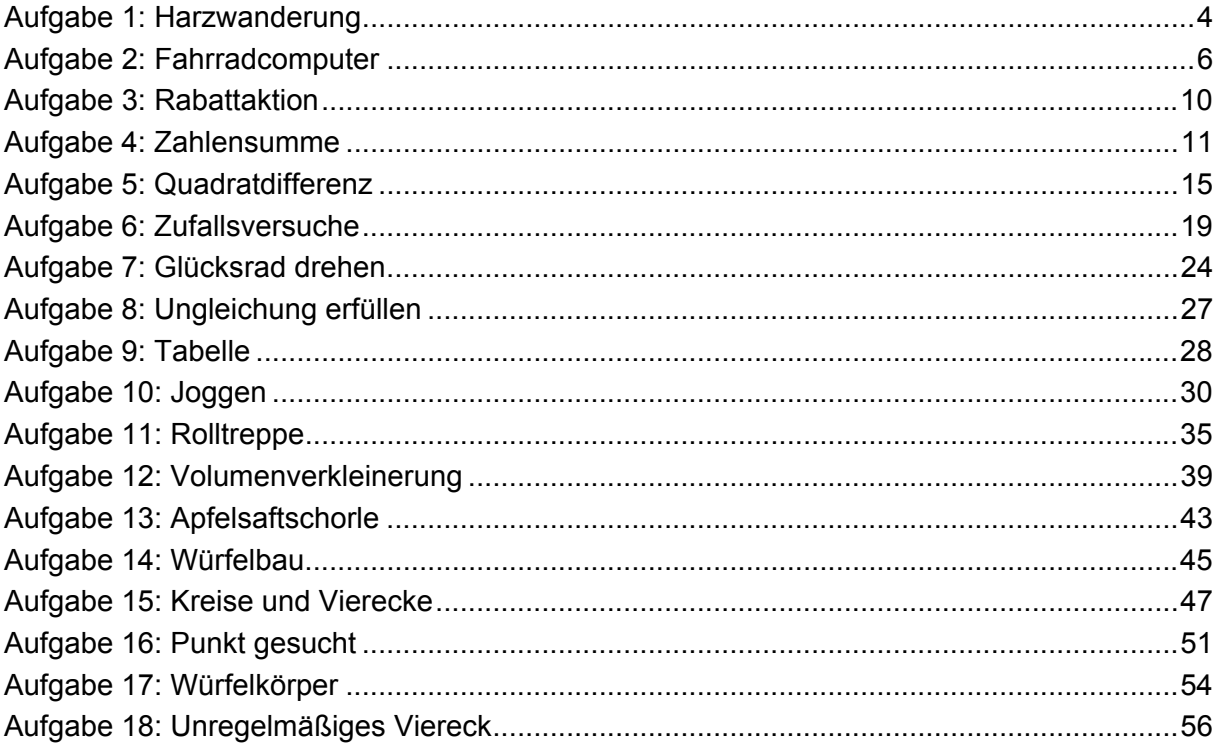

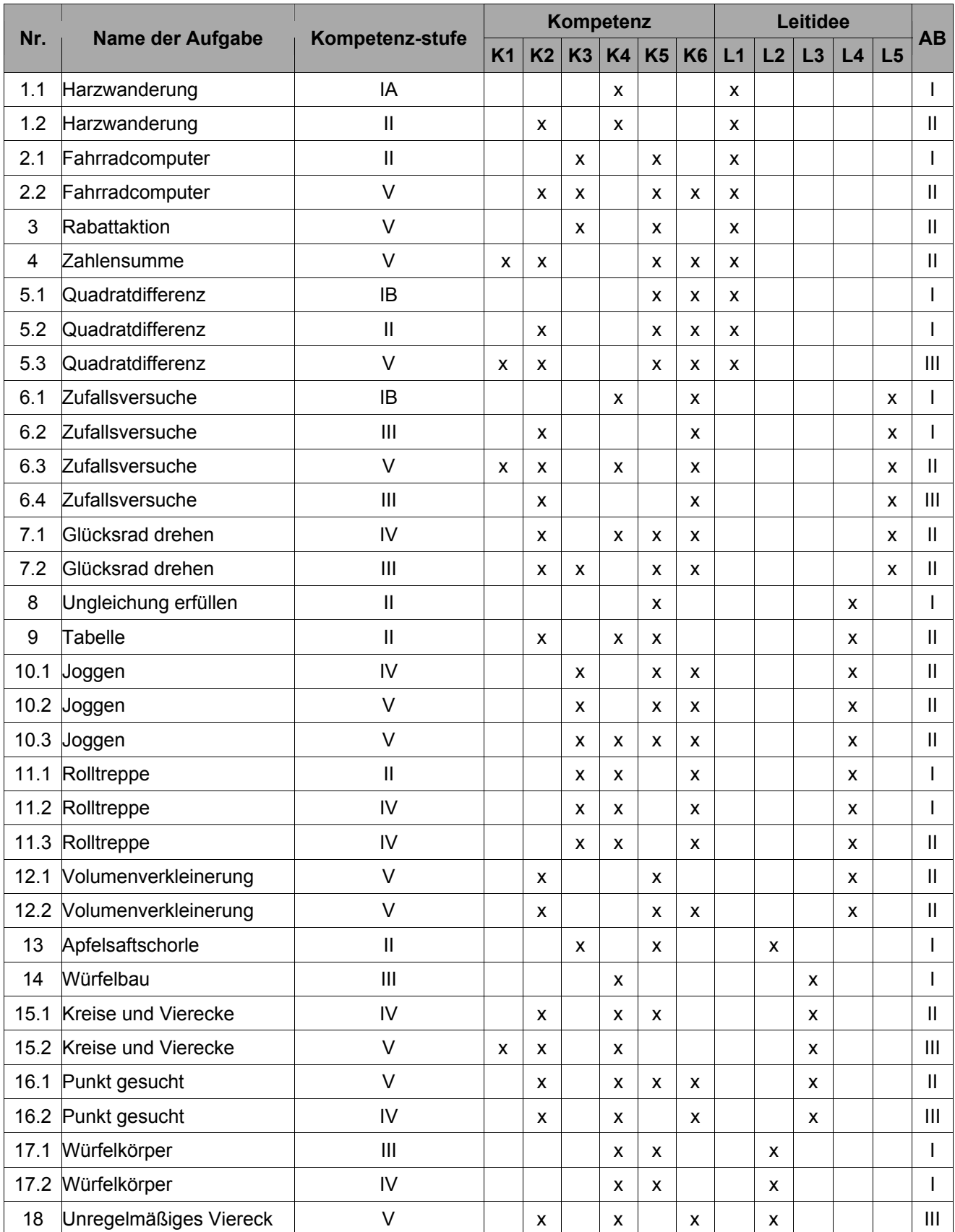

## Aufgabe 1: Harzwanderung

Peter und Markus planen eine Wanderung durch den Harz.

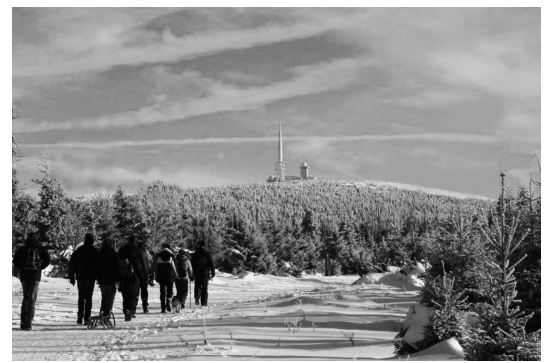

Foto: © IQB

### **Teilaufgabe 1.1**

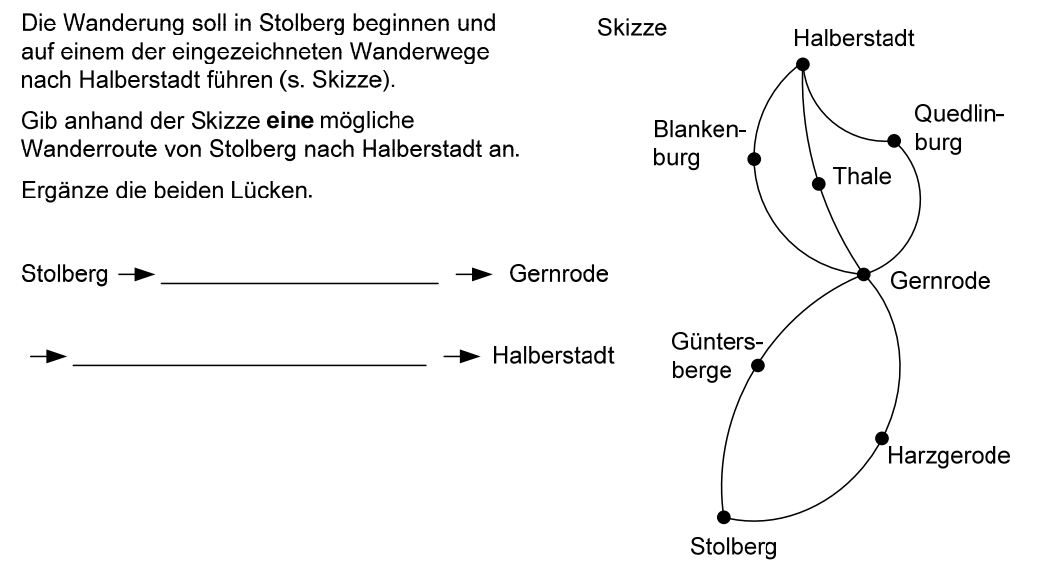

#### Auswertung

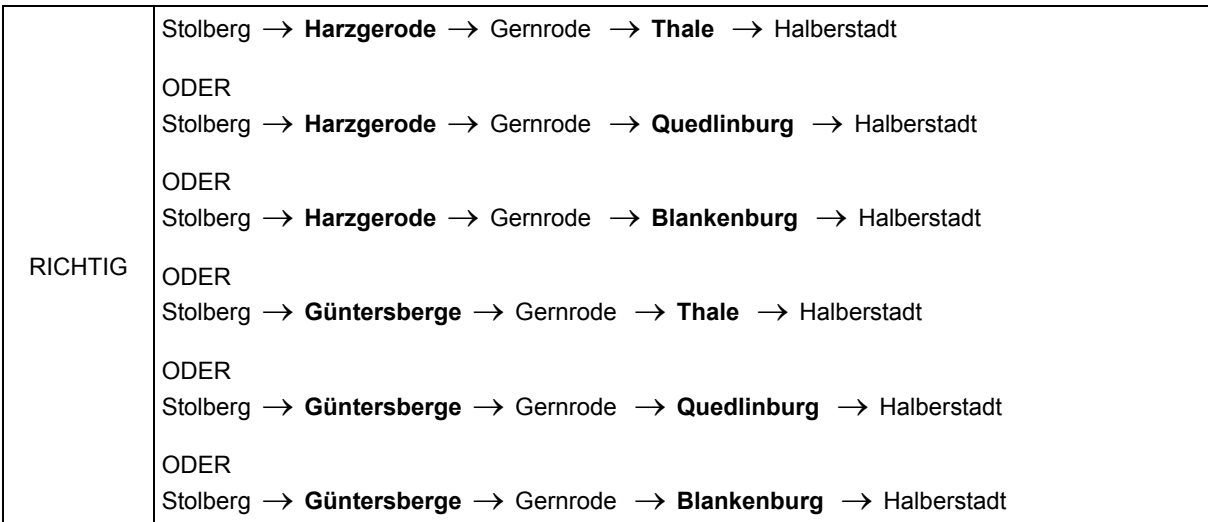

#### Teilaufgabenmerkmale

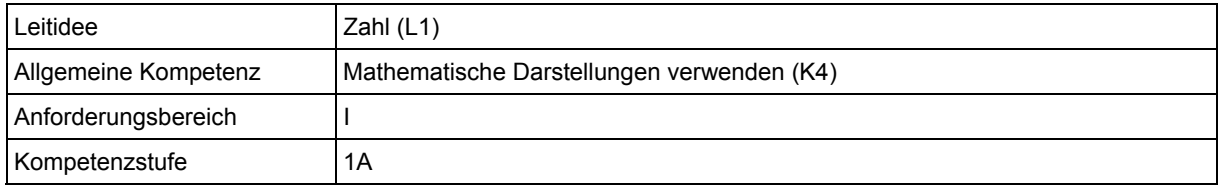

### **Teilaufgabe 1.2**

Aus wie vielen verschiedenen Wanderrouten (siehe Skizze aus Teilaufgabe 1) können Peter und Markus insgesamt wählen, um von Stolberg über Gernrode nach Halberstadt zu kommen?

Gib das Ergebnis an.

verschiedene Wanderrouten

#### Auswertung

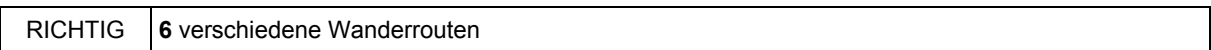

#### Teilaufgabenmerkmale

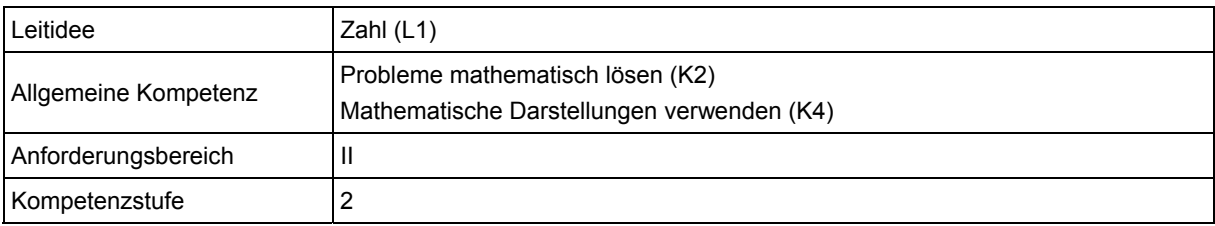

#### **Hinweise zur Bearbeitung**

In dieser Aufgabe werden kombinatorische Überlegungen durchgeführt, weshalb sie der Leitidee Zahl (L1) zugeordnet wird.

In Teilaufgabe 1.1 gehen die Schülerinnen und Schüler mit einer mathematischen Darstellung um (K4). Sie führen die hierin und die im Text gegebenen Informationen zusammen, um den Lückentext zu ergänzen.

Die Bearbeitung von Teilaufgabe 1.2 erfordert neben dem Umgang mit der vorgegebenen Darstellung (K4) vor allem die Entwicklung einer Strategie zur Ermittlung aller möglichen Wanderrouten (K2). Um deren Anzahl zu bestimmen, kann man die Routen konkret einzeichnen, mithilfe eines Baumdiagramms bestimmen oder systematisch aufschreiben.

In Teilaufgabe 1.1 werden die nötigen Informationen direkt dem Diagramm entnommen, sodass diese Teilaufgabe dem Anforderungsbereich I zugeordnet wird. Die Bearbeitung von Teilaufgabe 1.2 erfordert dagegen die Entwicklung und Ausführung einer mehrschrittigen Strategie und ist daher dem Anforderungsbereich II zuzuordnen.

#### **Mögliche Schwierigkeiten**

#### **Zu 1.1:**

 Zwar wird eine richtige Route markiert, aber die Übertragung der Ortsnamen in den Lückentext gelingt nicht, wie die folgende Schülerlösung zeigt (Defizit bzgl. K4).

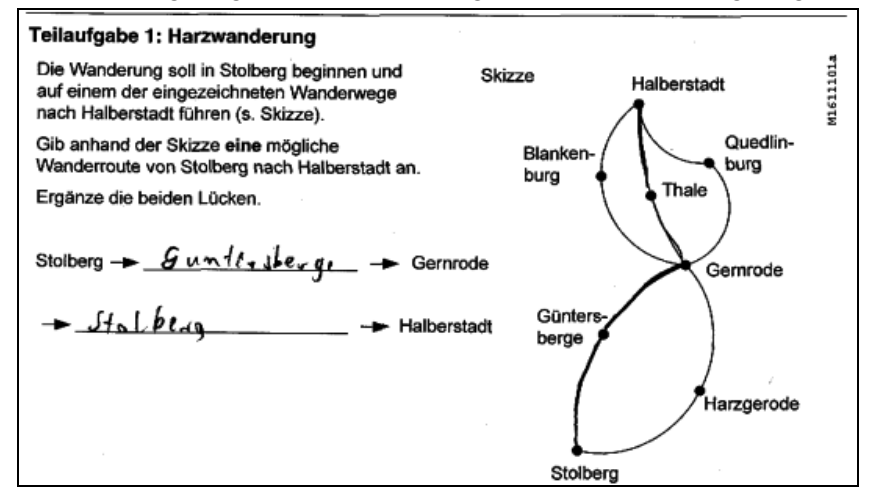

### **Zu 1.2:**

- Schüler und Schülerinnen variieren nur die Anzahl aller Wege vor bzw. nach der Abzweigung [Fehllösungen 2 bzw. 3] (Defizit bzgl. K2).
- Es wird bloß die Anzahl aller Teilstrecken in der Grafik angegeben [Fehllösung 10] (Defizit bzgl. K2).

### **Weiterarbeit und Förderung**

Dieser Aufgabe liegt eine für den Mathematikunterricht eher untypische, aber dennoch zugängliche Darstellung zugrunde.

Bereitet der Umgang mit dieser Darstellung Probleme, kann zunächst die Bedeutung der Verbindungslinien und der Punkte im Kontext thematisiert werden. Anschließend kann man die Schülerinnen und Schülern auffordern, sich mit Teilen dieser Darstellung auseinanderzusetzen. Dazu bietet es sich an, sich ganz konkret in die beschriebene Situation hineinzuversetzen. Dies kann etwa mit folgender Aufforderung geschehen:

"Stell Dir vor du bist in Stolberg. Du willst nach Gernrode laufen. Durch welchen Ort führt der Weg dorthin?"

Oder man fragt:

"Nach einiger Zeit bist Du in Thale angekommen. In welchem Ort warst Du vorher?"

In beide Fragestellungen geht ein, dass Entscheidungen über zu wählende Routen zu treffen sind. Die erste Fragestellung kann dahingehend erweitert werden, dass man nach der Anzahl der Möglichkeiten fragt, nach Gernrode zu gelangen.

Eine vertiefende Auseinandersetzung mit dieser Art Darstellung kann auch von der Bedeutung der verschiedenen Punkte ausgehen. So bietet der Ausgangsort Stolberg zwei Möglichkeiten, den weiteren Weg zu wählen, während andere Orte keine zweite Möglichkeit bieten. Ist dieser Unterschied deutlich, kann man die Schülerinnen und Schüler fragen, was in Gernrode bezüglich der Wanderroute(n) passieren kann.

Alternativ zu dieser bereits deutlich mathematisierten Darstellung kann man auch mit realen Landkarten arbeiten und darin Routen zusammenstellen lassen. Zudem können, als thematische Erweiterung solcher Darstellungen, Streckenpläne von Bussen oder U- bzw. S-Bahnen hinzugenommen werden, die nach einem ähnlichen Prinzip aufgebaut sind. Vor allem das systematische Erfassen mehrerer bzw. aller Möglichkeiten lässt sich an solchen Beispielen üben, um so einen Beitrag zum Aufbau der Kompetenz "Probleme mathematisch lösen" zu leisten (vgl. hierzu auch das allgemeine Kapitel zur Kompetenz "Probleme mathematisch lösen").

### Aufgabe 2: Fahrradcomputer

Anna hat einen Fahrradcomputer an ihrem Fahrrad.

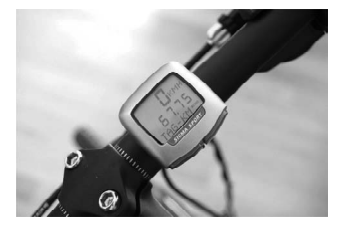

Foto: © IQB

### **Teilaufgabe 2.1**

Eine halbe Stunde nach dem Start hat sie 9km zurückgelegt. Welche Durchschnittsgeschwindigkeit wird auf dem Fahrradcomputer angezeigt? Kreuze an

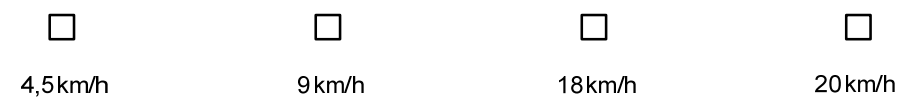

RICHTIG 3. Kästchen wurde angekreuzt

#### Teilaufgabenmerkmale

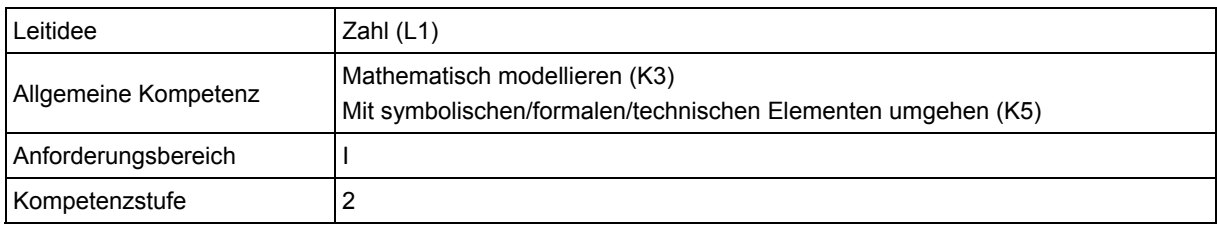

### **Teilaufgabe 2.2**

45 Minuten nach dem Start zeigt der Computer eine Durchschnittsgeschwindigkeit von 16km/h an. Anna muss zu dem Zeitpunkt noch 8km bis zu ihrem Fahrtziel fahren. Auf dieser Reststrecke hat sie Rückenwind und will deutlich schneller fahren, damit am Ziel eine Durchschnittsgeschwindigkeit von 20 km/h für die gesamte Fahrstrecke angezeigt wird.

Mit welcher durchschnittlichen Geschwindigkeit muss sie auf der Reststrecke fahren?

Anna muss auf der Reststrecke durchschnittlich \_\_\_\_\_\_\_\_ km/h fahren.

Schreibe auf, wie du zu deiner Lösung gekommen bist.

#### Auswertung

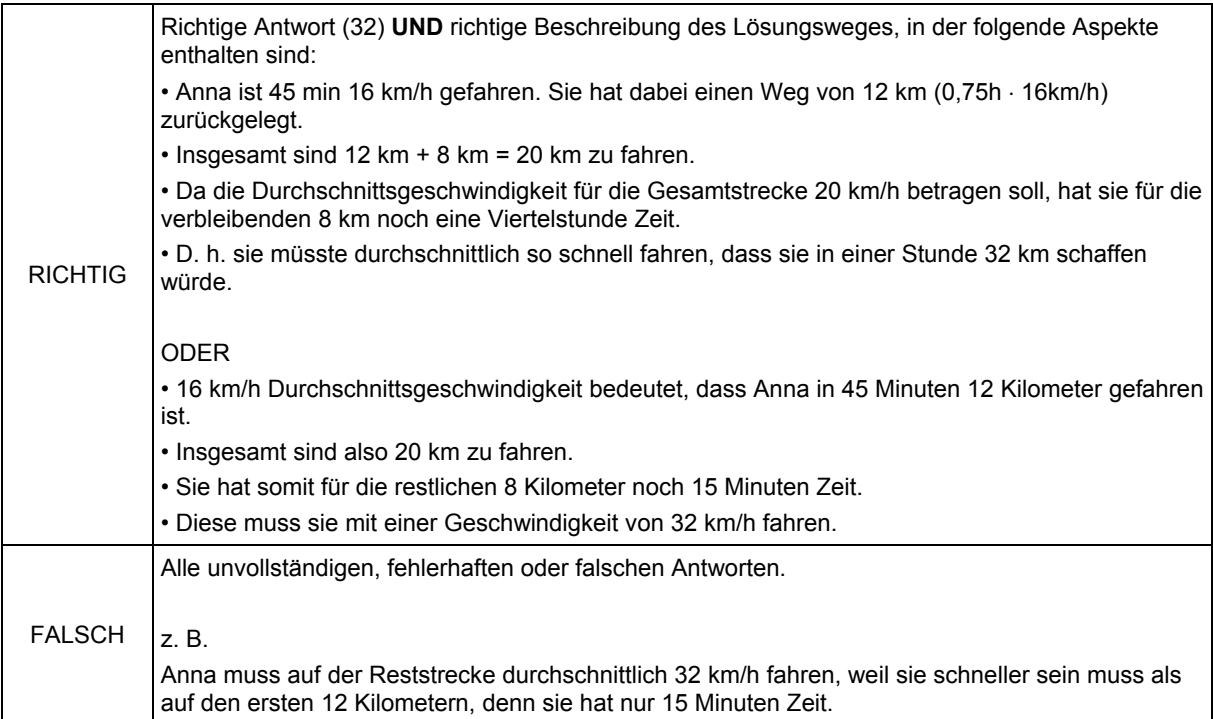

#### Teilaufgabenmerkmale

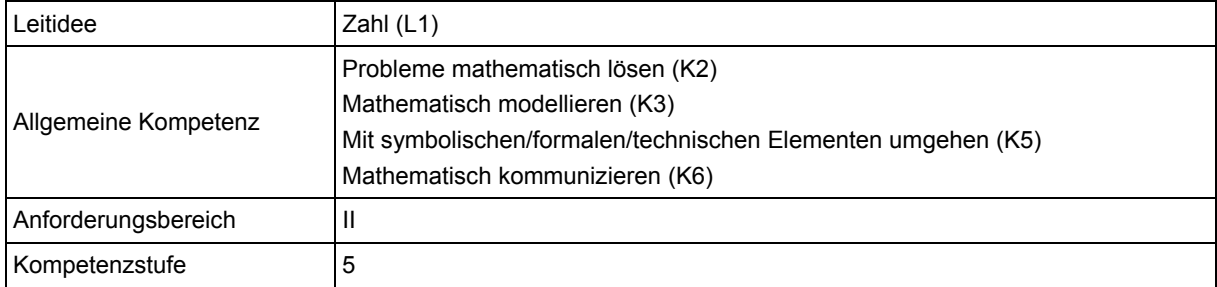

### **Hinweise zur Bearbeitung**

Beide Teilaufgaben gehören zur Leitidee Zahl (L1), da es um Berechnungen in einem Alltagskontext geht.

In Teilaufgabe 2.1 muss zunächst der Begriff "Durchschnittsgeschwindigkeit" mathematisch umgesetzt werden (K3), um dann mit Hilfe der gegebenen Informationen die Durchschnittsgeschwindigkeit im vorgegebenen Beispiel konkret zu errechnen (K5).

In Teilaufgabe 2.2 sind im ersten Schritt dem Text die für die anschließende Modellierung (K3) erforderlichen Informationen zu entnehmen (K6). Insbesondere muss wieder der Begriff "Durchschnittsgeschwindigkeit" erfasst (K3) und mehrfach rechnerisch angewandt werden (K5), um die gesuchte Durchschnittgeschwindigkeit zu erhalten. Die einzelnen Rechnungen sind für sich genommen nicht komplex. Wichtig ist aber die Anwendung geeigneter Strategien (K2), um die Rechnungen zielgerichtet auszuführen und die Zwischenergebnisse adäquat zu verknüpfen. Zum einen ist hierbei das gegebene Problem in passende Teilprobleme zu zerlegen. Zum anderen unterstützt das Anfertigen einer informativen Skizze, im Sinne eines planvollen strategiegestützten Vorgehens, die Steuerung des Lösungsprozesses (vgl. hierzu auch das allgemeine Kapitel zur Kompetenz "Probleme mathematisch lösen").

Teilaufgabe 2.1 kann noch dem Anforderungsbereich I zugeordnet werden, da die gesuchte Größe sich direkt berechnen lässt. Demgegenüber ist Teilaufgabe 02, insbesondere wegen der kognitiven Anforderungen an das Problemlösen und das Kommunizieren, bereits dem Anforderungsbereich II zuzuweisen.

### **Mögliche Schwierigkeiten**

### **Zu 2.1:**

- 1. Antwortalternative (Fehllösung: 4,5 km/h): Die beiden Zahlangaben "halbe" und "9" werden als " km/h" gedeutet (Defizit bzgl. K3).
- 2. Antwortalternative (Fehllösung: 9 km/h): Die Nichtbeachtung der Zahlangabe "halbe" resultiert in der Fehldeutung, dass 9 km in einer Stunde zurückgelegt wurden (Defizit bzgl. K6).
- 4. Antwortalternative (Fehllösung: 20 km/h): Vermutlich wird einfach eine plausible Größenangabe gewählt, ohne zu rechnen.

### **Zu 2.2:**

 Die angegebenen Durchschnittsgeschwindigkeiten werden mit der noch zu fahrenden Distanz verwechselt. Dabei unterbleibt dann auch die Überlegung, dass die gesuchte Geschwindigkeit höher als die bisherige sein muss, wie die folgende Schülerlösung illustriert [Fehllösung 20 km/h - 16 km/h = 4 km/h] (Defizit bzgl. K3).

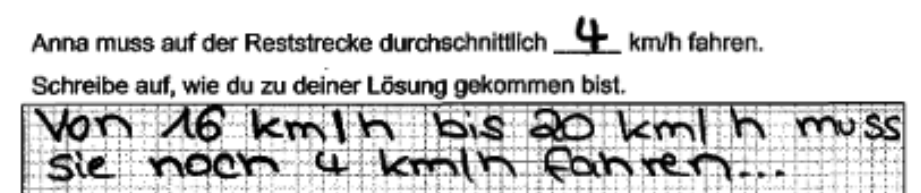

 Ein Vergleich der bisherigen mit der angestrebten Durchschnittsgeschwindigkeit ergibt eine Differenz von 4 km/h. Irrtümlich wird angenommen, dass die angestrebte Durchschnittsgeschwindigkeit von 20 km/h um diese Differenz zu erhöhen ist, um einen "Ausgleich" zu erzielen, wie die zweite Schülerlösung zeigt. Auch eine Berechnung des arithmetischen Mittels führt auf dieselbe Fehllösung, wie die dritte Schülerlösung verdeutlicht [Fehllösung 24 km/h] (Defizit bzgl. K3).

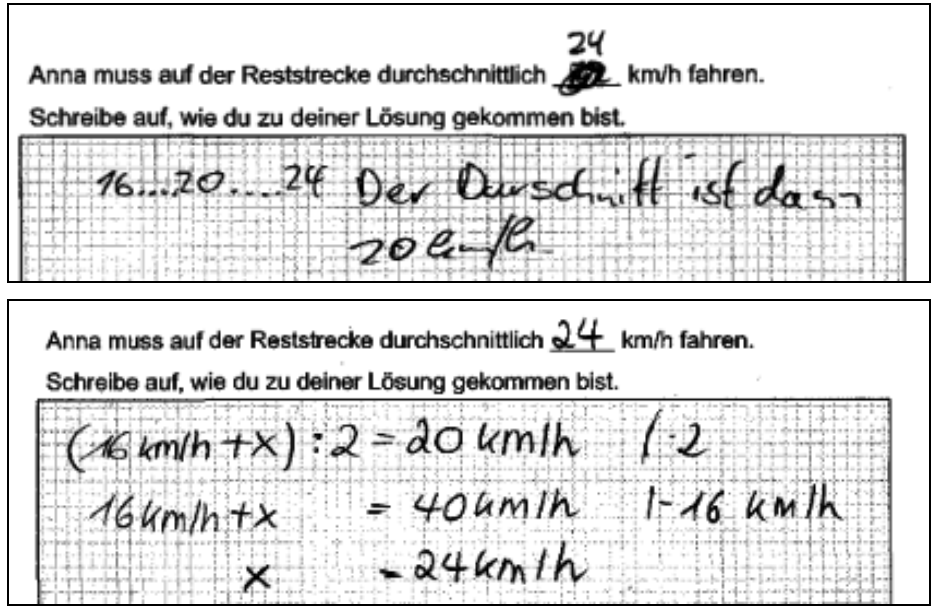

### **Weiterarbeit und Förderung**

Die beiden wesentlichen Schwierigkeiten bei dieser Aufgabe bestehen im Verständnis des Begriffs der Durchschnittsgeschwindigkeit sowie im Umgang mit gewichteten Mittelwerten.

Im ersten Fall können Protokolle tatsächlich gefahrener Geschwindigkeiten angefertigt und anschließend ausgewertet werden. Sollte das Sammeln realer Daten nicht möglich sein, kann man beispielsweise mit der folgenden vereinfachten Realsituation arbeiten, in der zwei unterschiedliche Geschwindigkeiten gefahren werden, wobei Aspekte der Beschleunigung hier zunächst bewusst vernachlässigt werden. Eine mögliche Aufgabe könnte lauten:

Ein Auto fährt zweimal 30 min mit wechselnden Geschwindigkeiten.

a) In den ersten 30 min fährt das Auto mit 30 km/h, in den zweiten 30 min fährt es mit 50 km/h.

Welche Distanz legt das Auto insgesamt zurück?

Ermittle die durchschnittliche Geschwindigkeit des Autos.

Mit Teilaufgabe a) kann ein Bewusstsein für die zu berücksichtigenden Zeitabschnitte gefördert werden. Dies kann auch in die folgende Umkehrfrage münden:

b) Die Durchschnittsgeschwindigkeit soll insgesamt 45 km/h betragen. Ermittle zwei mögliche Geschwindigkeiten, die das Auto jeweils für eine Dauer von 60 min gefahren sein könnte.

Die Anwendung des arithmetischen Mittels führt zur Lösung der Fragen a) und b). Um einer unkritischen Anwendung des arithmetischen Mittels vorzubauen, eignet sich eine Gegenüberstellung mit dem harmonischen Mittel, mit dem bekanntlich bei unterschiedlich langen Zeiträumen die Durchschnittsgeschwindigkeit ermittelt werden kann. Variiert man in Teilaufgabe a) die Zeiten und behält die jeweils gefahrenen Geschwindigkeiten bei, so kann die folgende Teilaufgabe c) gestellt werden:

c) Ein Auto fährt 20 min mit 30 km/h und weitere 40 min mit 50 km/h. Ermittle die durchschnittliche Geschwindigkeit des Autos.

Bei der Lösung dieser Teilaufgabe muss das harmonische Mittel nicht notwendig explizit thematisiert werden. Es genügt zu reflektieren, welche Auswirkungen die Änderung der beiden Zeiträume hat. In einer Erweiterung kann zusätzlich begründet werden, warum die Durchschnittsgeschwindigkeit in c) - das harmonische Mittel - in diesem Beispiel kleiner als die Durchschnittsgeschwindigkeit in a) - das arithmetische Mittel - ist.

Alle drei Varianten dieser Aufgabe legen eine Veranschaulichung durch eine Strecke als informative Skizze nahe (vgl. hierzu auch das allgemeine Kapitel zur Kompetenz "Probleme mathematisch lösen"). In dieser können die einzelnen Streckenabschnitte mit den jeweils zugehörigen Größen beschriftet werden. Dies erleichtert auch eine Begründung der errechneten Durchschnittsgeschwindigkeiten.

Eine zusätzliche, stärker funktionale Betrachtung des Sachverhalts erlaubt einen Vergleich beider Vorgehensweisen. So kann Teilaufgabe 2.2 auch graphisch gelöst werden, indem alle Angaben in ein Koordinatensystem eingetragen werden. Anhand einer ersten Gerade mit der Steigung 16 km/60 min kann abgelesen werden, dass nach 45 min erst 12 km zurückgelegt wurden, so erhält man den Punkt P(45|12). Die angestrebte Durchschnittsgeschwindigkeit von 20 km/h in der Deutung "20 km pro 60 min" führt zu einem zweiten Punkt E mit den Koordinaten E(60|20). Verbindet man nun die Punkte P und E, kann man als Differenz der Funktionswerte direkt die noch zu fahrende Distanz von 8 km ablesen. Analog lässt sich die dafür benötigte Zeit mit 15 min ablesen. Deutet man nun die Steigung als die noch zu fahrende Durchschnittsgeschwindigkeit von 8 km/15 min, so führt der Schluss auf eine volle Stunde zu den gesuchten 32 km/h.

Eine Reflexion dieser Lösung zeigt im Rückblick nochmals, dass auf unterschiedlich lang gefahrene (Durchschnitts-)Geschwindigkeiten das arithmetische Mittel nicht angewendet werden darf, sondern dass eine Gewichtung nötig ist.

Man vergleiche hierzu auch den didaktischen Kommentar zur Aufgabe "Fahrradtour" aus VERA-8 2011, in der es auch um einen Durchschnitt geht.

## Aufgabe 3: Rabattaktion

Eine Firma plant eine Rabattaktion. Dabei sollen die Verkaufspreise (in denen 19% Mehrwertsteuer enthalten ist) so gesenkt werden, dass die Kunden die Mehrwertsteuer von 19% praktisch nicht bezahlen müssen.

Welches Schild passt am besten zu dieser Rabattaktion?

Kreuze an.

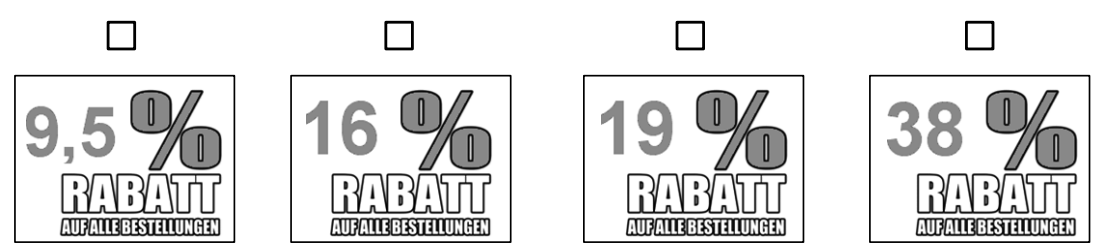

#### Auswertung

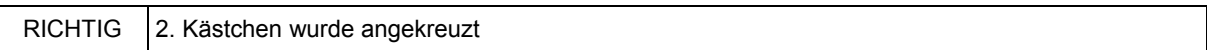

### Teilaufgabenmerkmale

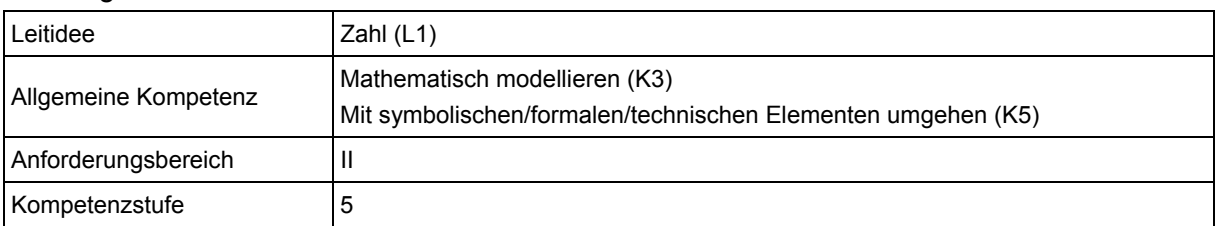

### **Hinweise zur Bearbeitung**

Diese Aufgabe gehört zur Leitidee Zahl (L1), da die Prozentrechnung sachgerecht angewendet werden muss.

Zur Bearbeitung der Aufgabe muss unter Nutzung einer adäquaten Vorstellung vom Prozentbegriff erkannt werden, dass der durch den Mehrwertsteuerzuschlag höhere Grundwert ausschlaggebend für die Höhe des Rabatts ist (K3). Vor diesem Hintergrund wird dann klar,

dass der Rabatt niedriger als die Mehrwertsteuer sein muss, um diese auszugleichen. Insofern kommen nur die ersten beiden Möglichkeiten in Betracht, und wenn man dann die Produkte 1,19 · 0,84 und 1,19 · 0,915 berechnet, ist das richtige Ergebnis sofort klar (K5). Direkt kann die richtige Lösung durch den Ansatz 1-p % =  $(1,19)^{1}$  berechnet werden. Alternativ kann die Höhe des Rabatts auch unter Zuhilfenahme eines fiktiven Rechenbeispiels ermittelt werden, indem der Sachverhalt beispielsweise auf einen Computer zu einem Preis von 1000 € übertragen wird.

Da die zur Bearbeitung der Aufgabe durchgeführten Überlegungen weitgehend auf begrifflicher Ebene stattfinden und ein zur Sachsituation passendes Modell auszuwählen ist, gehört diese Aufgabe dem Anforderungsbereich II an.

### **Mögliche Schwierigkeiten**

- Antwortalternative [01] (Fehllösung: 9,5 %): Wird diese Antwortalternative gewählt, ist vielleicht erkannt worden, dass der Rabatt niedriger als die Mehrwertsteuer von 19% sein muss, um diese auszugleichen. Die Entscheidung für den falschen Prozentsatz könnte auf Schwierigkeiten hinsichtlich der rechnerischen Umsetzung beruhen (Defizit bzgl. K5)
- Antwortalternative [03] (Fehllösung: 19 %): Die Wahl dieser Antwortalternative deutet auf eine noch nicht gefestigte Grundvorstellung zum Prozentbegriff hin. Es scheint nicht erkannt worden zu sein, dass der Grundwert durch die Mehrwertsteuer erhöht und demzufolge der Rabatt kleiner als 19 % sein muss. So wird die Höhe der Mehrwertsteuer mit der Höhe des Rabatts gleichgesetzt.
- Antwortalternative [04] (Fehllösung: 38 %): Bei der 4. Antwortalternative werden die beiden Prozentsätze zusätzlich addiert. Dies könnte darauf beruhen, dass die Sachsituation nicht richtig erfasst worden ist (Defizit bzgl. K3).

#### **Weiterarbeit und Förderung**

Treten bei der Bearbeitung dieser Aufgabe Schwierigkeiten auf, bietet es sich an, die Sachsituation zunächst an einem Beispiel zu bearbeiten. Dabei können die Schüler die Höhe des zum Ausgleich der Mehrwertsteuer notwendigen Rabatts konkret berechnen. Anhand der Zahlen kann nun herausgearbeitet werden, warum der Rabatt niedriger als die Mehrwertsteuer von 19 % sein muss. Die gewonnenen Einsichten können anschließend anhand ähnlicher Aufgaben gefestigt und vertieft werden. In diesem Zusammenhang sollten die Schüler immer wieder aufgefordert werden, ihre Antwort nicht nur auf rechnerischem Wege zu untermauern, sondern diese auch auf begrifflicher Ebene zu erläutern. Hierzu können sie beispielsweise durch folgende Aufgabe angeregt werden:

Mit Beginn des Sommers bietet ein Campingausrüster neue Zelte an. Die Preise der Zelte liegen 15 % über dem Einkaufspreis. Gegen Ende des Jahres werden die Preise um 15 % reduziert, um auch die letzten Zelte noch verkaufen zu können. Der Campingausrüster wirbt mit folgender Aufschrift im Schaufenster:

"Sommerschlussverkauf: Zelte zum Einkaufspreis!"

Als Jana das Angebot liest, sagt sie zu ihrer Freundin Nina: "Wenn der Campingausrüster die Zelte so billig verkauft, macht er sogar Verluste."

Hat Jana Recht? Begründe deine Antwort.

### Aufgabe 4: Zahlensumme

Ja

Lässt sich jede natürliche Zahl, die größer als 5 ist, als Summe aus drei aufeinanderfolgenden natürlichen Zahlen darstellen?

Kreuze an.

П. Nein

Begründe deine Entscheidung.

П

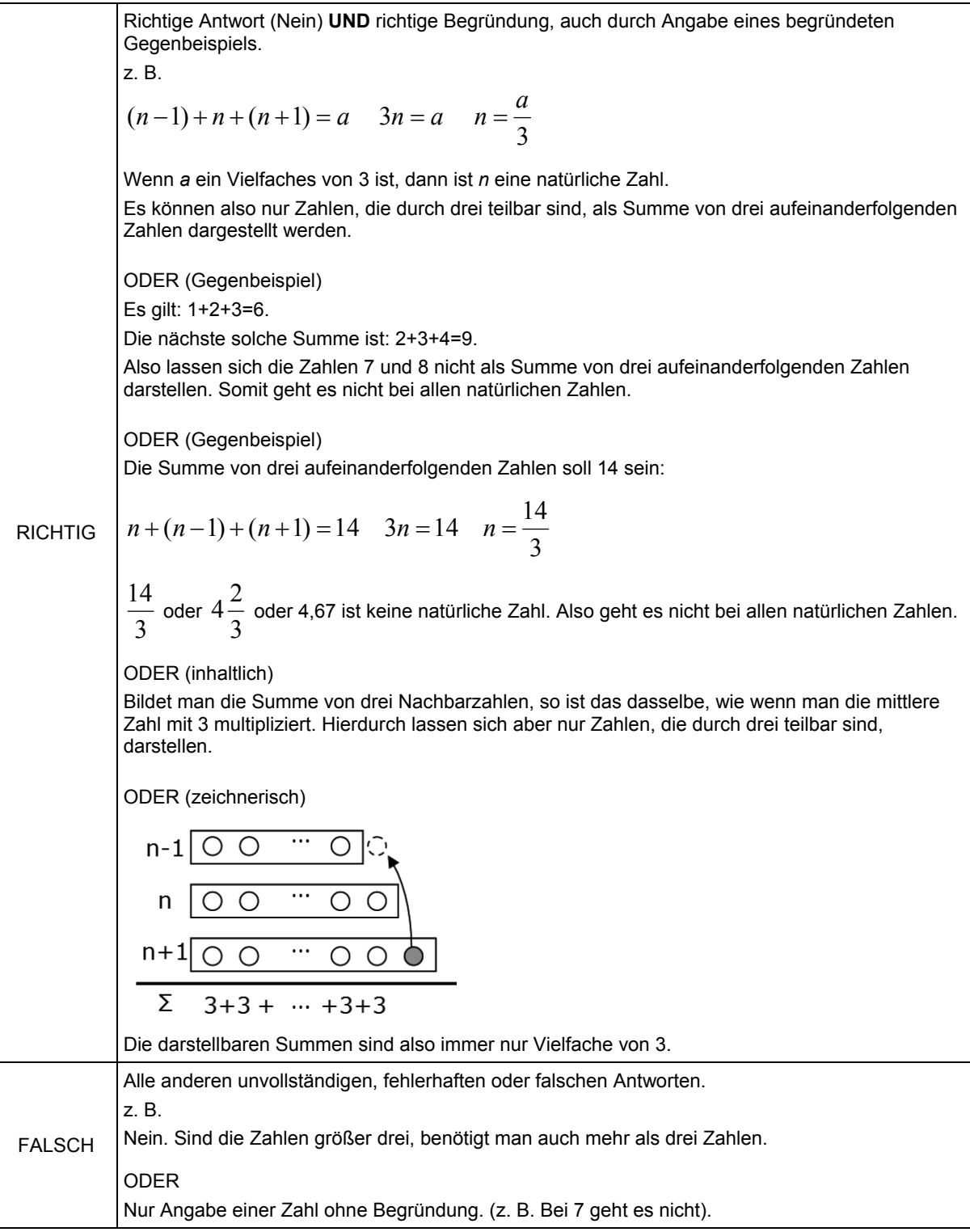

### Teilaufgabenmerkmale

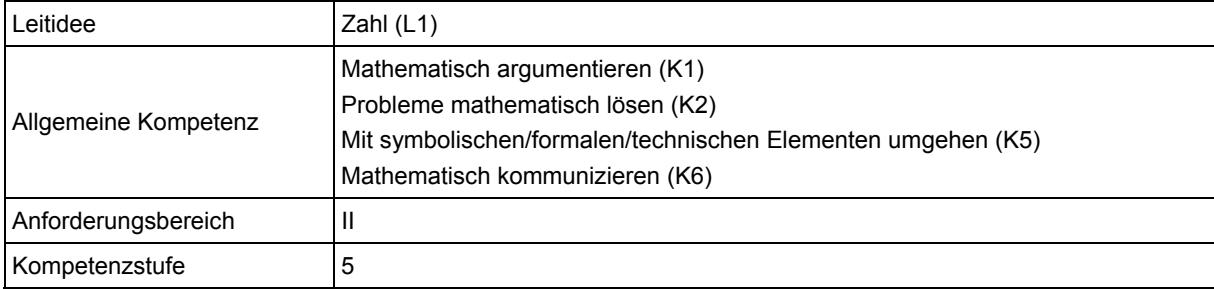

### **Hinweise zur Bearbeitung**

Diese Aufgabe gehört zur Leitidee Zahl (L1), da die Darstellung natürlicher Zahlen mittels Variablen im Mittelpunkt steht.

Zur Bearbeitung ist zunächst der Text zu lesen, wobei die Aussage "Summe aus drei aufeinanderfolgenden Zahlen" inhaltlich richtig erfasst und der Begriff "jede" als Hinweis auf eine Allaussage verstanden werden muss (K6). Anschließend kann durch systematisches Probieren gezeigt werden (K2), dass nicht jede natürliche Zahl größer 5 als Summe dreier aufeinanderfolgender Zahlen dargestellt werden kann, indem ein Gegenbeispiel (z. B. 7, denn 1+2+3=6 und die nächste solche Summe ist 2+3+4=9) gefunden wird (K1). Alternativ kann die Aufgabe auch gelöst werden, indem der beschriebene Zusammenhang mittels des Terms  $(n - 1) + n + (n + 1)$  allgemein dargestellt und dieser zu 3n umgeformt wird (K5). Hieraus kann allgemein geschlossen werden, dass sich nur natürliche Zahlen, die ein Vielfaches von 3 sind, als Summe aus drei aufeinanderfolgenden Zahlen darstellen lassen. Diese Herangehensweise erfordert einen Wechsel zwischen der formal-symbolischen und der natürlichen Sprache (K6) sowie den Umgang mit einfachen Termumformungen (K5). Abschließend sind die Überlegungen in einer Begründung zusammenzufassen (K1) und nachvollziehbar darzulegen (K6).

Aufgrund der Anforderungen an das Lösen mathematischer Probleme sowie das mathematische Argumentieren gehört diese Aufgabe dem Anforderungsbereich II an.

### **Mögliche Schwierigkeiten**

 Es wird nicht bedacht, dass es sich um aufeinanderfolgende Zahlen handeln muss. Stattdessen werden beliebige Zahlen zur Darstellung verwendet, wie die folgende Schülerlösung zeigt (Defizit bzgl. K6).

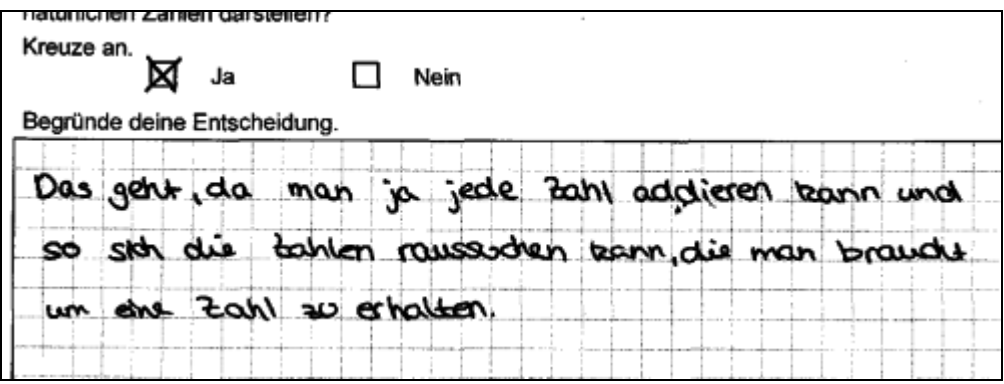

• Die Aussage wird anhand eines einzigen Beispiels als richtig ausgewiesen. Es wird nicht erkannt, dass ein einziges richtiges Beispiel nicht ausreicht, um die Gültigkeit einer All-Aussage nachzuweisen (Defizit bzgl. K1). Dies veranschaulicht die folgende Schülerlösung.

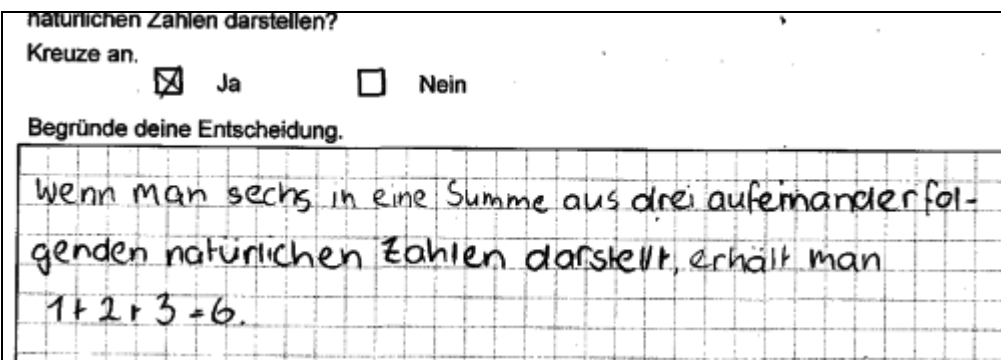

 Die folgende Schülerlösung zeigt, dass zwar die richtige allgemeine Gleichung aufgestellt wird, diese jedoch nicht genutzt wird, um die Allgemeingültigkeit der Aussage zu überprüfen (Defizit bzgl. K1).

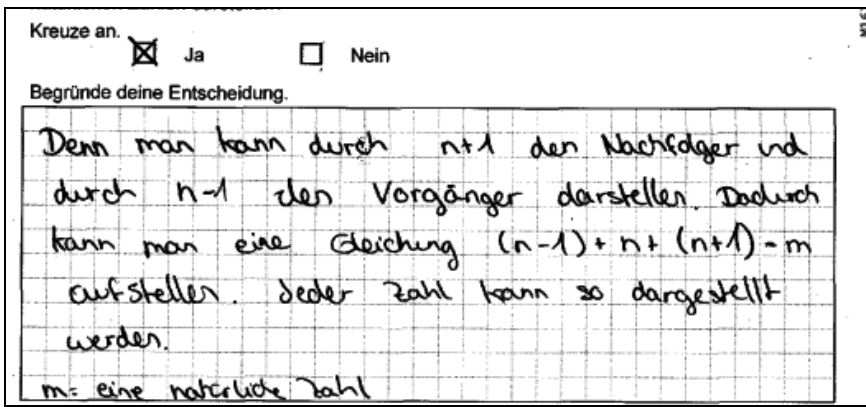

### **Weiterarbeit und Förderung**

Kommt es bei der Aufgabe zu Schwierigkeiten, kann zunächst beispielsweise die folgende Aufgabe behandelt werden, um die Schüler an den Problemkontext "Summe aufeinanderfolgender Zahlen" heranzuführen.

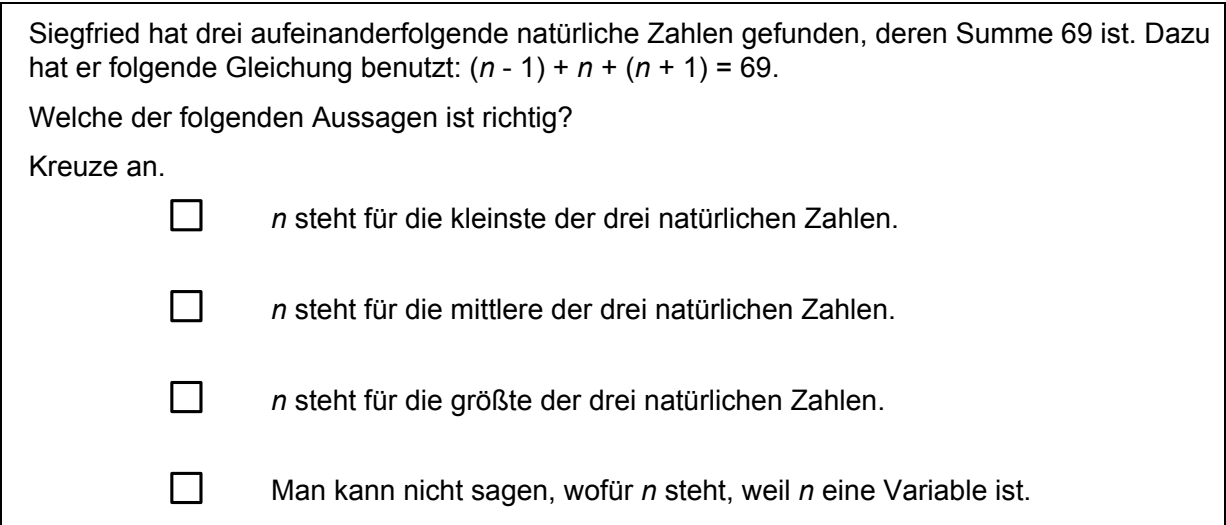

Auch zur Bearbeitung dieser Aufgabe ist zunächst der Text zu lesen, wobei die Aussage "drei aufeinanderfolgende Zahlen" inhaltlich richtig erfasst werden muss. Anschließend ist diese Aussage in natürlicher Sprache in Bezug zu setzen zur angegebenen formalen Gleichung mit der Variablen n, wobei n als mittlere der drei Zahlen zu identifizieren ist. Diese Erfahrungen können den Schülern dann bei der Bearbeitung der gestellten Aufgabe helfen, da sie die dort allgemein zu begründende mathematische Aussage bereits inhaltlich erfasst haben und den angegebenen Term nutzen können.

Kommt es bei einer dieser beiden Aufgaben zu Schwierigkeiten hinsichtlich des Wechselns zwischen der symbolischen Sprache und der natürlichen Sprache, können im Unterricht zunächst Aufgaben behandelt werden, in denen beispielsweise gegebene Texte und Gleichungen einander zugeordnet werden müssen. Denkbar ist auch das Aufstellen von Termen bzw. Gleichungen zu vorgegebenen Texten oder deren Beschreibung mit Hilfe der natürlichen Sprache. Dabei ist es wichtig, die Bedeutung auftretender mathematischer Begriffe wie z. B. "Summe", "dividieren" oder "Quadrat" zu thematisieren und die Reihenfolge der einzelnen Operationen herauszuarbeiten.

## Aufgabe 5: Quadratdifferenz

Hans und Karin wollen die Differenz 5<sup>2</sup> - 4<sup>2</sup> berechnen.

Karin sagt: "Das ist bei zwei aufeinanderfolgenden Zahlen ganz einfach. Das Ergebnis ist die Summe der beiden Zahlen 5 und 4. Und das ist 9."

Hans ist erstaunt: "Tatsächlich, es stimmt: 5<sup>2</sup> - 4<sup>2</sup> = 25 - 16 = 9."

### **Teilaufgabe 5.1**

Bestimme auf dieselbe Weise wie Karin die Differenz 12<sup>2</sup> - 11<sup>2</sup>.

Kontrolliere dein Ergebnis, indem du die Differenz wie Hans berechnest.

#### Auswertung

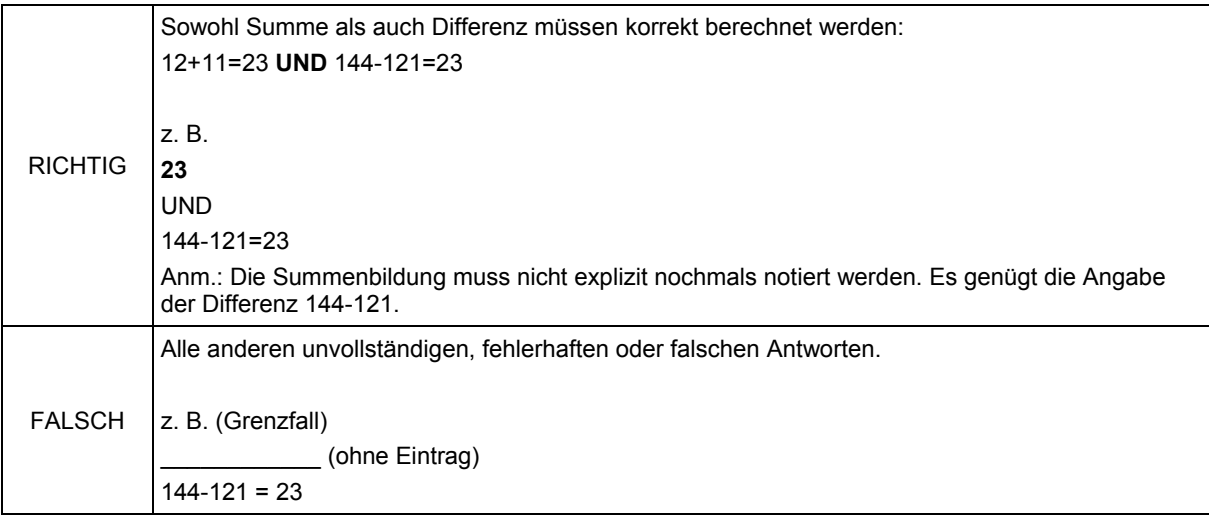

#### Teilaufgabenmerkmale

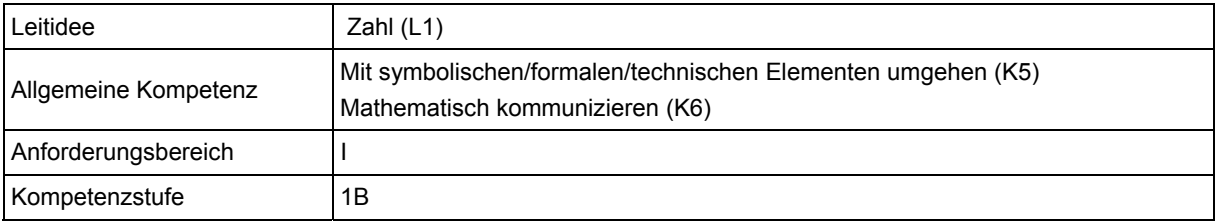

### **Teilaufgabe 5.2**

Hans rechnet wie Karin und bekommt bei zwei anderen aufeinanderfolgenden natürlichen Zahlen als Ergebnis 27.

Welche beiden Zahlen hat er verwendet?

Prüfe das Ergebnis auch noch einmal, indem du die Differenz der Quadrate dieser beiden Zahlen berechnest.

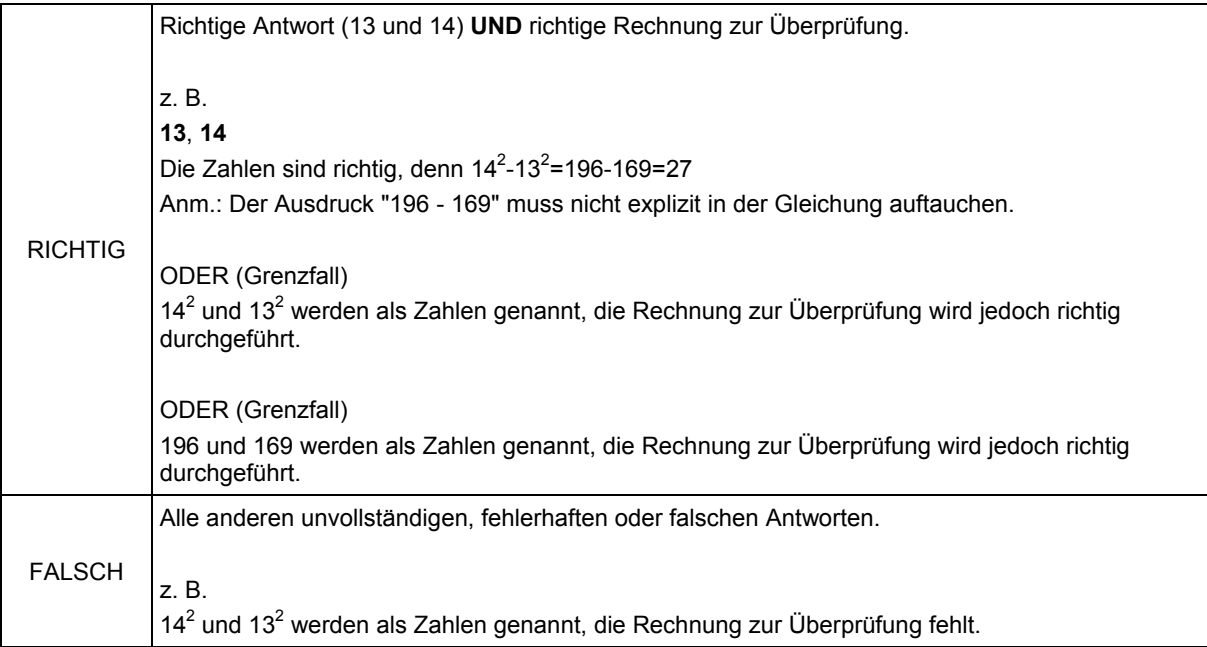

### Teilaufgabenmerkmale

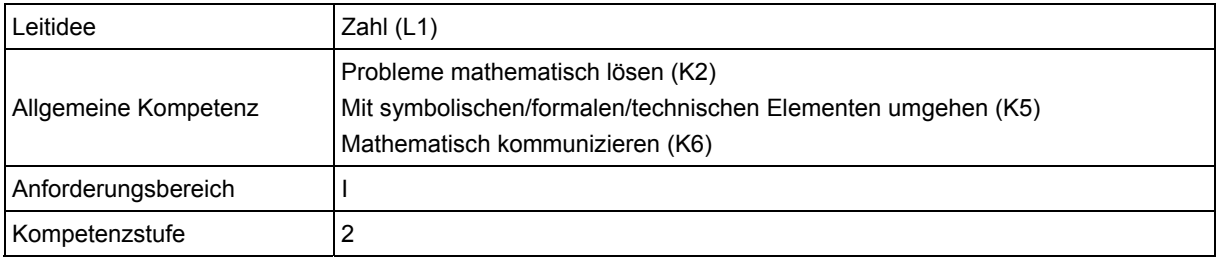

### **Teilaufgabe 5.3**

Gegeben sind nun allgemein zwei aufeinanderfolgende natürliche Zahlen b und a mit  $b = a - 1$ 

Begründe, dass die folgende Rechenregel immer stimmt:

Die Differenz  $a^2 - b^2$  ist gleich der Summe  $a + b$ .

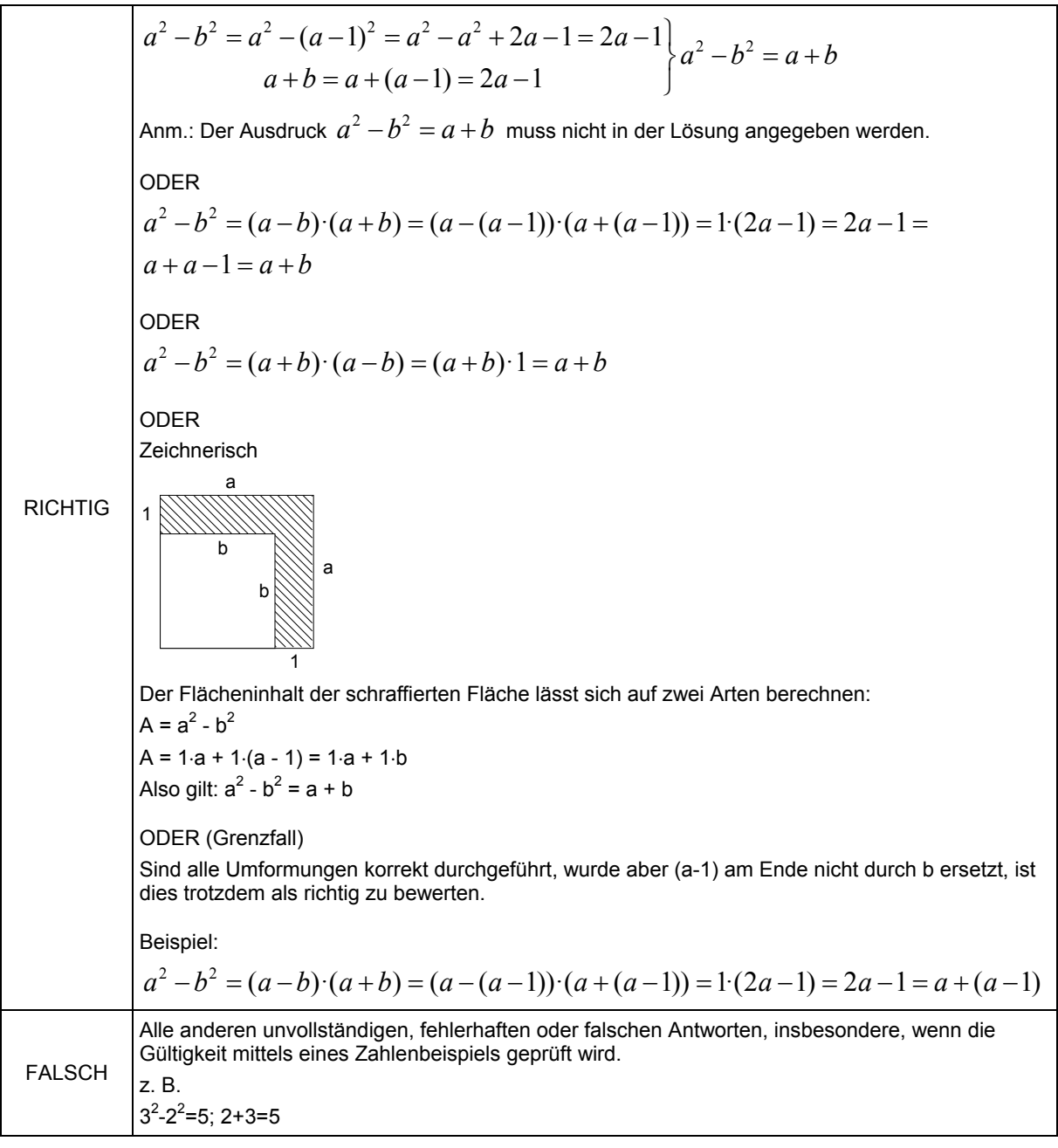

#### Teilaufgabenmerkmale

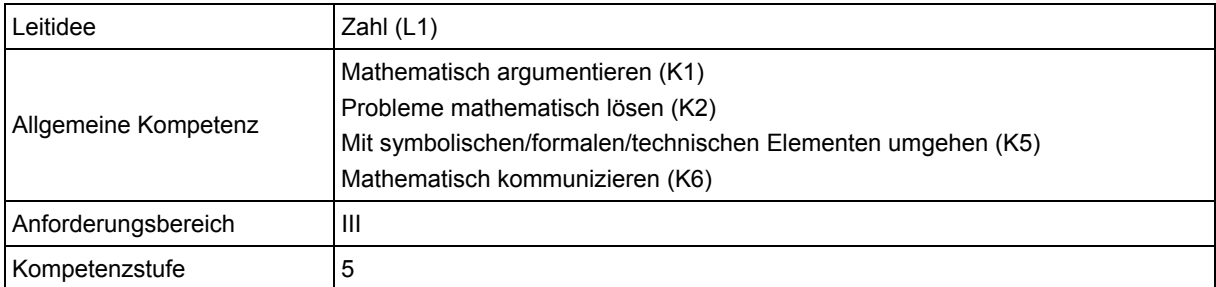

### **Hinweise zur Bearbeitung**

Diese Aufgabe gehört der Leitidee Zahl (L1) an, da es um Berechnungen im Bereich der natürlichen Zahlen geht.

Zur Bearbeitung von Teilaufgabe 5.1 ist es zunächst nötig, den Aufgabentext zu lesen und die verwendeten mathematischen Begriffe "Differenz", "Summe" und "zwei aufeinanderfolgende Zahlen" inhaltlich zu erfassen (K6). Dann sind die beiden Beispielrechnungen nachzuvollziehen und auf die Differenz 12<sup>2</sup> - 11<sup>2</sup> zu übertragen (K5).

Bei Teilaufgabe 5.2 ist es hingegen umgekehrt nötig, die beiden verwendeten Zahlen zu ermitteln. Hierzu kann die von Karin durchgeführte Rechenweise genutzt werden, indem überlegt wird, welche beiden aufeinanderfolgenden Zahlen addiert 27 ergeben. Dabei könnte man ggfs. einfach systematisch verschiedene Zahlenkombinationen durchprobieren (K2). Neben K6 (Text lesen) ist wieder Rechnen erforderlich (K5).

Teilaufgabe 5.3 fordert dann dazu auf, sich auf allgemeiner Ebene mit der dargelegten Rechenregel auseinanderzusetzen und zu überprüfen, ob diese immer gilt. Hierzu muss der mit Variablen beschriebene Zusammenhang zunächst inhaltlich erfasst werden, wozu die Begriffe "aufeinanderfolgend", "Summe" und "Differenz" mathematisch korrekt verstanden werden müssen (K6). Anschließend ist zu überlegen, welche Arbeitsschritte zum Ziel führen und in welcher Reihenfolge diese durchzuführen sind (K2). Dann kann mittels geeigneter Termumformungen (K5) gezeigt werden, sodass die beiden Seiten der gegebenen Gleichung übereinstimmen (K1).

Da es sich bei den Teilaufgaben 5.1 und 5.2 um reproduzierende Aktivitäten bzw. den Einsatz unmittelbar erkennbarer Strategien handelt, gehören beide Aufgaben dem Anforderungsbereich I an. Teilaufgabe 5.3 wird aufgrund der Anforderungen an das mathematische Argumentieren auf allgemeinem Niveau dem Anforderungsbereich III zugeordnet.

### **Mögliche Schwierigkeiten**

**Zu 5.1:** 

- Statt der Differenz 12<sup>2</sup> 11<sup>2</sup> wird nur die Differenz 12 11 berechnet [Fehllösung: 1] (Defizit bzgl. K6).
- Die berechneten Quadratzahlen sind falsch [Fehllösungen: 24, 22] (Defizit bzgl. K5).
- Statt der Summe der Zahlen 12 und 11 wird deren Differenz berechnet (Defizit bzgl. K6).
- Das von Karin beschriebene Vorgehen kann nicht nachvollzogen werden. Statt auch die Summe der beiden aufeinanderfolgenden Zahlen zu berechnen, wird nur die von Horst durchgeführte Vorgehensweise angewandt (Defizit bzgl. K6).

### **Zu 5.2:**

- Zwar ergibt die Summe der beiden Zahlen oder aber die Differenz ihrer Quadrate 27, doch handelt es sich nicht um zwei aufeinanderfolgende Zahlen (Defizit bzgl. K2, K6).
- Es kommt zu Fehlern beim Quadrieren (Defizit bzgl. K5).

### **Zu 5.3:**

- Die Rechenregel wird durch die Angabe nur eines zutreffenden Beispiels begründet. Den Schülerinnen und Schülern scheint somit nicht klar zu sein, dass es zur Begründung einer Allaussage nicht ausreicht, ein Beispiel anzugeben (Defizit bzgl. K1).
- Die einzelnen Umformungsschritte sind korrekt, doch wird der für b verwendete Ausdruck (a - 1) am Ende der Umformung nicht durch b ersetzt (Defizit bzgl. K1).

### **Weiterarbeit und Förderung**

Treten bei der Bearbeitung von Teilaufgabe 5.3 Schwierigkeiten auf, kann den Schülerinnen und Schülern beispielsweise die folgende Abbildung zur Verfügung gestellt werden, um die Terme sowie einzelne notwendige Umformungsschritte geometrisch zu deuten.

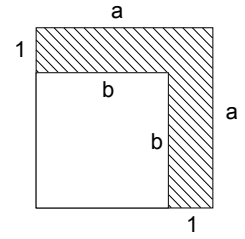

So können anhand der Abbildung die beiden Terme  $a^2 - b^2$  und a $\cdot$ 1+b $\cdot$ 1 leicht abgelesen und farblich veranschaulicht werden. Sie beschreiben jeweils dieselbe Fläche, so dass sich hieraus a2 - b2 = a·1+b·1 = a+b für b = a - 1 folgern lässt. Sollten die Schüler von selbst keine Verbindung zwischen der Rechenregel und dieser Abbildung herstellen können, können sie aufgefordert werden, die Variablen zunächst einmal durch konkrete natürliche Zahlen zu ersetzen und die Größe der schraffierten Fläche zu berechnen. Das Beschreiben von Flächen mittels Termen und Gleichungen kann leicht in Verbindung mit der Einführung oder der Wiederholung der Binomischen Formeln geübt werden.

Des Weiteren liegt es nahe, den Schülerinnen und Schülern anhand dieser Aufgabe den wichtigen Unterschied zwischen einer All-Aussage und einer Existenz-Aussage vor Augen zu führen und die Bedeutung von Beispielen zu ihrer Begründung zu thematisieren (ein Beispiel reicht zwar zur Begründung einer Existenz-Aussage, nicht jedoch zur Begründung einer All-Aussage). Geeignete Aufgaben hierzu sowie weitere Hinweise zum Aufbau der Kompetenz "mathematisch Argumentieren" im Unterricht können dem allgemeinen Kapitel zu den Vergleichsarbeiten 2010 entnommen werden.

## Aufgabe 6: Zufallsversuche

Mit einem 12-seitigen Spielwürfel werden Zufallsversuche durchgeführt. Die Seiten dieses Würfels sind mit den Zahlen 1 bis 12 beschriftet.

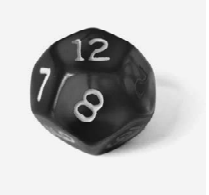

### **Teilaufgabe 6.1**

Gib zu jedem der folgenden Ereignisse an, welche Zahlen beim Würfeln oben liegen können. Schreibe die Ergebnisse in die Tabelle.

Die oberen beiden Zeilen sind bereits ausgefüllt.

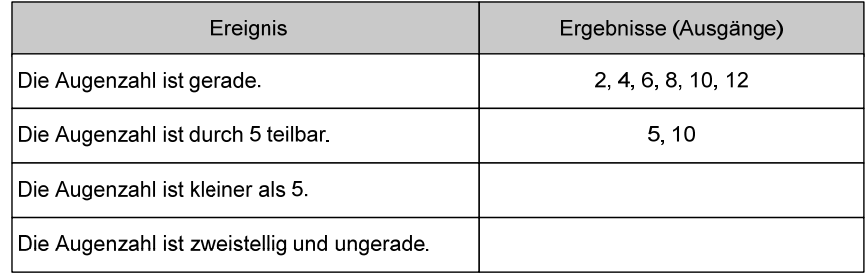

#### Auswertung

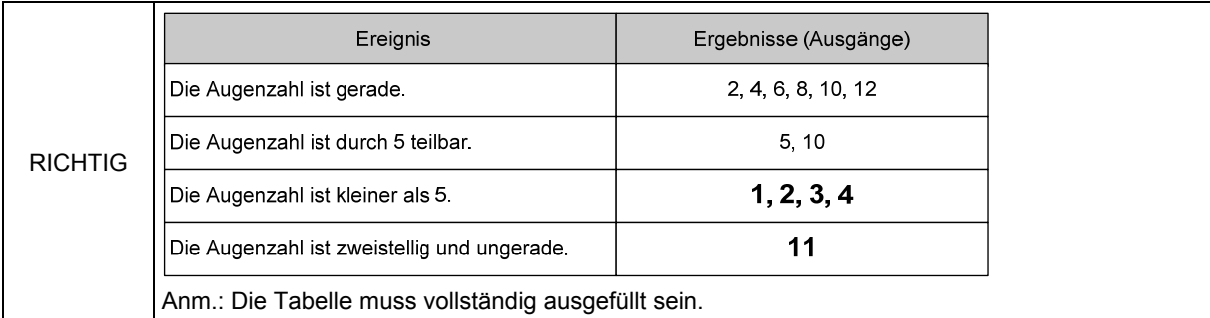

#### Teilaufgabenmerkmale

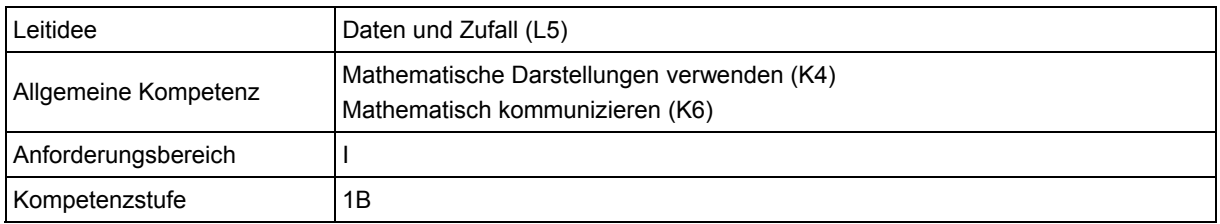

### **Teilaufgabe 6.2**

Ein anderes Ereignis bei diesem Würfel soll genau drei Ergebnisse (Ausgänge) haben.

Beschreibe dazu ein passendes Ereignis.

#### Auswertung

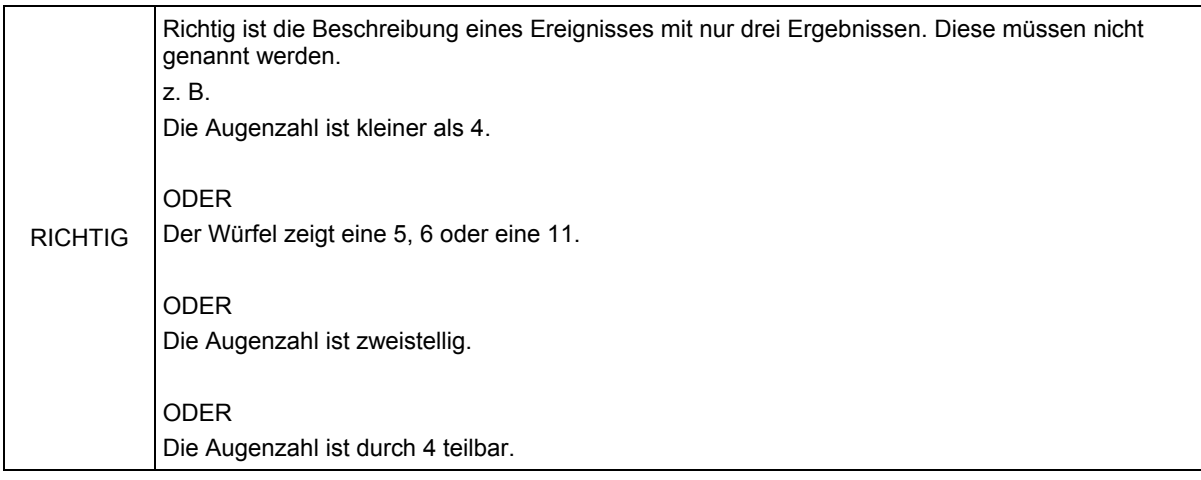

#### Teilaufgabenmerkmale

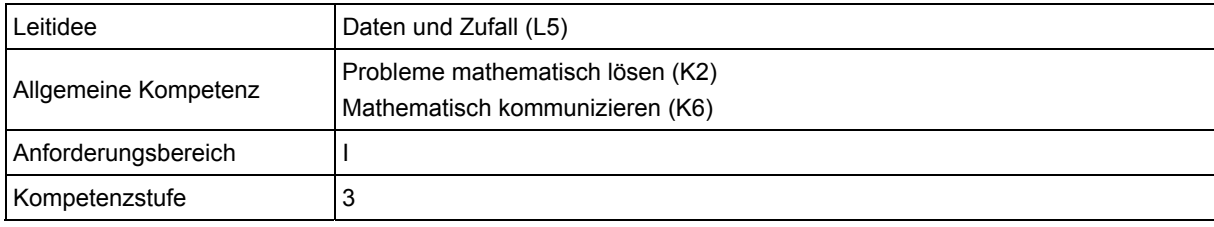

### **Teilaufgabe 6.3**

Beim Spielen mit zwei 6-seitigen Würfeln (s. Abbildung 1) werden oft beide Augenzahlen addiert.

Die Tabelle zeigt alle möglichen Augensummen. Die 7 ist die am häufigsten vorkommende Summe.

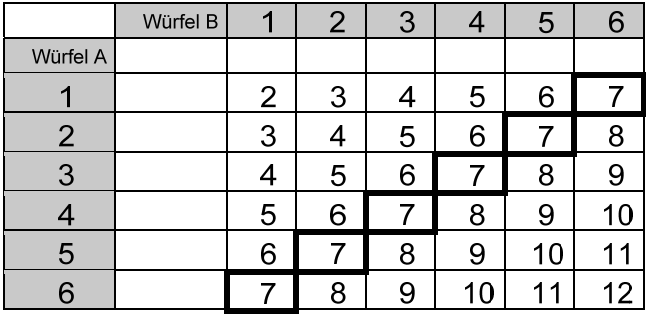

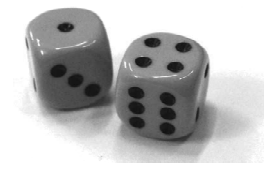

Abbildung 1

Beim Spielen mit zwei 12-seitigen Würfeln (s. Abbildung 2) werden ebenfalls beide Augenzahlen addiert.

Gib an, welche Augensumme dabei am häufigsten ist.

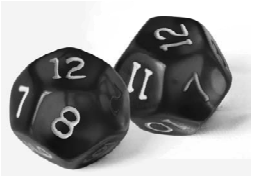

Abbildung 2

Begründe deine Antwort.

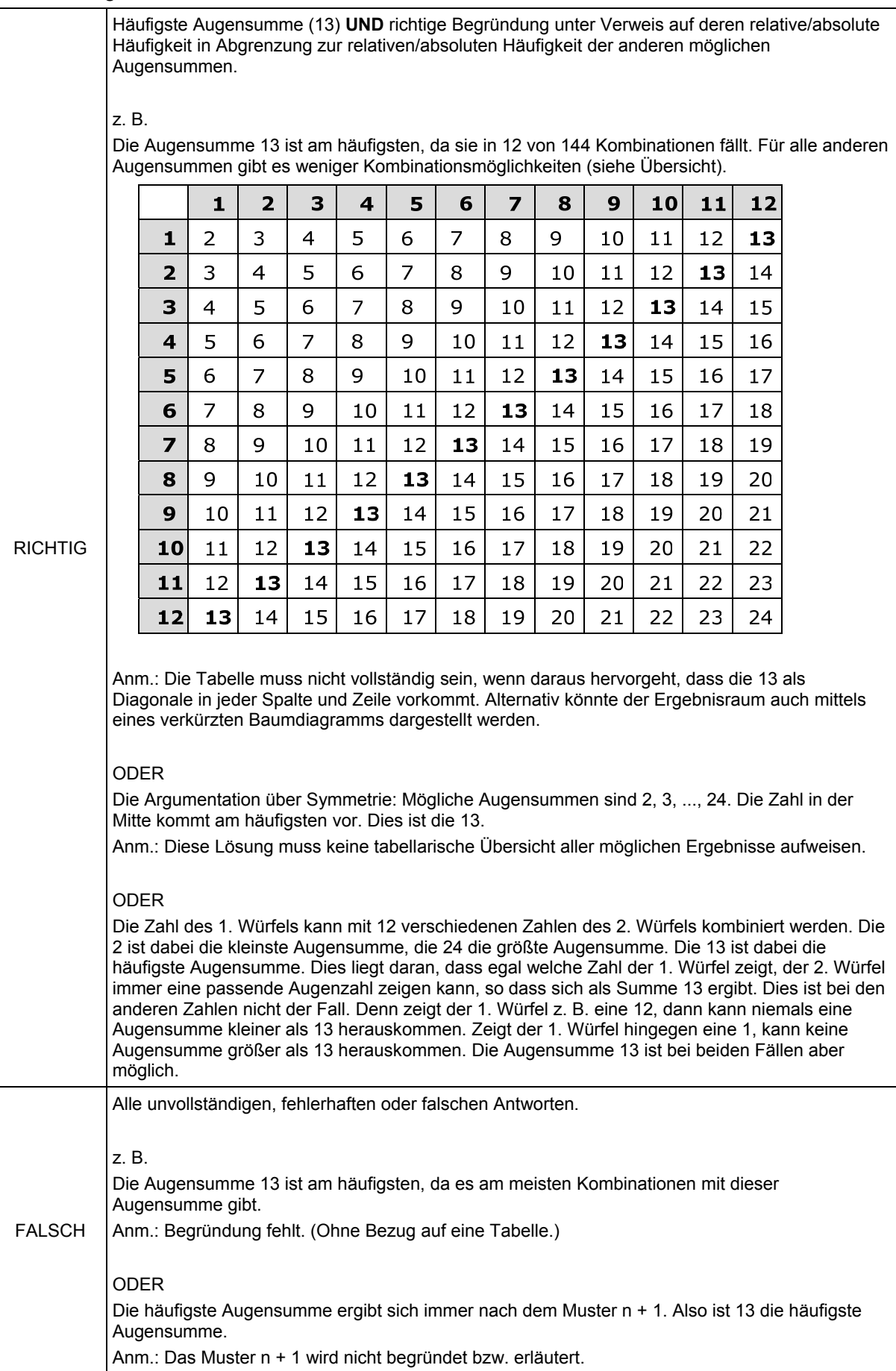

#### **Teilaufgabenmerkmale**

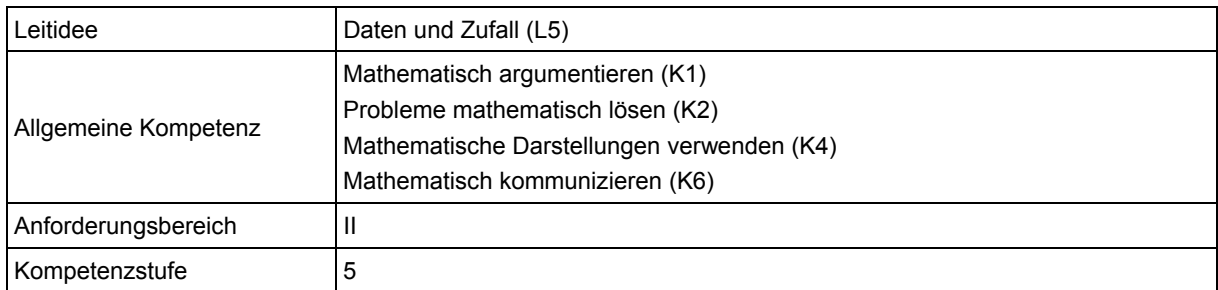

### **Teilaufgabe 6.4**

Ein n-seitiger Würfel zeigt die Zahlen 1 bis n. Bei einem Spiel mit zwei n-seitigen Würfeln werden die beiden gewürfelten Augenzahlen addiert.

Welche Zahl kommt dabei am häufigsten als Summe vor?

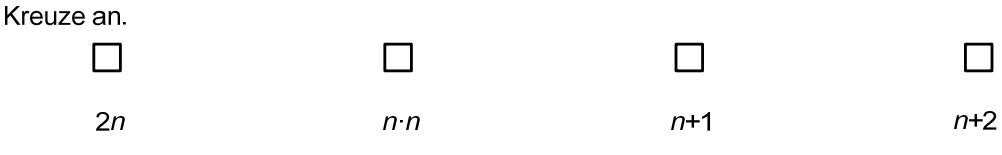

#### Auswertung

RICHTIG 3. Kästchen wurde angekreuzt

#### Teilaufgabenmerkmale

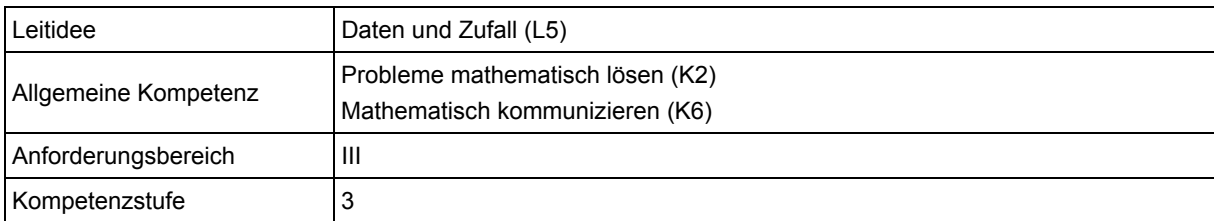

### **Hinweise zur Bearbeitung**

Bei der Aufgabe "Zufallsversuche" geht es um stochastische Experimente, daher wird sie der Leitidee Daten und Zufall (L5) zugeordnet.

In Teilaufgabe 6.1 setzen die Schülerinnen und Schülern in einem ersten Schritt den in einem Foto dargestellten 12-seitigen Würfel mit dessen textlicher Beschreibung in Beziehung (K4). Im Weiteren ist die Unterscheidung der Fachbegriffe "Ereignis" und "Ergebnis" erforderlich, um dann unter Anwendung weiterer grundlegender Fachbegriffe, z. B. "kleiner als", "gerade" oder "zweistellig" (K6), die fehlenden Ergebnisse in die Tabelle eintragen zu können.

Teilaufgabe 6.2 ist ergebnisoffen und kehrt die Denkrichtung um, da ein passendes Ereignis zur gegebenen Anzahl der Ergebnisse beschrieben werden soll (K6). Hierzu können die Schülerinnen und Schüler eine geeignete Strategie anwenden, z. B. die des "Rückwärtsarbeitens" (K2). Dazu können sie ggfs. auch zuerst einfach drei Ergebnisse notieren, um dann zu überlegen, wie diese umschrieben werden können.

Teilaufgabe 6.3 erfordert ein Zusammenführen der im Text und in der Tabelle gegebenen Informationen zu den Augensummen (K6). Die Tabelle zeigt, dass die beim 6-seitigen Würfel am häufigsten vorkommende Augensumme in der Diagonale steht (K4). Um die Übertragung dieser Information auf den 12-seitigen Würfel zu leisten, hilft die Anwendung der Problemlösestrategie "Analogiebildung" (K2). Dabei kann – zumindest gedanklich – eine strukturgleiche Tabelle für den 12-seitigen Würfel erstellt werden, um davon ausgehend 13 als häufigste Augensumme zu identifizieren. Zusätzlich ist hier noch die Begründung der Lösung verlangt (K1).

In Teilaufgabe 6.4 wird nun von einem abstrakten, n-seitigen Würfel ausgegangen. Neben dem sinnentnehmenden Lesen, welches u. a. das Verständnis mathematischer Notationen (z. B. 2n) voraussetzt (K6), liegt auch in dieser Teilaufgabe die Anwendung einer geeigneten Strategie nahe (K2). Zum Beispiel können die Schülerinnen und Schüler durch Analysieren der bekannten Spezialfälle n=6 und n=12 ermitteln, welcher Zusammenhang zwischen der Anzahl der Seitenflächen eines Würfels und der am häufigsten vorkommenden Augensumme besteht, und dies dann verallgemeinern.

Die Teilaufgaben 6.1 und 6.2 erfordern lediglich routinierte, im Unterricht mehrfach geübte Tätigkeiten und gehören daher zu Anforderungsbereich I. In Teilaufgabe 6.3 muss eine mehrschrittige Argumentation entwickelt werden, weshalb diese Aufgabe dem Anforderungsbereich II angehört. Die Bearbeitung der Teilaufgabe 6.4 erfordert eine Verallgemeinerung; daher ist diese Teilaufgabe dem Anforderungsbereich III zuzuordnen.

### **Mögliche Schwierigkeiten**

### **Zu 6.1:**

- Die Unterscheidung von "Ereignis" und "Ergebnis" gelingt nicht (Defizit bzgl. K6).
- Fachsprachliche Begriffe werden falsch angewendet. Zum Beispiel wird "kleiner als" mit "kleiner oder gleich" verwechselt [Fehllösung 1, 2, 3, 4, 5] (Defizit bzgl. K6).

#### **Zu 6.2:**

- Die drei Ergebnisse werden richtig angegeben, aber es wird kein Ereignis hierzu beschrieben. Möglicherweise können die Begriffe "Ereignis" und "Ergebnis" nicht unterschieden werden (Defizit bzgl. K6).
- Es werden drei Ereignisse beschrieben. Die Anzahl der zugehörigen Ergebnisse wird dabei nicht beachtet (Defizit bzgl. K6).
- Ein Ereignis wird beschrieben, es hat aber nicht genau drei Ergebnisse (Defizit bzgl. K2 oder K6).

### **Zu 6.3:**

 Die Argumentation ist unvollständig. Dies zeigt die folgende Schülerlösung exemplarisch. In dieser wird zwar erklärt, wie "13" zustande kommt, doch es fehlt die Begründung, warum diese Summe am häufigsten vorkommt. (Defizit bzgl. K1).

Es ist die 13 viert wann, wan die 2 E höckste<br>und die Etiefste underst en die zweithochste und die averticaliste addient und so weiter kommt wuner 13 raus.

- Es gelingt nicht, eine strukturgleiche Tabelle für einen 12-seitigen Würfel zu erstellen oder die Ergebnisse in einer anderen Form ausschöpfend zu erfassen (Defizit bzgl. K2).
- Die aufgestellte Tabelle ist fehlerhaft und es wird z. B. eine Spalte (eine Zeile) vergessen (Defizit bzgl. K4).

### **Zu 6.4:**

- 1. Antwortalternative (Fehllösung: 2n): Irrtümlich wird angenommen, dass die häufigste Augensumme durch Verdopplung der größtmöglichen Augenzahl eines Würfels entsteht.
- 2. Antwortalternative (Fehllösung: n·n): Dieser Term beschreibt die Anzahl aller Augensummen, wobei nicht auf Gleichheiten geachtet wird.
- 4. Alternative (Fehllösung: n+2): Da es zwei n-seitige Würfel sind, wird irrtümlich angenommen, dass die häufigste Augensumme um 2 größer ist als die Anzahl n der Seitenflächen. Oder die Variable n und die Zahl 2 werden vordergründig kombiniert.

### **Weiterarbeit und Förderung**

Die erfolgreiche Bearbeitung der Aufgabe "Zufallsversuche" erfordert ein Verständnis grundlegender Begriffe wie Zufallsversuch, Ereignis und Ergebnis.

Diese Aufgabe bietet die Gelegenheit, Problemlösestrategien bewusst anzuwenden. Hierzu gehört zum einen das systematische Probieren als Lösungsstrategie. Zum anderen gehört dazu die Strategie der Analogiebildung, um Vorgehensweisen mit vertrauten Objekten auf weniger vertraute – wie einen 12-seitigen Würfel – zu übertragen. In diesem Zusammenhang bietet sich auch der explizite Umgang mit tabellarischen Darstellungen an, um (schriftliche) Überlegungen zu systematisieren.

Insbesondere die Teilaufgaben 6.1 und 6.2 können schon in den ersten Stunden zur elementaren Stochastik im Unterricht eingesetzt werden. Das reale Würfeln mit einem 6- bzw. einem 12-seitigen Würfel kann den Einstieg in die Aufgabenstellung erleichtern.

Bereitet die in Teilaufgabe 6.4 geforderte Verallgemeinerung Schwierigkeiten, so können zunächst Überlegungen zu Augensummen weiterer konkreter Würfel angestellt werden. Dies kann etwa am Beispiel 8-, 10- oder 20-seitiger Würfel geschehen. Insbesondere kann auch mit einem Tetraederwürfel gearbeitet werden, dessen vier Seiten es in besonderer Weise erlauben, sich zügig einen vollständigen Überblick über die möglichen Augensummen zu verschaffen. Gelingt die Benennung der häufigsten Augensumme an mehreren konkreten Würfeln, so kann die zugrunde liegende Struktur einfacher auf einen n-seitigen Würfel übertragen werden.

Man vergleiche hierzu auch die didaktischen Kommentare zu den Aufgaben "Chancen" und "Glücksrad drehen", aber auch den didaktischen Kommentar zur Aufgabe "Würfeln mit zwei Würfeln" aus VERA-8 2011.

## Aufgabe 7: Glücksrad drehen

Für eine Verlosung wurde ein Glücksrad entworfen. Es hat sechs verschieden große Sektoren, die mit den Buchstaben A, B, C, D, E und F beschriftet sind.

Beim Drehen des Glücksrades treten diese Ergebnisse mit folgenden Wahrscheinlichkeiten p

| Ergebnis |  |  |  |
|----------|--|--|--|
|          |  |  |  |

### **Teilaufgabe 7.1**

ein:

Gib in der Tabelle die Größe des Winkels für Sektor C an. Zeichne Sektor C in das Kreisdiagramm ein.

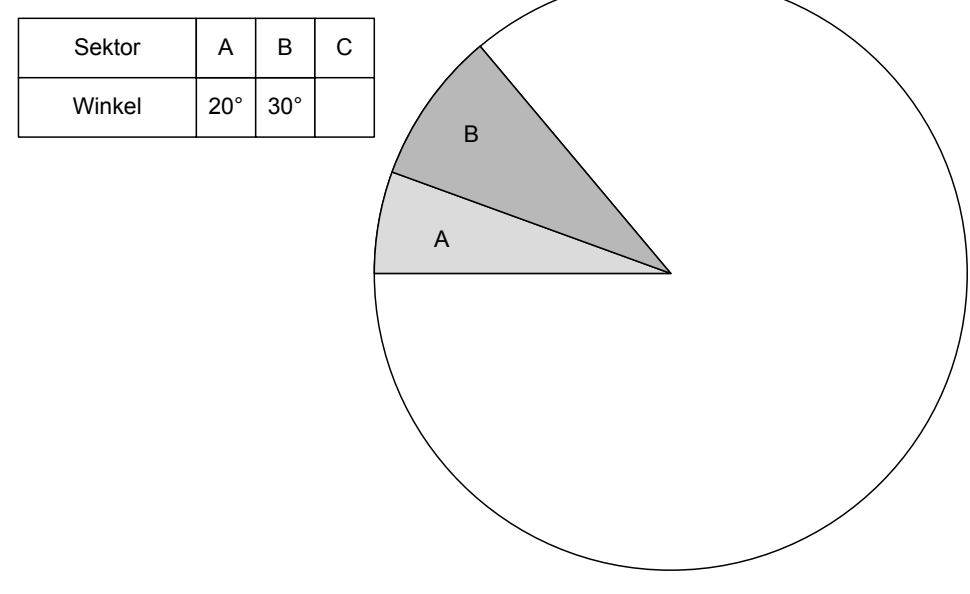

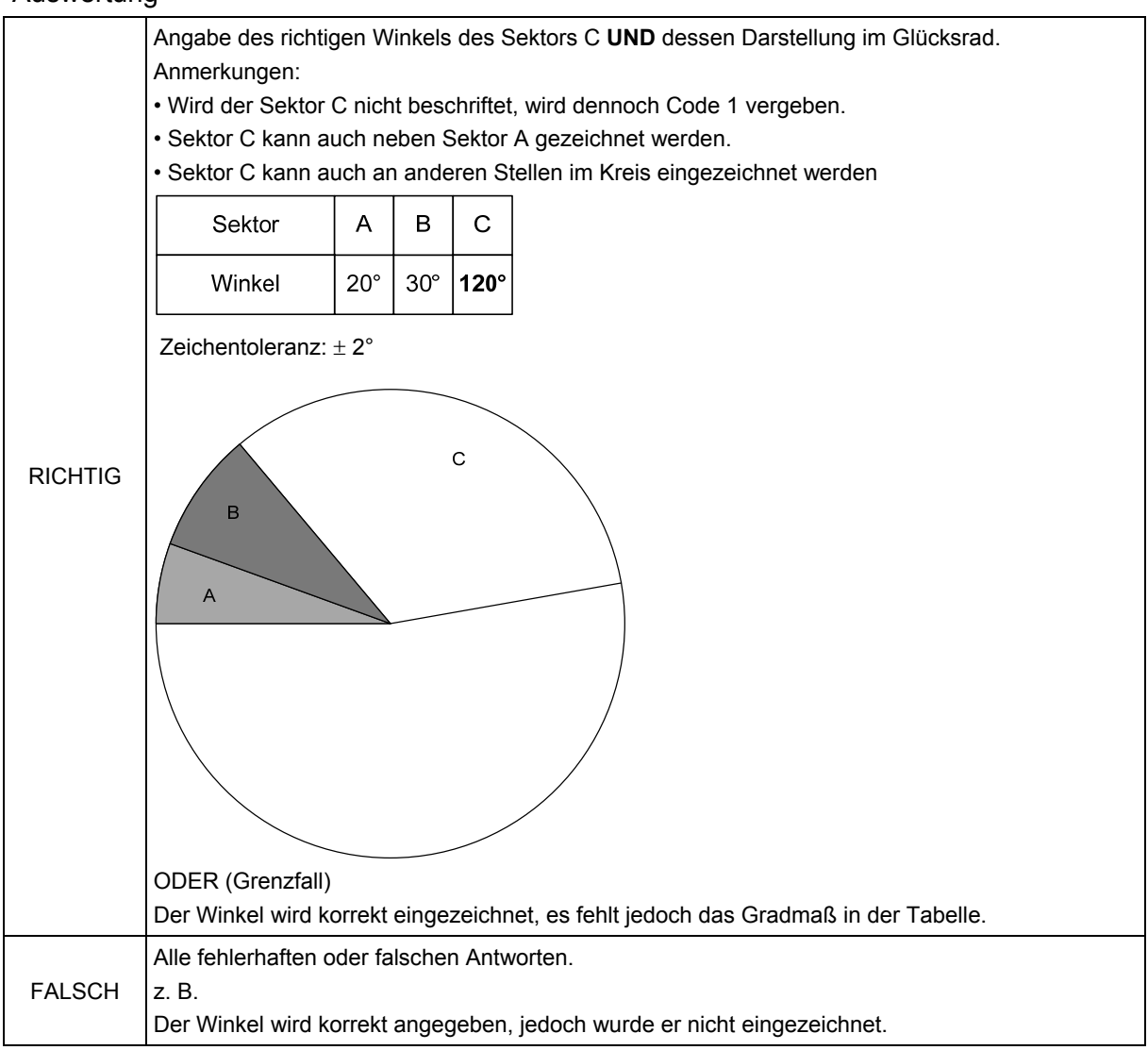

#### Teilaufgabenmerkmale

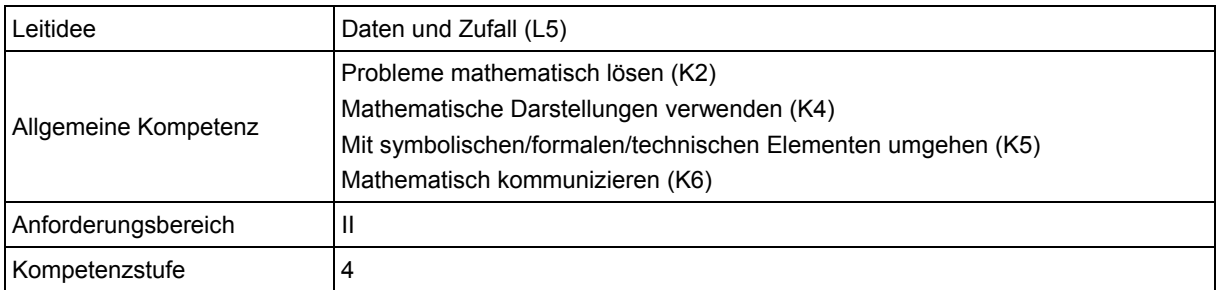

### **Teilaufgabe 7.2**

Das Glücksrad soll durch einen kleinen Eimer mit 540 Losen ersetzt werden. Die Lose sollen ebenfalls mit den Buchstaben A, B, C, D, E und F beschriftet sein. Die Ergebnisse sollen mit den gleichen Wahrscheinlichkeiten wie beim Glücksrad gezogen werden.

Gib an, wie viele Lose hierzu mit dem Buchstaben C und wie viele Lose mit dem Buchstaben D bedruckt werden müssen.

Anzahl der Lose mit dem Buchstaben C:

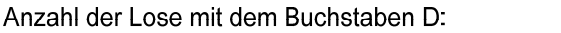

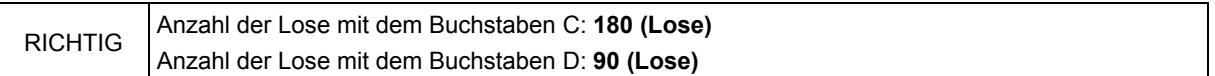

#### Teilaufgabenmerkmale

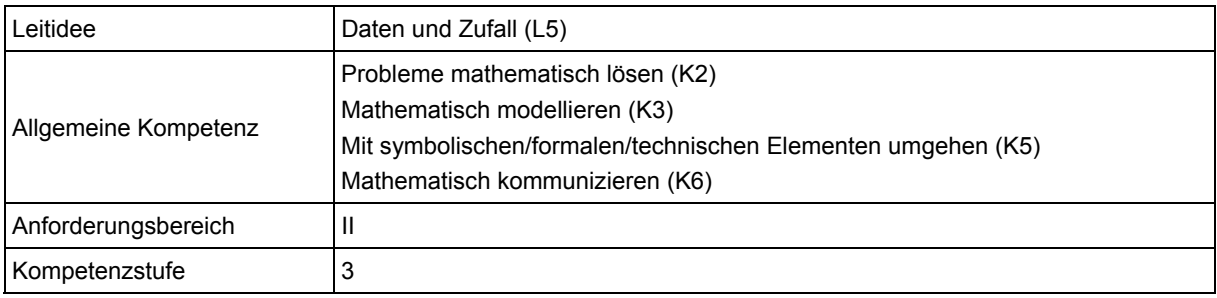

### **Hinweise zur Bearbeitung**

Beide Teilaufgaben beinhalten den Umgang mit Wahrscheinlichkeiten und gehören daher zur Leitidee Daten und Zufall (L5).

In beiden Teilaufgaben 7.1 und 7.2 entnehmen die Schülerinnen und Schüler zunächst dem Aufgabentext die Informationen über den Kontext (K6) und überlegen im nächsten Schritt ein geeignetes Vorgehen (K2); dabei können Sie z. B. die Problemlösestrategie "Zerlegen in Teilprobleme" nutzen.

In Teilaufgabe 7.1 wird dann jene Winkelgröße für Sektor C berechnet (K5), die die angegebene Wahrscheinlichkeit im Kreisdiagramm visualisiert (K4).

Teilaufgabe 7.2 erfordert eine Übertragung des Kontextes "Glücksrad drehen" in den Kontext "Lose ziehen", indem die beiden Ganzen (360° bzw. 540 Lose) in Beziehung gesetzt werden. Innerhalb des neuen Kontextes können die Schülerinnen und Schüler das Modell der Laplace-Wahrscheinlichkeit nutzen (K3), um durch proportionales Umrechnen die gesuchten Anzahlen der Lose zu errechnen (K5).

In beiden Teilaufgaben sind Fähigkeiten und Fertigkeiten aus der Bruch- und der Wahrscheinlichkeitsrechnung zu verknüpfen, so dass beide dem Anforderungsbereich II zugeordnet werden können.

### **Mögliche Schwierigkeiten**

### **Zu 7.1:**

- Das Errechnen der Winkelgröße gelingt nicht, u.a. aufgrund von Schwierigkeiten mit dem Bruchrechnen (Defizit bzgl. K5).
- Die Winkelgröße wird korrekt errechnet, jedoch nicht korrekt eingezeichnet (Defizit bzgl. K4).

### **Zu 7.2:**

 Die Übertragung in den anderen Kontext gelingt nicht. Dabei werden die Losanzahlen z. B. mit Bezug zu 360° als Ganzes errechnet [Fehllösung: C: 120 Lose, D: 60 Lose] (Defizit bzgl. K3).

### **Weiterarbeit und Förderung**

Ausgehend von dieser Aufgabe können weitere Kontexte überlegt werden, die dem Modell der Laplace-Wahrscheinlichkeit genügen. Alternativ können die Schülerinnen und Schüler begründet entscheiden, ob in anderen gegebenen Kontexten jeweils das Modell der Laplace-Wahrscheinlichkeit zur Anwendung kommen kann. Dazu eignet sich die folgende Aufgabe, die ggfs. auch ohne den Begriff des Laplace-Experiments formuliert werden kann:

Prüfe jeweils, ob die folgenden Zufallsexperimente Laplace-Experimente sind. Begründe deine Antwort.

- Werfen einer Münze
- Ziehung der Lottozahlen
- Torwandschießen mit einem Fußball
- Zweimaliges Werfen einer Münze

Teilaufgabe 7.2 lässt sich derart variieren, dass man erfragt, mit welchen Gesamtanzahlen von Losen sich die angegebenen Wahrscheinlichkeiten überhaupt exakt realisieren lassen. Zusätzlich kann überlegt werden, wie groß eine solche Anzahl mindestens sein muss. Sollte diese Fragestellung zu offen sein, kann man auch folgende Aufgaben stellen:

- a) Kann das Glücksrad auch durch einen Eimer mit 180 Losen (mit 270 Losen) ersetzt werden?
- b) Wie viele Lose müssen mindestens im Eimer sein, damit alle Ergebnisse mit genau den gegebenen Wahrscheinlichkeiten eintreten können?
- c) Welche Eigenschaft müssen die möglichen Gesamtzahlen der Lose erfüllen?

Weitere unterrichtliche Hinweise können den didaktischen Kommentaren zu den Aufgaben "Chancen" und "Zufallsversuche" entnommen werden. Zudem vergleiche man auch den didaktischen Kommentar zur Aufgabe "Glücksrad" aus VERA-8 2011.

## Aufgabe 8: Ungleichung erfüllen

Gib drei natürliche Zahlen für z an, so dass die Ungleichung erfüllt ist.

 $7 + z < 13$ 

- $z = \underline{\qquad \qquad }$  $1)$
- 2)  $z =$
- $3)$  $z =$

#### Auswertung

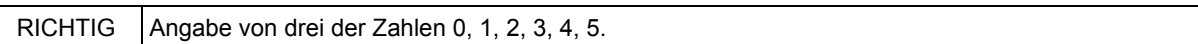

#### Teilaufgabenmerkmale

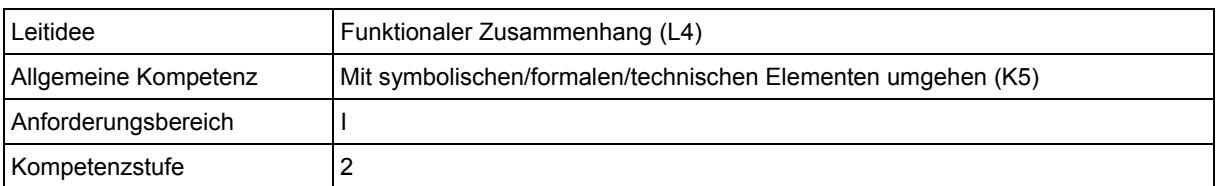

### **Hinweise zur Bearbeitung**

Diese Aufgabe gehört der Leitidee Funktionaler Zusammenhang (L4) an, da Zahlen gesucht werden, die eine Ungleichung zu einer wahren Aussage machen.

Zur Bearbeitung der Aufgabe kann die Ungleichung so umgeformt werden, dass die Lösungsmenge direkt abgelesen werden kann. Die hierzu nötige Rechnung ist einfach (K5). Das Ergebnis z < 5 ist dann bei der Angabe dreier natürlicher Zahlen, welche die Ungleichung erfüllen, zu berücksichtigen. Alternativ können die drei Zahlen auch durch bloßes Probieren ermittelt werden.

Da es sich um rein reproduktive Anforderungen in einem bekannten mathematischen Inhaltsgebiet handelt, wird diese Aufgabe dem Anforderungsbereich I zugeordnet.

### **Mögliche Schwierigkeiten**

- Die Subtraktion von 7 wird nur auf der linken Seite der Ungleichung durchgeführt [Fehllösung: z < 13; demnach z. B.: z = 12, z = 11, z = 10] (Defizit bzgl. K5).
- Das Relationszeichen wird als "ist größer als" gedeutet. Als mögliche Zahlen für z werden demnach z. B. 14, 15, 16 angegebenen (Defizit bzgl. K5).
- Das Relationszeichen wird wie bei Gleichungen als Gleichheitszeichen aufgefasst. Somit wird als mögliche Zahl für z nur die Zahl 6 notiert (Defizit bzgl. K5).

### **Weiterarbeit und Förderung**

Treten bei der Aufgabe Schwierigkeiten auf, bietet es sich an, den Schülerinnen und Schülern die Ergebnismenge der Ungleichung anhand einer Zahlengeraden zu veranschaulichen. In diesen Zusammenhang können auch Aufgaben integriert werden, welche es erforderlich machen, die zur Darstellung an der Zahlengeraden gehörige Ergebnismenge in formaler Schreibweise anzugeben. Alternativ ist es denkbar, die Schülerinnen und Schüler eine Zuordnung von zeichnerischen Darstellungen, Ungleichungen und formal angegebenen Ergebnismengen vornehmen zu lassen. Auch eine Beschreibung verschiedener Ergebnismengen in natürlicher Sprache kann eingefordert werden.

Eine denkbare Aufgabe wäre z. B. die Folgende:

Gegebenen sind die beiden folgenden Ungleichungen:  $4x - 12 > 6 + x$  und  $2x + 4 \le 3x$ .

1. Ordne den beiden Ungleichungen jeweils das passende Bild zur Lösungsmenge zu. Begründe deine Wahl.

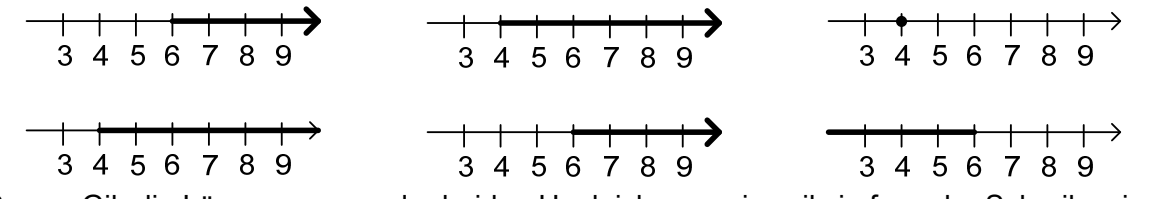

- 2. Gib die Lösungsmenge der beiden Ungleichungen jeweils in formaler Schreibweise an.
- 3. Notiere zu der zweiten Ungleichung ein passendes Zahlenrätsel.

In Ergänzung hierzu ist es naheliegend, den Schülerinnen und Schüler Sachkontexte zu den Ungleichungen anzugeben oder aber zu Sachkontexten die entsprechenden Ungleichungen aufstellen zu lassen.

Zumindest die leistungsstärkeren Schüler sollten sich auch mit Ungleichungen beschäftigen, bei denen das Relationszeichen bei bestimmten Umformungsschritten "umgedreht" werden muss, wie beispielsweise 5 – 3z > 23.

## Aufgabe 9: Tabelle

Die Tabelle zeigt einen Zusammenhang zwischen a und b.

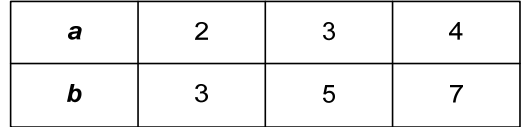

Welche der folgenden Gleichungen passt zu diesem Zusammenhang?

Kreuze an.

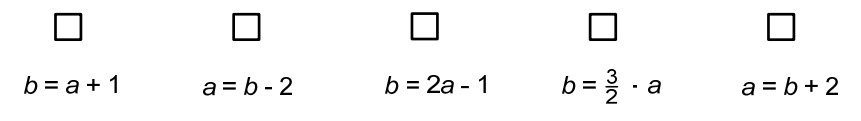

RICHTIG 3. Kästchen wurde angekreuzt

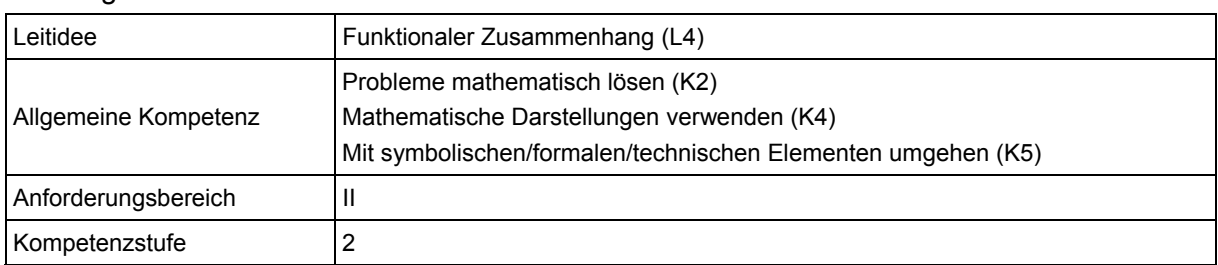

#### **Teilaufgabenmerkmale**

#### **Hinweise zur Bearbeitung**

Diese Aufgabe gehört zur Leitidee Funktionaler Zusammenhang (L4), da es um Darstellungen einer linearen Funktion geht.

Zunächst muss die Fragestellung erfasst werden, nämlich dass der in der Tabelle gegebene Zusammenhang von a und b mittels einer Gleichung darzustellen ist und eine geeignete Vorgehensweise festzulegen ist (K2). Der Kern der Anforderung ist also das Übersetzen zwischen zwei Darstellungsformen (K4), entweder indem die Tabelle mit einer Gleichung beschrieben wird oder – hier wohl naheliegender – indem überprüft wird, welche der angegebenen Gleichungen passt; hierzu können die einzelnen Wertepaare in die verschiedenen Gleichungen eingesetzt und die Gleichungen auf Richtigkeit überprüft werden (K5).

Aufgrund des Wechsels zwischen der tabellarischen sowie der symbolisch-formalen Darstellungsform gehört diese Aufgabe dem Anforderungsbereich II an.

#### **Mögliche Schwierigkeiten**

- Antwortalternativen [01, 02, 04]: Eine dieser Gleichungen wird gewählt, wenn nur das erste bzw. das zweite Wertepaar aus der Tabelle hinsichtlich der Abhängigkeit von a und b betrachtet worden ist. Demnach scheint die Zuordnungs-Vorstellung, nach welcher ein ganzer Bereich zu betrachten ist, noch nicht genügend gefestigt zu sein.
- Antwortalternative [05]: Wird diese Gleichung gewählt, scheint nur die Entwicklung von b analysiert worden zu sein (Defizit bzgl. K2, K4).

#### **Weiterarbeit und Förderung**

Treten bei dieser Aufgabe Schwierigkeiten auf, ist es naheliegend, die Gleichungen in einem Koordinatensystem darstellen zu lassen. Im Folgenden können die Schüler prüfen, auf welcher der Geraden die einzelnen Punkte liegen und hierdurch die passende Gleichung ausfindig machen. Gleichzeitig kann der Zusammenhang zwischen a und b farblich veranschaulicht und die Bedeutung von Steigung und y-Achsenabschnitt wiederholt werden.

Alternativ kann ebenso versucht werden, den Zusammenhang von a und b mittels eines Punktemusters zu veranschaulichen.

Dies könnte folgendermaßen aussehen:

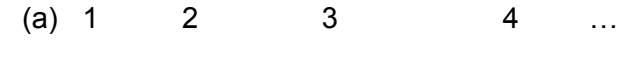

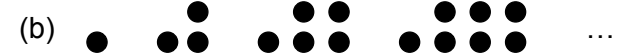

In einem nächsten Schritt können die Schüler aufgefordert werden, das Punktemuster für die 5te, 6te oder 10te Figur fortzusetzen. Dabei sollte ihnen auffallen, wie viele Punkte jeweils zu ergänzen sind. Hieraus lässt sich nun eine Art Rekursionsformel erstellen, mit deren Hilfe man mittels der Anzahl der Punkte in der (n-1)-ten Figur die Anzahl der Punkte in der n-ten

Figur berechnen kann. Anschließend kann versucht werden, eine geschlossene Formel zu erarbeiten, indem der Zusammenhang zwischen a und b analysiert wird. Dabei können Fragen wie "Wie viele Punkte kommen von Muster zu Muster hinzu?", "Wie viele Zweierpäckchen sind jeweils vorhanden?" oder "Wie viele Punkte fehlen bis zum nächsten Zweierpäckchen?" bzw. "Wie kann das erste Muster mit Hilfe eines Zweierpäckchens dargestellt werden?" zielführend sein.

## Aufgabe 10: Joggen

### **Teilaufgabe 10.1**

#### Die ideale Trainingsbelastung

Rechnen Sie 200 minus Lebensalter. Das ergibt den Maximalpuls. Beim Training sollte man mindestens 65% vom Maximalpuls erreichen, aber auch nicht mehr als 85%.

Herr Fuchs ist 35 Jahre alt und trainiert nach dieser Faustregel.

Trage ein, zwischen welchen Werten sich sein Trainingspuls bewegen sollte. Runde auf ganze Zahlen.

Trainingspuls: mindestens:

höchstens: \_\_\_\_\_\_\_

#### Auswertung

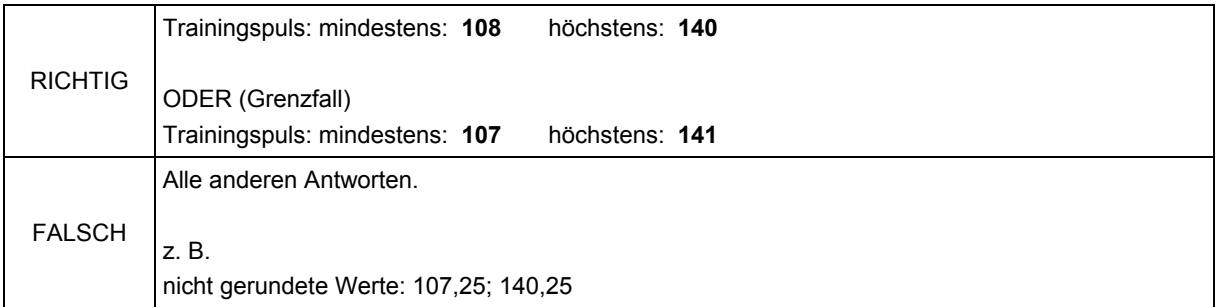

#### Teilaufgabenmerkmale

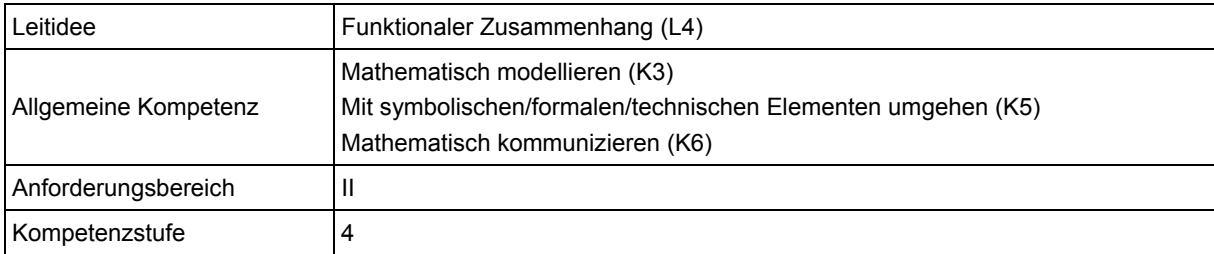

### **Teilaufgabe 10.2**

Für ein beliebiges Lebensalter x lässt sich der für den Trainingspuls empfohlene Bereich mit Hilfe von Termen beschreiben.

Gib einen Term für den unteren Wert des Trainingspulses an.

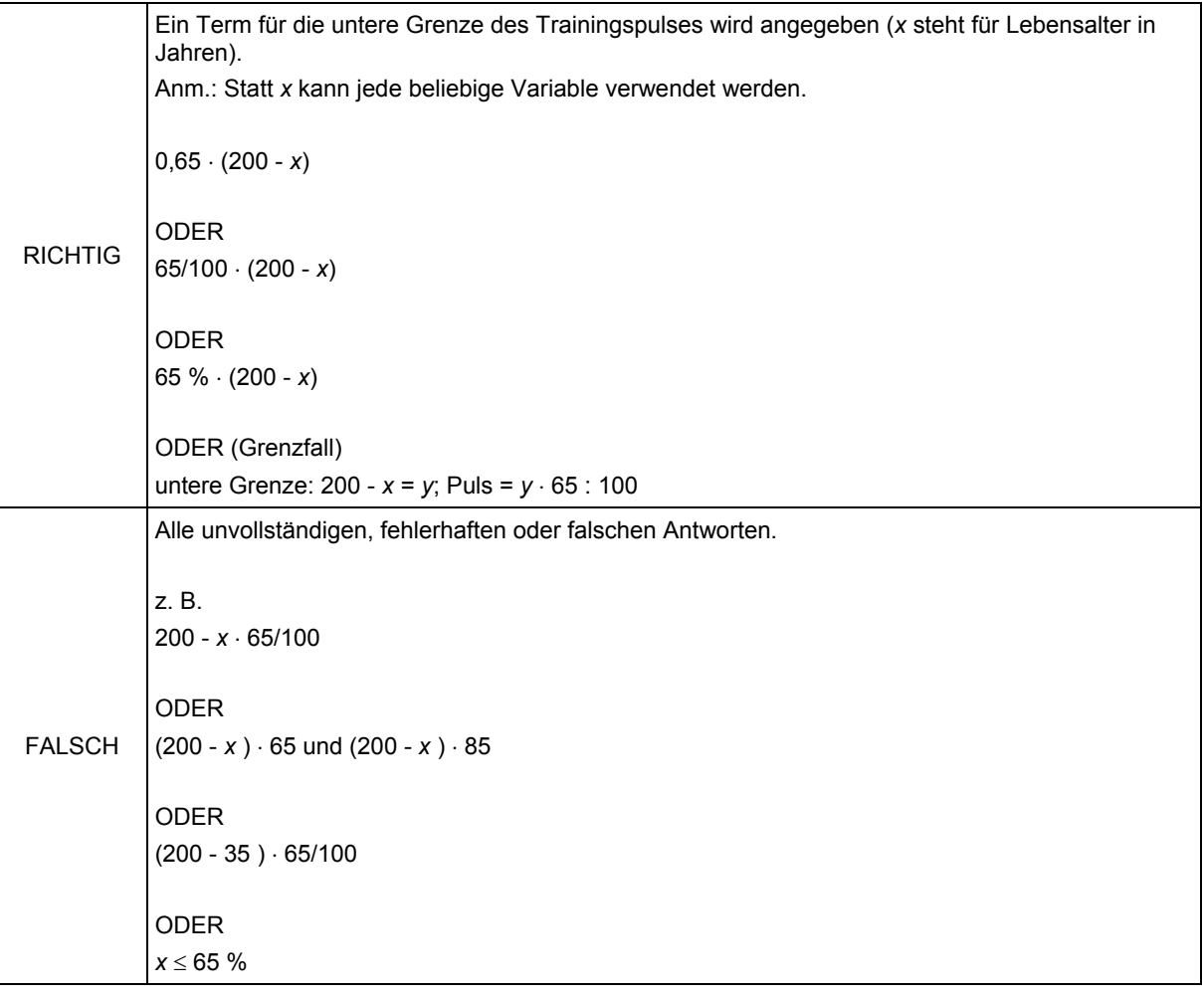

## Teilaufgabenmerkmale

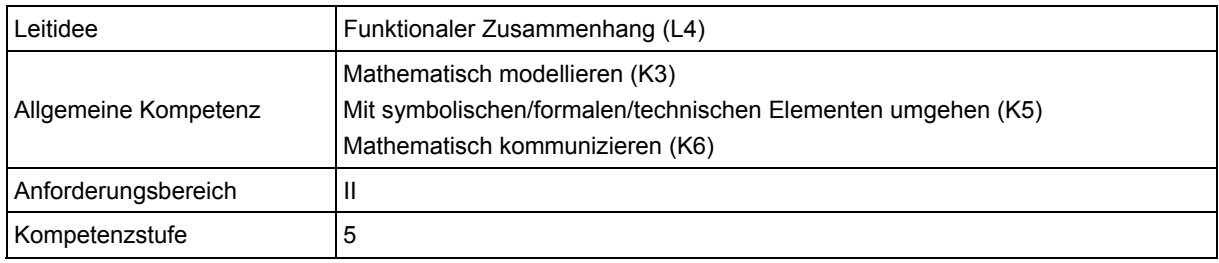

### **Teilaufgabe 10.3**

Zu einem Lauftreff kommen ganz unterschiedlich alte Menschen. Der Trainer möchte jedem Einzelnen sehr schnell den Bereich für seinen Trainingspuls nennen können. Er will deshalb eine Tabelle erstellen, aus der er für jedes Lebensalter sofort die richtigen Werte für den Trainingspuls ablesen kann. Er verwendet dazu eine Tabellenkalkulation:

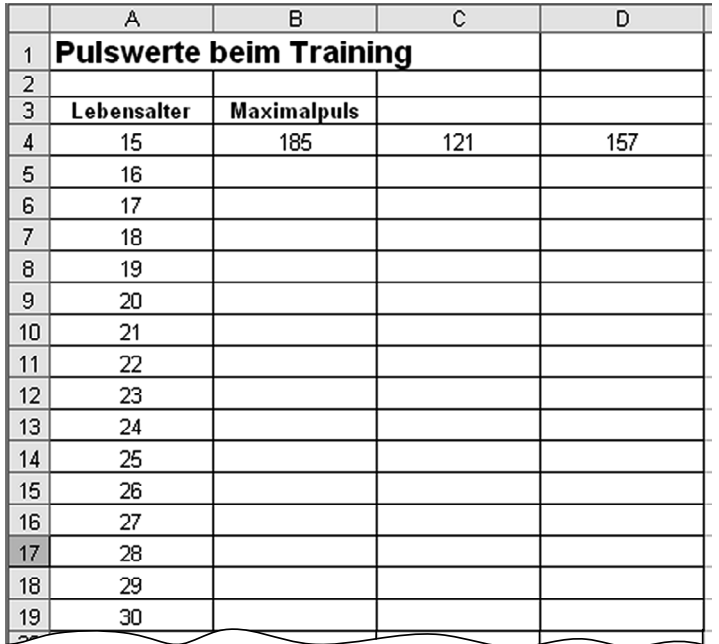

Der Wert für die obere Grenze des Trainingspulses in der Zelle D4 wird mit einer Formel berechnet. In dieser Formel wird für das Lebensalter die Zellbezeichnung A4 verwendet.

Gib eine passende Formel hierfür an.

#### Auswertung

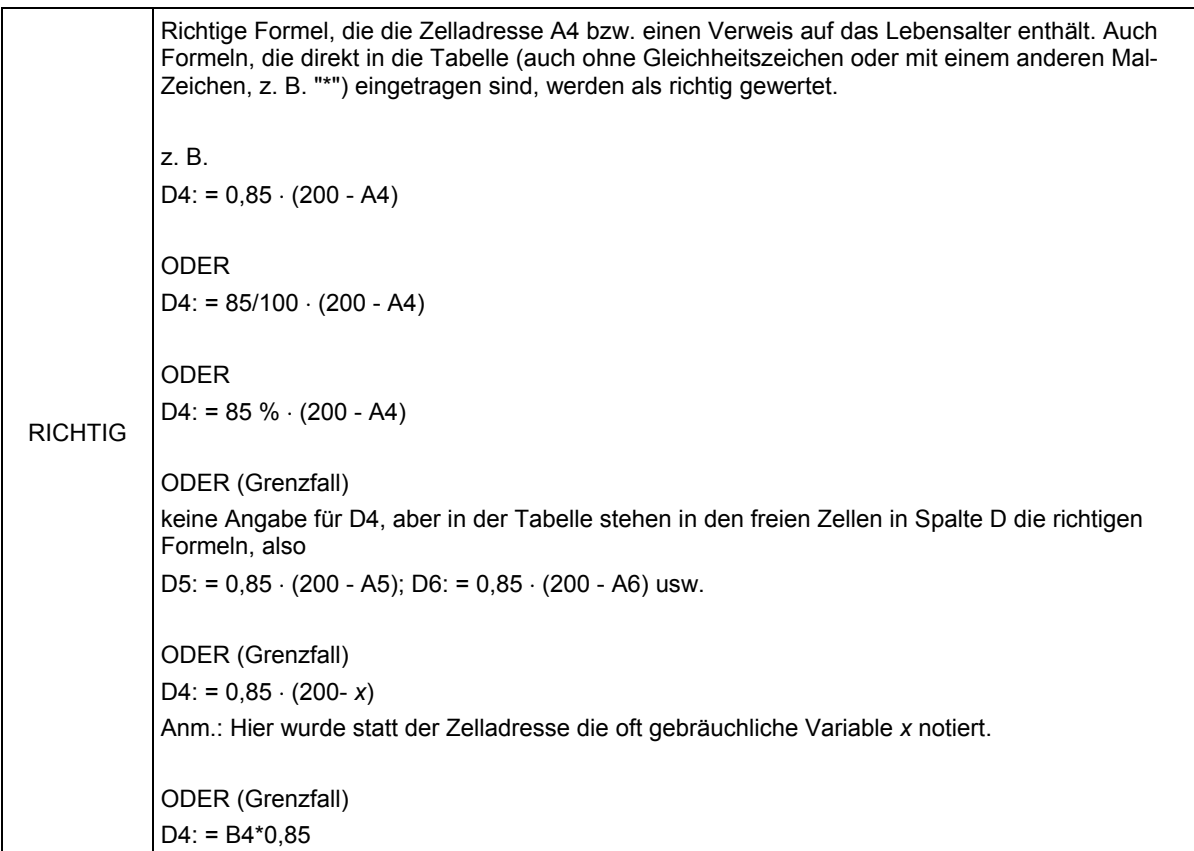

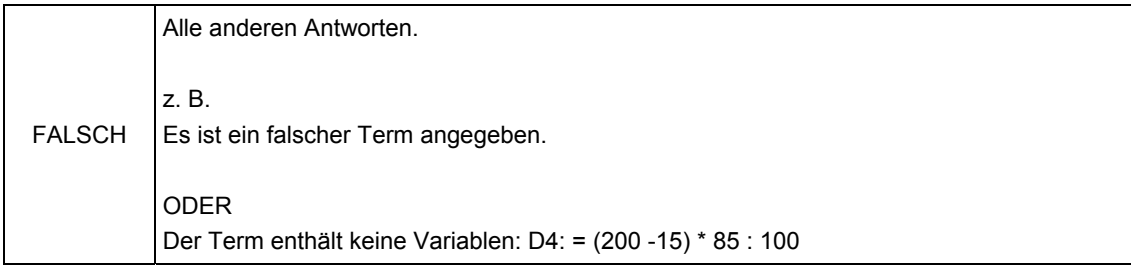

#### Teilaufgabenmerkmale

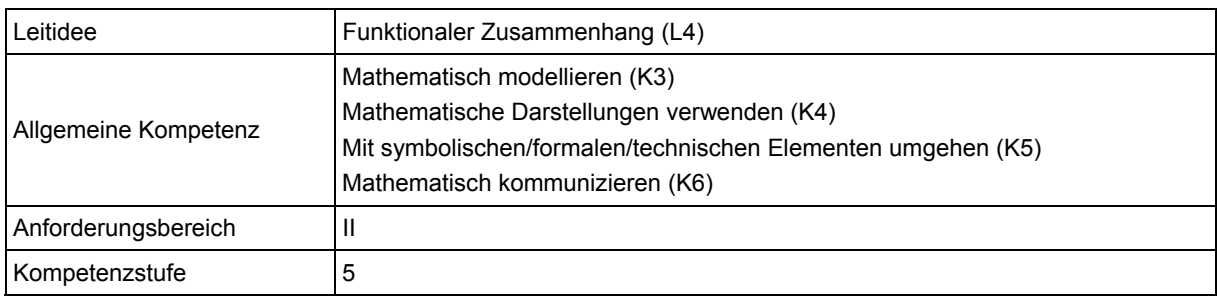

### **Hinweise zur Bearbeitung**

Die Aufgabe gehört der Leitidee Funktionaler Zusammenhang (L4) an, da Beziehungen zwischen Größen (Lebensalter und Pulsfrequenz) beschrieben werden.

Zur Bearbeitung der Teilaufgaben ist zunächst der Text zu lesen und inhaltlich zu erfassen. Dabei sind vor allem die Begriffe "Maximalpuls", "mindestens", "nicht mehr als" und "höchstens" im Kontext richtig zu deuten (K6). Anschließend ist unter Rückgriff auf die Operatorvorstellung vom Prozentbegriff das richtige Modell zu wählen, um die untere und obere Grenze des Trainingspulses zu bestimmen (K3). Die hierzu nötigen Rechnungen sind einfach und können direkt oder auch in Form des "Dreisatzes" durchgeführt werden (K5). In Teilaufgabe 10.2 ist die untere Grenze des Trainingspulses nun mittels eines Terms zu beschreiben (K3, K5). Die hierzu benötigten Variablen können dabei beliebig bezeichnet werden. In Teilaufgabe 10.3 sind diese Namen durch die Zellenbezeichnungen zu der abgebildeten Tabelle vorgegeben (K4). Anstelle eines Terms ist hier eine Formel zu notieren, welche in einem Tabellen-kalkulationsprogramm Verwendung finden kann (K3, K5).

Aufgrund der Anforderungen an das Kommunizieren gehört Teilaufgabe 10.1 dem Anforderungsbereich II an. Bei den Teilaufgaben 10.2 und 10.3 rechtfertigen die Anforderungen an das Modellieren die Einordnung in diesen Anforderungsbereich.

### **Mögliche Schwierigkeiten**

#### **Zu 10.1, 10.2, 10.3:**

Es wird die jeweils falsche Grenze betrachtet (Defizit bzgl. K6).

### **Zu 10.1:**

 Das Lebensalter bleibt unberücksichtigt. Als unterer Wert ergibt sich demnach ein Puls von 130 und als oberer Wert ein Puls von 170 (Defizit bzgl. K3, K6).

### **Zu 10.1, 10.3:**

Die unterschiedliche Bedeutung der Begriffe "Maximalpuls" und "untere Grenze" wird nicht erfasst (Defizit bzgl. K6).

### **Zu 10.2, 10.3:**

 Die Klammern werden vergessen. Als Term wird somit beispielsweise 0,65 · 200 - x angegeben (Defizit bzgl. K5).

- Der Prozentsatz von z. B. 65 % kann nicht sinnvoll in den Term integriert werden, was auf einer ungenügend ausgebildeten Operatorvorstellung beruhen könnte. Als Lösungen wird beispielsweise  $65 \cdot (200 - x)$  angegeben (Defizit bzgl. K5).
- Es wird kein Term bzw. keine Formel mit Variablen, sondern ein konkretes Rechenbeispiel notiert, wie die folgende Schülerlösung zeigt. Dies lässt vermuten, dass Schwierigkeiten bestehen, den in natürlicher Sprache beschriebenen Zusammenhang formal darzustellen (Defizit bzgl. K6). Zudem zeigt diese Schülerlösung ein verbreitetes Defizit bei der korrekten Verwendung des Gleichheitszeichens.

 $D4 = 200 - 15 = 185 + 185 = 157$ 

### **Weiterarbeit und Förderung**

Treten bei der Bearbeitung der Aufgabe Schwierigkeiten auf, können diese häufig auf die angegebene Faustformel für eine ideale Trainingsbelastung zurückgeführt werden. Diese ist aufgrund der verschiedenen – meist unbekannten – Begriffe sicher nicht nur schwer inhaltlich zu erfassen, sondern auch in ein geeignetes mathematisches Modell zu übertragen.

Aus diesem Grund kann es hilfreich sein, den Schülerinnen und Schülern zunächst Aufgaben zu stellen, die sie auffordern, einfache Proportionalitätsüberlegungen in dem gewählten Kontext durchzuführen und sich diesem hierdurch anzunähern. Hierzu kann beispielsweise die folgende Aufgabe verwendet werden.

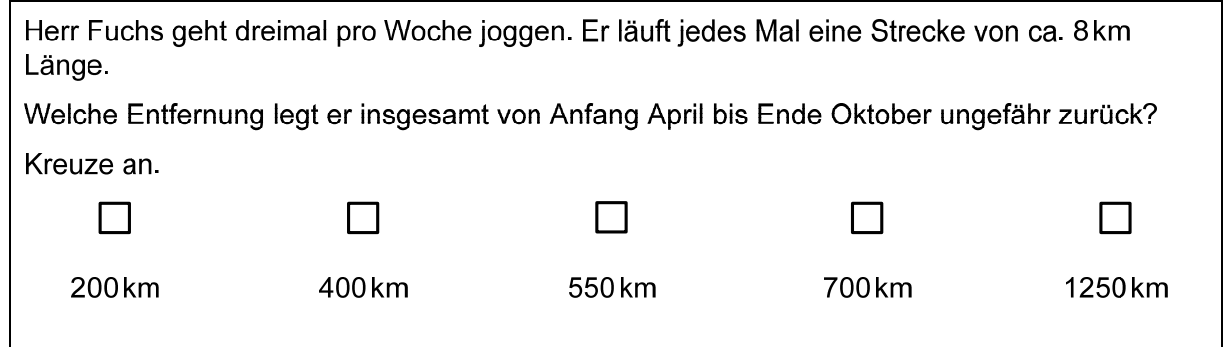

Im weiteren Verlauf des Unterrichts ist es sicher hilfreich, zunächst die Faustformel inhaltlich zu besprechen und dabei insbesondere die Begriffe "Maximalpuls" sowie "untere" und "obere Grenze" abzuklären.

Anschließend bietet es sich an, die Schülerinnen und Schüler ihren Puls bestimmen und die beiden Grenzwerte für Ihren eigenen Puls berechnen zu lassen. Wird das Vorgehen hierzu von den Schülerinnen und Schülern im Plenum vorgestellt, kann zusätzlich die Kompetenz "mathematisch Kommunizieren" gefördert werden (siehe auch allgemeines Kapitel VERA-8 2011). Ausgehend von den Ergebnissen kann anschließend das Vorgehen zur Berechnung der Grenzwerte verallgemeinert und mittels Termen und Gleichungen beschrieben werden.

## Aufgabe 11: Rolltreppe

In einer U-Bahn-Station befindet sich einer der Bahnsteige genau 21 m unter Straßenniveau. Nach oben gelangt man mit einer Rolltreppe.

Monika stellt sich unten auf diese Rolltreppe und lässt sich einfach hochfahren.

Das folgende Zeit-Höhen-Diagramm stellt dar, wie tief sie zu jedem Zeitpunkt noch unter der Erde (dem Straßenniveau) ist.

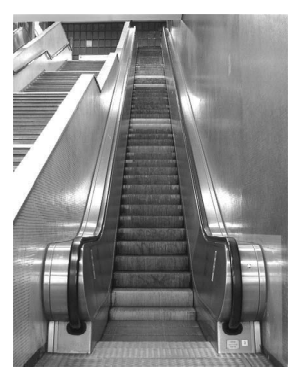

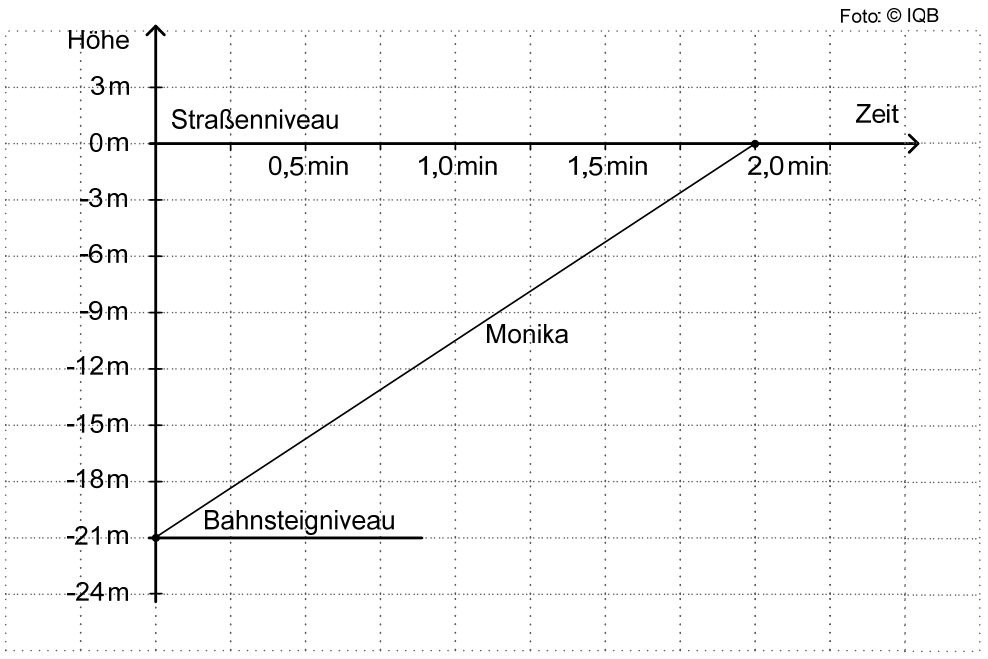

### **Teilaufgabe 11.1**

Fülle die Lücke im Text:

Nach einer Minute Rolltreppenfahrt ist Monika noch \_\_\_\_\_\_ m unterhalb des Straßenniveaus.

#### Auswertung

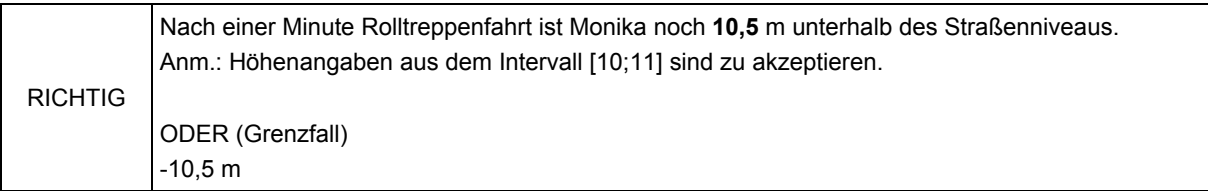

#### Teilaufgabenmerkmale

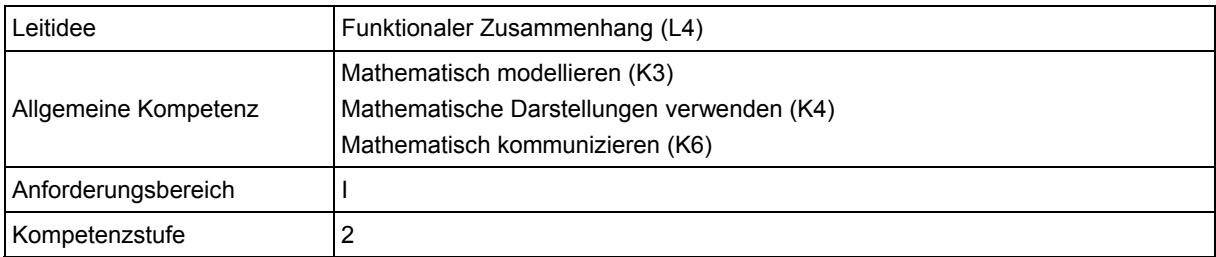

### **Teilaufgabe 11.2**

Gib an, wie lange es etwa dauert, bis Monika 15m höher ist als das Bahnsteigniveau.

#### Auswertung

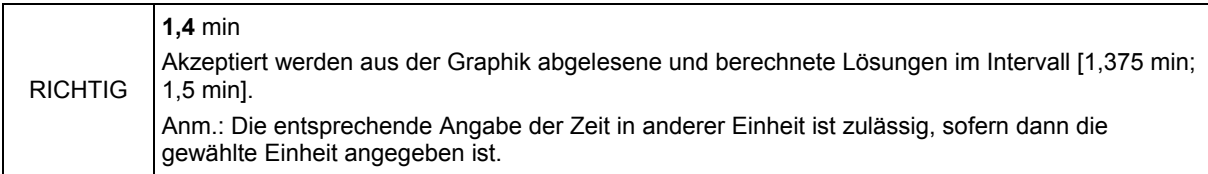

#### Teilaufgabenmerkmale

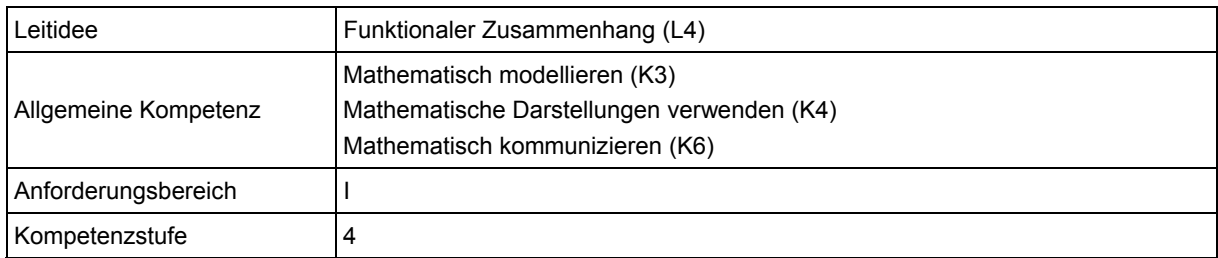

### **Teilaufgabe 11.3**

Monikas Bruder Sven betritt zusammen mit Monika die gleiche Stufe der Rolltreppe. Er ist ein sportlicher Typ und bleibt daher nicht auf derselben Stufe stehen, sondern läuft die Rolltreppe hoch. Auf halber Höhe kommt er allerdings an einem Fahrgast mit Koffer nicht vorbei und muss ab dort auch einfach mit der Rolltreppe mitfahren.

Zeichne in das voranstehende Koordinatensystem einen Graphen ein, der zu Svens "Fahrt" vom Bahnsteig bis nach oben passt.

#### Auswertung

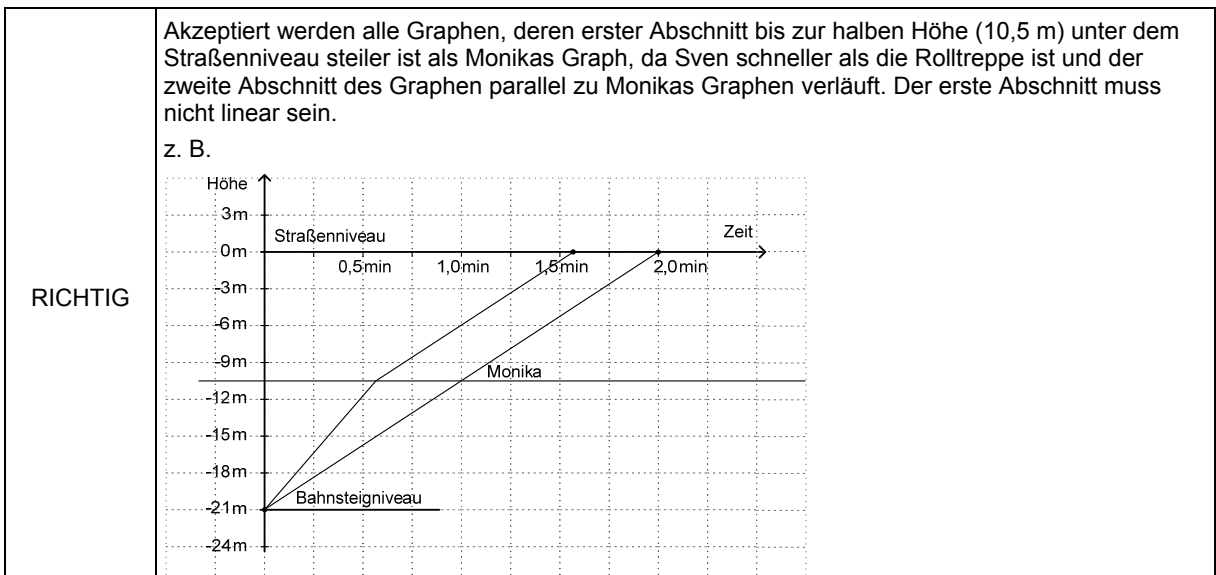

#### Teilaufgabenmerkmale

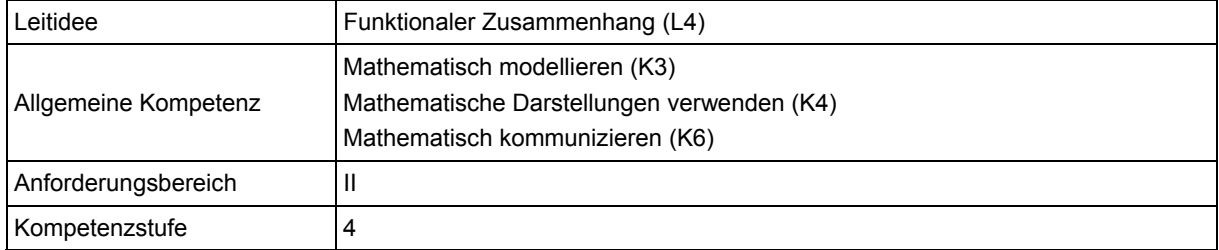

### **Hinweise zur Bearbeitung**

Die Aufgabe gehört zur Leitidee Funktionaler Zusammenhang (L4), da es um zeitabhängige Bewegungsvorgänge geht.

Zunächst ist die Sachsituation zu verstehen und die Abhängigkeit der Höhe (Position unter dem Straßenniveau) von der Zeit zu erfassen (K6). Dieser Zusammenhang wird durch den abgebildeten Graphen konkret gegeben. Teilaufgaben 11.1 und 11.2 erfordern es, dem Graphen Informationen zur Fahrt von Monika mit der Rolltreppe zu entnehmen (K4), und zwar bei 11.1 "vorwärts" (geg. Zeit, ges. Höhe) und bei 11.2 "rückwärts" (geg. Höhe, ges. Zeit). Dabei muss jeweils zwischen der Realsituation "Rolltreppenfahrt" und dem graphisch repräsentierten Modell übersetzt werden (K3).

Zur Bearbeitung von Teilaufgabe 11.3 ist die Bewegung von Sven mit der Rolltreppe graphisch darzustellen. Dabei müssen die Informationen "läuft bis zur Hälfte die Rolltreppe hoch" und "fährt ab hier mit der Rolltreppe mit" als bedeutsam erkannt, adäquat interpretiert werden (K6) und sich dann in den entsprechenden Steigungen der Strecken im Graphen (dem Modell zur Sachsituation) widerspiegeln (K3, K4).

Die beiden ersten Teilaufgaben gehören zum Anforderungsbereich I, da lediglich einzelne Werte aus der Graphik abzulesen sind. Teilaufgabe 11.3 hingegen gehört dem Anforderungsbereich II an, da diese einen Wechsel zwischen der graphischen und der verbal beschreibenden Ebene erforderlich macht.

#### **Mögliche Schwierigkeiten**

#### **Zu 11.1:**

 Die Position Monikas wird mittels einer negativen Zahl (z. B. -10,5) angegeben. Es wird nicht reflektiert, dass das Minuszeichen im "unterhalb" steckt (Defizit bzgl. K6).

#### **Zu 11.2:**

 Es wird nicht darauf geachtet, dass Monika 15 m höher als das Bahnsteigniveau sein soll. Stattdessen wird die Zeit angegeben, welche verstreicht, bis Monika auf einer Höhe von 15 m unterhalb des Straßenniveaus ist (Fehllösung 0,6 min; Defizit bzgl. K6).

#### **Zu 11.3:**

- Der erste Abschnitt des Graphen zu Svens Bewegung verläuft nicht steiler als der Graph zu Monikas Fahrt mit der Rolltreppe. D. h. das Mitlaufen von Sven auf der Rolltreppe wurde hinsichtlich der Geschwindigkeit nicht richtig dargestellt (Defizit bzgl. K3, K4).
- Die Bewegung der Rolltreppe wird vernachlässigt. So wird die Phase, in der sich Sven nicht mehr aktiv fortbewegt, sondern nur mit der Rolltreppe mitfährt, teilweise durch einen waagrechten Abschnitt im Graphen veranschaulicht (Defizit bzgl. K3, K4). Dies zeigt die folgende Schülerlösung.

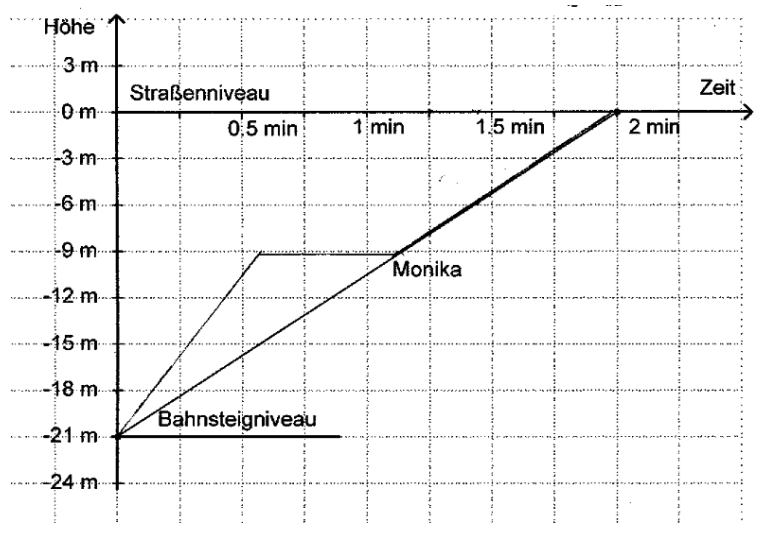

 Svens Bewegung ändert sich nicht nach der Hälfte der Strecke, sondern etwa nach der Hälfte der Zeit. Demnach ist der erste Abschnitt des Graphen, in welchem Sven schneller als Monika unterwegs ist, zu lang (Defizit bzgl. K4, K6). Dies veranschaulicht die folgende Schülerlösung.

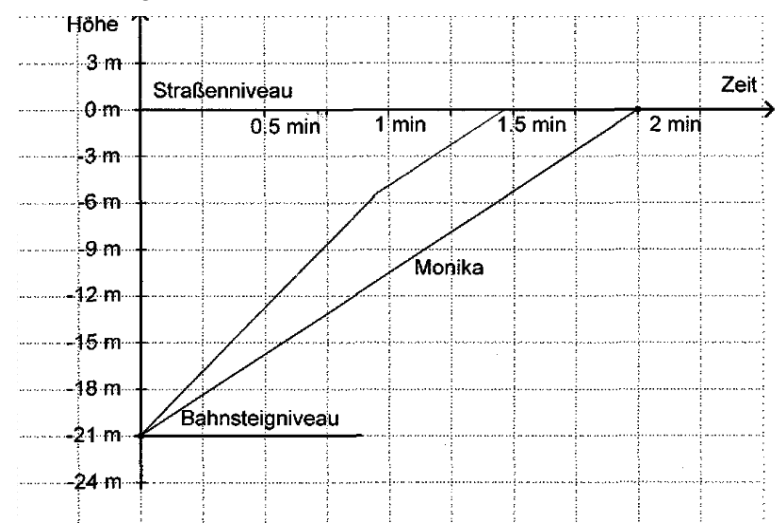

 Es wird vernachlässigt, dass Sven ab der Hälfte der Strecke nur mit der Rolltreppe mitfährt. Demzufolge ändert sich die Steigung des Graphen zu Svens Bewegungsablauf nicht (Defizit bzgl. K3). Dies illustriert die folgende Schülerlösung.

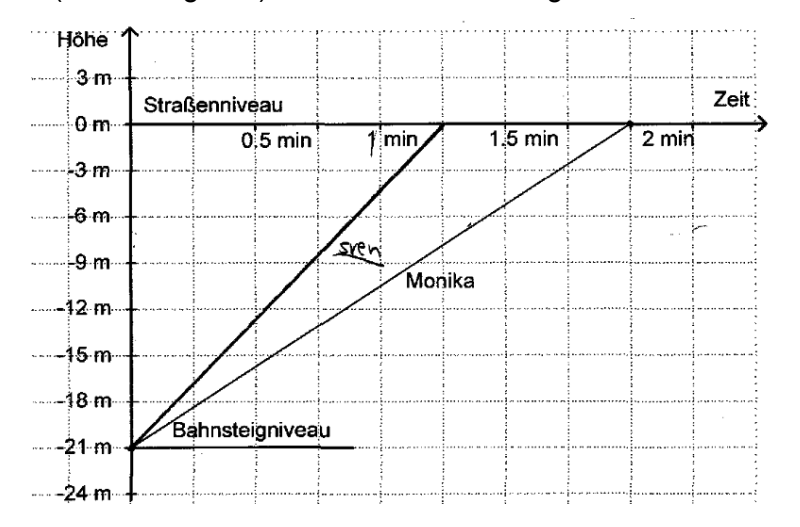

### **Weiterarbeit und Förderung**

Treten bei der Bearbeitung der Aufgabe Schwierigkeiten auf, wird dies wahrscheinlich primär bei Teilaufgabe 11.3 der Fall sein. So bietet es sich an, diese Teilaufgabe im Unterricht aufzugreifen und in diesem Rahmen auch Fehler, die bei den anderen beiden Teilaufgaben gemacht wurden, anzusprechen. Hierzu können die Schülerinnen und Schüler beispielsweise mit fehlerhaften Graphen konfrontiert und aufgefordert werden, diese zu berichtigen. Zur Übung kann auch eine Parallel-Aufgabe zur Fortbewegung mit einem unterirdischen Fahrstuhl konstruiert werden. Diese könnte beispielsweise folgendermaßen aussehen.

In einer U-Bahnstation befindet sich einer der Bahnsteige genau 21 m unter dem Straßenniveau. Neben der Rolltreppe kann man auch einen Fahrstuhl nutzen, um nach oben zu kommen. Stefan entscheidet sich für den Fahrstuhl und lässt sich nach oben fahren. Nach 6 m hält der Fahrstuhl auf Höhe eines anderen Bahngleises und zwei weitere Personen steigen ein. Nach einem Aufenthalt von 1 Minute fährt der Fahrstuhl bis auf Straßenniveau.

Zeichne Stefans Fahrt mit dem Fahrstuhl in den abgebildeten Graphen ein.

Auch weitere Aufgaben mit Graphen von Bewegungsvorgängen tragen zu einem tieferen Verständnis bei, z. B. das Hissen einer Fahne oder ein Sprung vom 3-m-Brett im Schwimmbad. Dabei kann auch der bekannte Fehler thematisiert werden (der auch bei der Rolltreppenaufgabe naheliegt), nämlich dass der Graph mit der realen Situation verwechselt wird.

Umgekehrt können den Schülerinnen und Schülern Graphen ausgehändigt werden, zu denen Bewegungsgeschichten zu erstellen sind. Hierzu eignen sich beispielsweise die Kontexte "Schulweg", "Autofahrt" oder "Fahrradtour".

Zur weiteren Übung eignet sich auch die Aufgabe "Geschichte zur Graphik" (vgl. hierzu den entsprechenden didaktischen Kommentar aus VERA-8 2012).

## Aufgabe 12: Volumenverkleinerung

Ein Würfel wird verkleinert. Das Volumen des neuen Würfels ist um ca. 27% geringer als das Volumen des ursprünglichen Würfels.

### **Teilaufgabe 12.1**

Um wie viel Prozent verkleinert sich dabei seine Oberfläche?

#### Kreuze an.

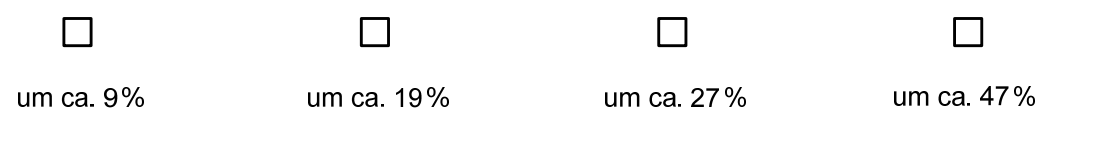

#### Auswertung

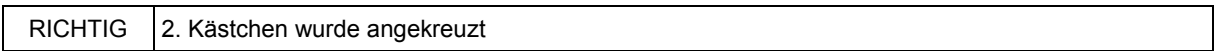

#### Teilaufgabenmerkmale

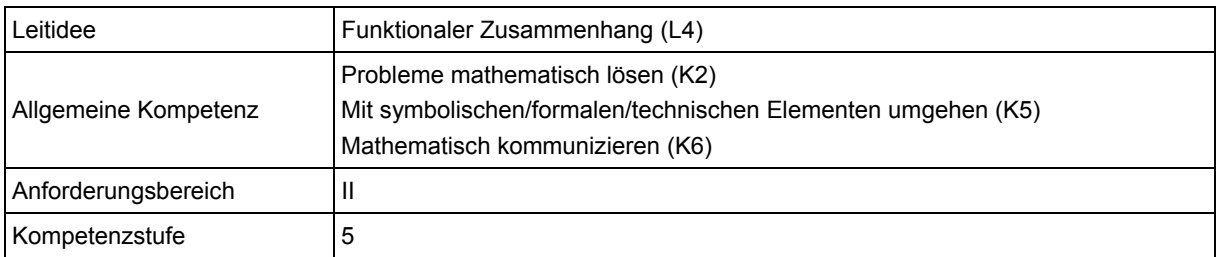

### **Teilaufgabe 12.2**

Begründe deine Antwort.

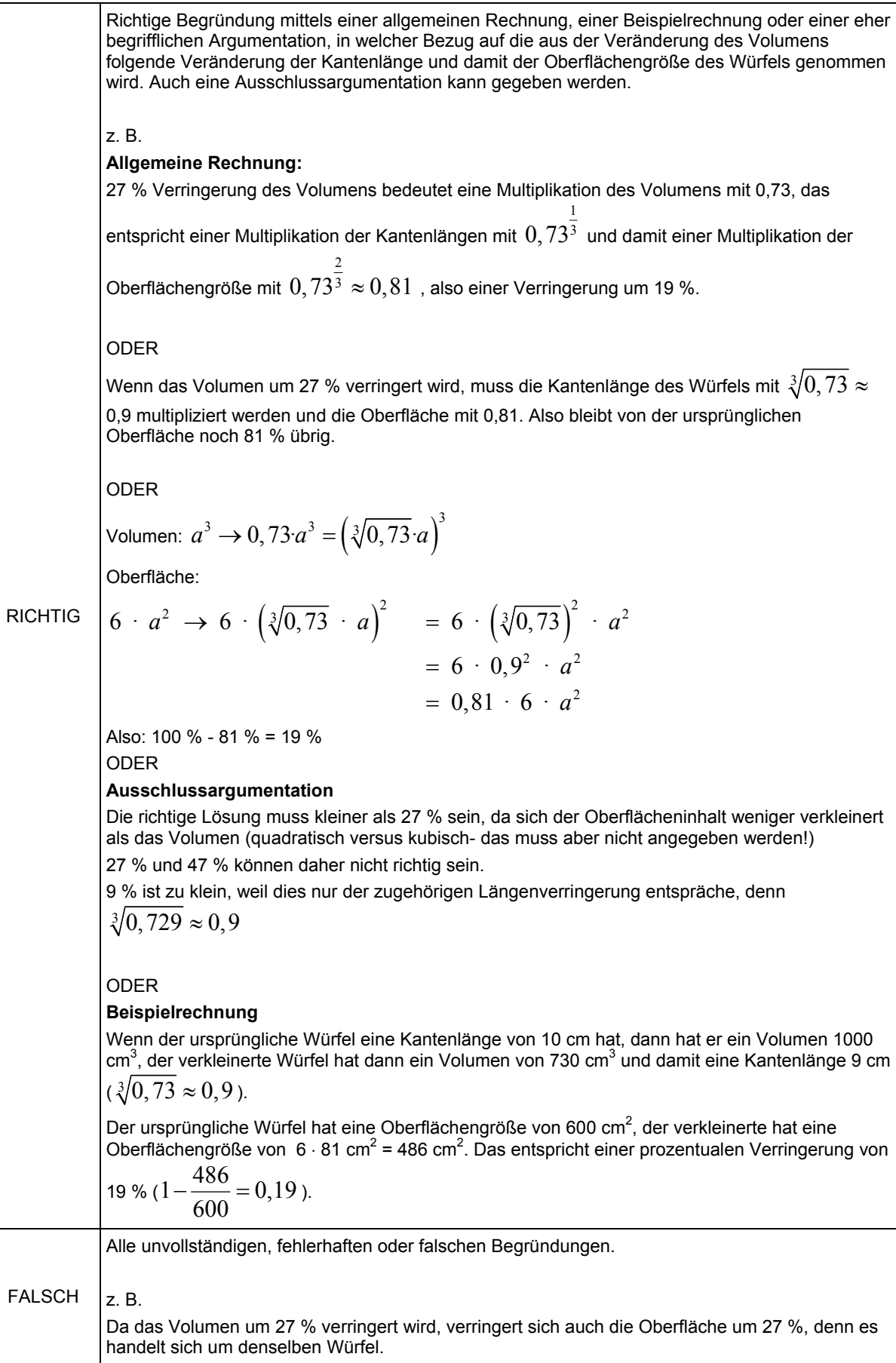

### **Teilaufgabenmerkmale**

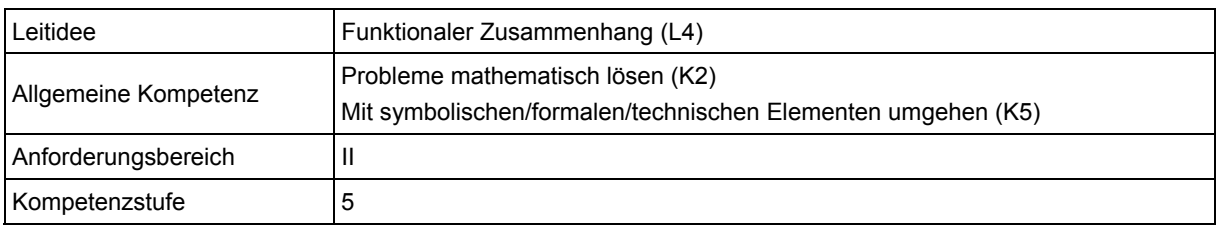

### **Hinweise zur Bearbeitung**

Diese Aufgabe gehört zur Leitidee Funktionaler Zusammenhang (L4), da der Zusammenhang zwischen dem Volumen und der Oberfläche eines Würfels untersucht werden muss.

Zur Bearbeitung dieser Aufgabe ist es notwendig, sich zunächst eine geeignete Vorgehensweise zu überlegen (K2). Zu Beginn muss aus dem um 27 % verkleinerten Volumen auf die Verkürzung der Kantenlänge geschlossen werden, um anschließend die Veränderungen hinsichtlich des Oberflächeninhalts bestimmen zu können. Dabei ist zu bedenken, dass durch eine Verkleinerung des Volumens um 27 % noch 73 % des ursprünglichen Volumens vorhanden ist und sich demnach die Kantenlänge um den Faktor von ca. 0,9 ändert. Für den Oberflächeninhalt ergibt dies einen Veränderungsfaktor von ca. 0,81, d. h. die Oberfläche verkleinert sich um ca. 19 % (K5).

In Teilaufgabe 12.2 ist die in Teilaufgabe 12.1 getroffene Entscheidung zu begründen, indem die Lösungsschritte verständlich aufgeschrieben werden (K6).

Aufgrund der Anforderungen an das Lösen mathematischer Probleme, insbesondere das Zurechtlegen einer geeigneten Strategie, gehören beide Teilaufgaben zum Anforderungsbereich II.

### **Mögliche Schwierigkeiten**

### **Zu 12.1:**

- Antwortalternative 1 (Fehllösung 9 %): Dieser Prozentsatz entspricht der Kantenverkleinerung des Würfels, sodass die Schülerinnen und Schüler eventuell die Anwendung auf die Würfeloberfläche vergessen haben. Wird diese Antwortalternative gewählt, könnten die Schülerinnen und Schüler eventuell auch die Verkleinerung des Volumens um 27 % gleichmäßig auf die drei Kanten des Würfel, deren Längen zur Berechnung des Volumens miteinander multipliziert werden, verteilt haben (Defizit bzgl. K2, K5).
- Antwortalternative 3 (Fehllösung 27 %): Die Wahl dieser Antwortalternative deutet darauf hin, dass die Schülerinnen und Schüler den Wert zur Verringerung des Volumens direkt auf den Oberflächeninhalt übertragen haben. Dies könnte auf ungenügend ausgebildeten Grundvorstellungen beruhen, wodurch ihnen die Abhängigkeit beider Größen von der jeweiligen Kantenlänge und deren unterschiedliche Berechnung nicht klar genug ist (Defizit bzgl. K2, K5).
- Antwortalternative 4 (Fehllösung 47 %): Wird diese Antwortalternative gewählt, haben die Schülerinnen und Schüler vermutlich den Volumenverkleinerungsfaktor statt den Kantenverkleinerungsfaktor quadriert [Fehllösung: 0,73<sup>2</sup> = 0,53].

#### **Zu 12.2:**

 Die Veränderung der Kantenlänge wird nicht richtig berechnet. Statt die dritte Wurzel zu ziehen, wird durch drei dividiert, wie die folgende Schülerlösung zeigt (Defizit bzgl. K5).

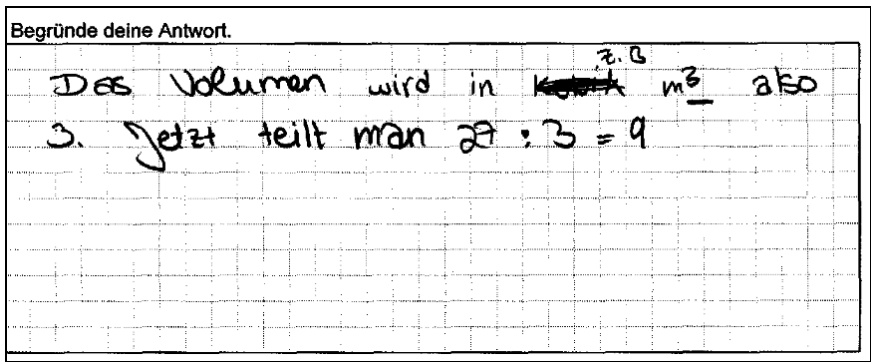

Neben der fehlerhaften Berechnung der Kantenlänge fehlen weitere Lösungsschritte, aus denen die Veränderung des Oberflächeninhalts hervorgeht.

 Bezüglich der Berechnung des Volumen und des Oberflächeninhalts liegen Fehlvorstellungen vor, welche zur Lösung der Aufgabe genutzt werden. Z. B. wird davon ausgegangen, dass das Volumen der dreifachen Seitenlänge und der Oberflächeninhalt der zweifachen Seitenlänge entsprechen, wie die folgende Schülerlösung zeigt.

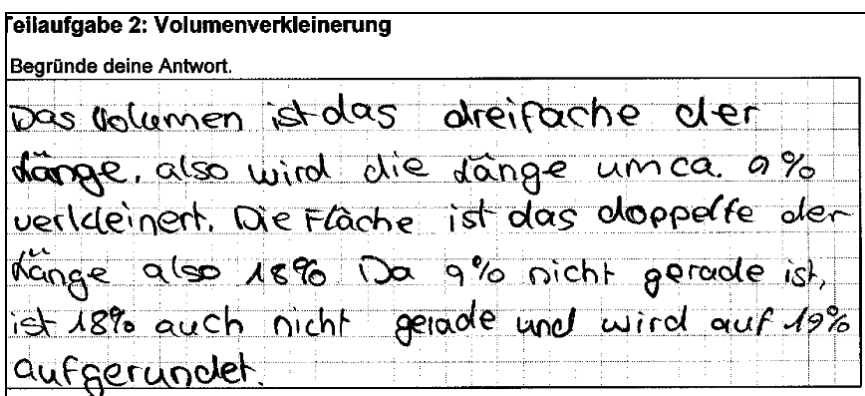

 Es wird kein richtiger Zusammenhang zwischen dem verkleinerten Volumen, der hierdurch veränderten Kantenlänge und der Größe der Oberfläche hergestellt. Die Veränderung des Volumens wird direkt auf die Oberfläche übertragen. Die Abhängigkeit von der Seitenfläche sowie die unterschiedlichen Dimensionen beider Größen werden nicht erkannt, wie die folgende Schülerlösung zeigt (Defizit bzgl. K6).

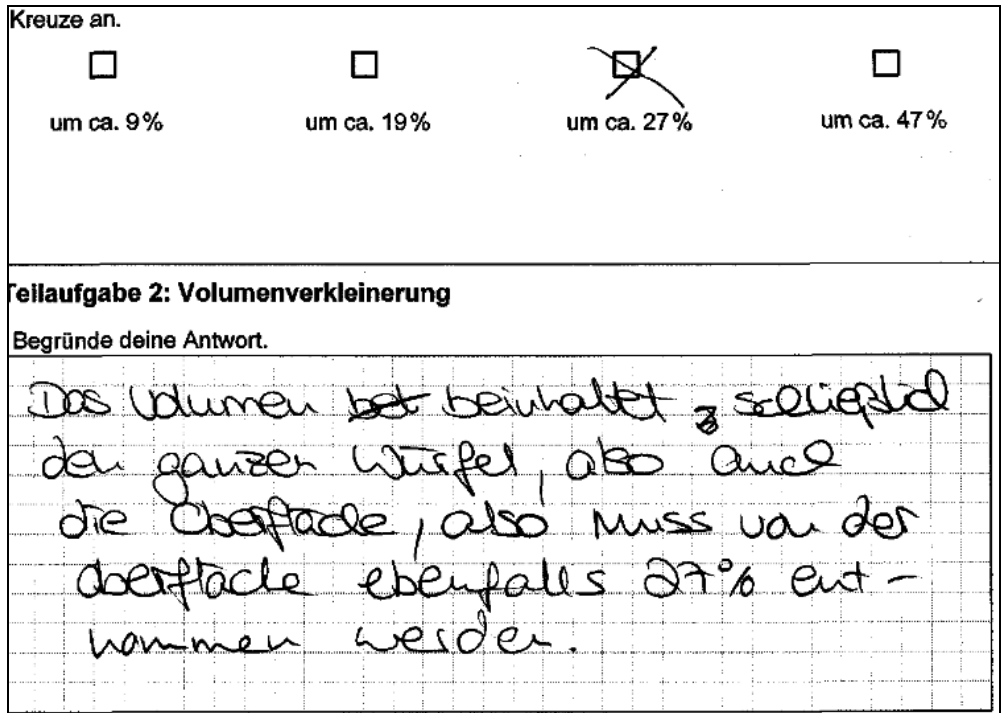

### **Weiterarbeit und Förderung**

Treten bei der Bearbeitung der Aufgabe Schwierigkeiten auf, können diese auf ungenügend ausgebildete Grundvorstellungen zum Volumen- und zum Oberflächeninhaltsbegriff beruhen. Um derartige Schwierigkeiten aufzufangen, ist es naheliegend, den Schülerinnen verschiedene Materialien zum Bau eines Würfels zur Verfügung zu stellen. Hierzu eignen sich beispielsweise Klickis, Knete und Zahnstocher oder Pappbögen. Anhand der gebauten Würfel können Volumen und Oberflächeninhalt veranschaulicht und deren Berechnung wiederholt werden. Auch die Abhängigkeit beider Größen von der Kantenlänge kann dabei thematisiert werden. Hierzu bieten sich Fragestellungen an wie z. B.: "Wie verändert sich das Volumen des Würfels, wenn die Länge aller Kanten verdoppelt wird?" oder "Wie verändert sich der Oberflächeninhalt des Quaders, wenn die Länge aller Kanten verdreifacht wird?". Zur Veranschaulichung der Veränderung können die gebauten Würfel (sofern eine feste Kantenlänge vorgegeben wurde) problemlos neben- bzw. übereinander gestapelt werden bzw. in ihr Netz zerlegt werden.

Eine weitere Schwierigkeit der Aufgabe beruht darauf, sich eine eigene Strategie zurechtlegen zu müssen. Hierbei können die Schülerinnen und Schüler auf vielfältige Weise unterstützt werden. Zum einen ist es denkbar, das Problem in geeignete Teilprobleme zu zerlegen und beispielsweise zunächst nach der Kantenlänge des verkleinerten Würfels zu fragen. Zum anderen können den Schülerinnen und Schülern eine Reihe an unsortierten Leitfragen und Hinweise an die Hand gegeben werden, um das Problem möglichst selbstständig zu lösen. Mögliche unterstützende Fragen könnten beispielsweise sein: "Welches Volumen hat der verbleibende Würfel?", "Von welchem Maß sind sowohl das Volumen als auch die Oberfläche abhängig"? oder "Wie kannst du die Kantenlänge des verbleibenden Würfels berechnen?".

Ausgehend von dem konkreten Beispiel dieser Volumenverkleinerung um 27 % können sich auch verallgemeinernde Überlegungen zu einer Volumenverkleinerung um a % anschließen. Hierzu ist es sicherlich ratsam, weitere konkrete Beispiele (ggf. auch unter Einsatz eines Computerprogramms) zu betrachten, bevor diese verallgemeinert werden können.

## Aufgabe 13: Apfelsaftschorle

Zur Herstellung einer Apfelsaftschorle mischt man vier fünftel Liter Apfelsaft mit einem halben Liter Mineralwasser.

Passt die Apfelsaftschorle dann in eine Flasche mit einem Fassungsvermögen von maximal 1.5 Liter?

Nein

Kreuze an.

П

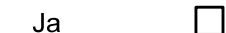

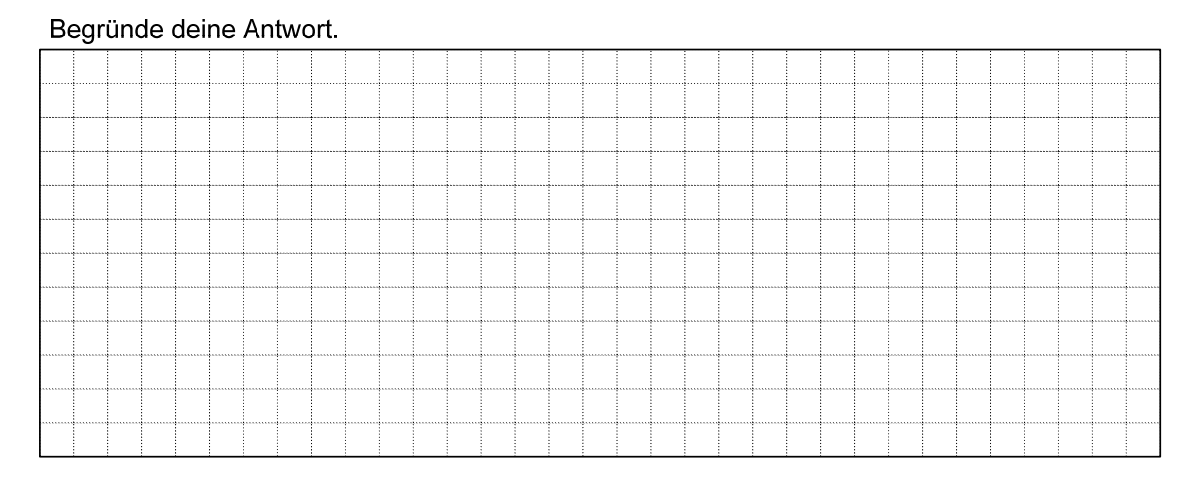

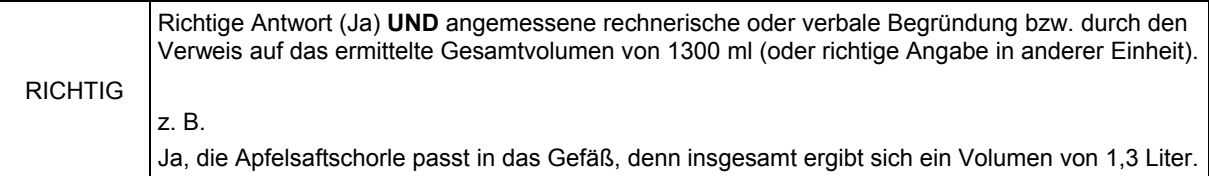

#### Teilaufgabenmerkmale

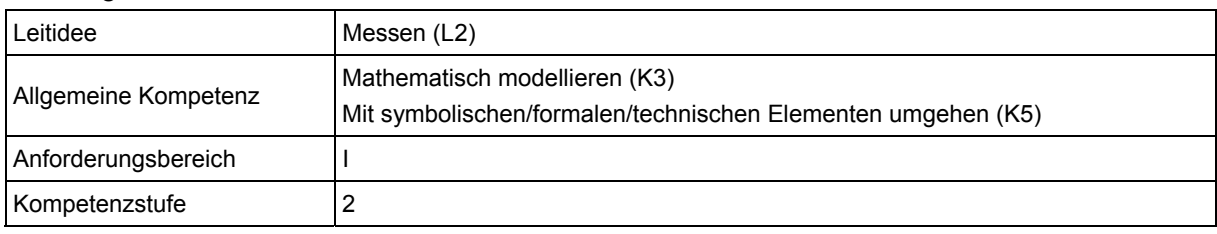

### **Hinweise zur Bearbeitung**

Diese Aufgabe gehört zur Leitidee Messen (L2), da es um den Vergleich verschiedener Volumina geht.

Zunächst ist das Gesamtvolumen der Apfelsaftschorle unter Rückgriff auf die Vorstellung des Zusammenfügens zu berechnen (K3, K5). Anschließend ist zu überprüfen, ob die zur Verfügung stehende 1,5 Liter Flasche für die berechnete Menge ausreicht (K5). Hierzu müssen die zu vergleichenden Größen gegebenenfalls in dieselbe Einheit umgewandelt (z. B. 1,5 Liter und 1,3 Liter) und dann verglichen werden. Es genügt auch eine Überlegung, die ohne die konkrete Addition auskommt: 4/5 ist weniger als 1, also ist 4/5 plus 0,5 weniger als 1,5 (K5). Die geforderte "Begründung" (die auf K1 verweist) besteht bei dieser Aufgabe lediglich im Größenvergleich, sodass Kompetenz K1 hier in keinem nennenswerten Umfang gefordert ist.

Da es sich hinsichtlich der Anforderungen an die Kompetenzen jeweils um ganz elementare Aktivitäten handelt, gehört diese Aufgabe dem Anforderungsbereich I an.

### **Mögliche Schwierigkeiten**

Die Menge der hergestellten Apfelsaftschorle wird falsch berechnet. Statt der korrekten

Bruch-Addition werden jeweils Zähler und Nenner addiert [Fehllösung:  $\frac{5}{7}$  Liter Apfelsaft-

schorle] (Defizit bzgl. K5).

- Es kommt zu Fehlern bei der Umrechnung des Volumens der Apfelsaftschorle in einen Dezimalbruch [Fehllösung z. B.: 130 ml Apfelsaftschorle] (Defizit bzgl. K5).
- In der Begründung wird lediglich gesagt, dass das Fassungsvermögen der Flasche ausreicht, ohne auf die durchgeführte Rechnung bzw. den Größenvergleich einzugehen (Defizit bzgl. K1 oder K6). Dies zeigt die folgende Schülerlösung.

Begründe Deine Antwort. 39, well die border ausanner weriges als  $\lambda_1$ 5/ sind.

### **Weiterarbeit und Förderung**

Kommt es bei der Aufgabe zu Fehlern, sind diese höchstwahrscheinlich auf Schwierigkeiten im Umgang mit Brüchen zurückzuführen. Sie können auf ungenügend ausgebildeten Grundvorstellungen zu Bruchteilen sowie deren Größenvergleich oder Addition im Kontext einer Realsituation beruhen.

Aus diesem Grund bietet es sich zunächst an, die Aufgabe praktisch zu lösen, indem tatsächlich Apfelsaftschorle nach der angegebenen Beschreibung hergestellt wird. Dies ermöglicht den Schülern einen handelnden Zugang zur Thematik und lässt sie gegebenenfalls ihren Fehler selbstständig entdecken bzw. berichtigen.

Zusätzlich oder alternativ kann die Aufgabe auf zeichnerischer Ebene bearbeitet werden, indem die zu mischenden Mengen jeweils mittels eines Rechtecks veranschaulicht werden.

Anhand dieser Veranschaulichung können die Schülerinnen und Schüler selbstständig erkennen, dass die beiden Bruchteile nicht einfach addiert werden können, da ihre Nenner verschieden sind und diese demnach zunächst vereinheitlicht werden müssen. Dies kann leicht durch eine Verfeinerung der Einteilung in Zehntel geschehen. Werden die zu mischenden Mengen nun zusammengefügt, kann leicht überprüft werden, ob die eineinhalb Liter Flasche ausreicht. In diesem Zusammenhang bietet es sich auch an herauszuarbeiten, dass

zur Beantwortung dieser Frage lediglich geprüft werden muss, ob  $\frac{4}{7}$ 5 < 1 gilt. Auch dies kann

unter Rückgriff auf eine zeichnerische Darstellung geschehen. Hierauf aufbauend kann die Darstellung natürlicher Zahlen als Bruch wiederholt werden.

## Aufgabe 14: Würfelbau

Marco hat kleine Würfel aufgestapelt und dann so miteinander verklebt, dass dieser Körper entstanden ist. Die in der Zeichnung verdeckten Würfel sind alle schon eingebaut.

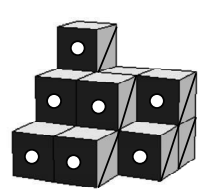

Drei der folgenden fünf Zeichnungen stellen diesen Körper in einer anderen Ansicht dar. Kreuze diese drei Ansichten an.

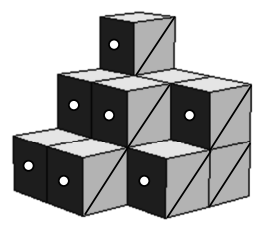

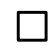

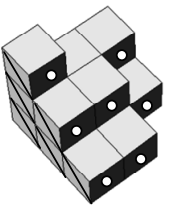

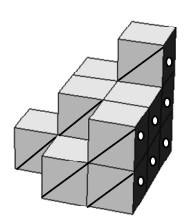

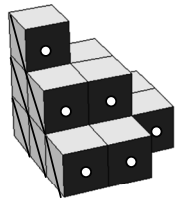

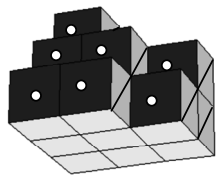

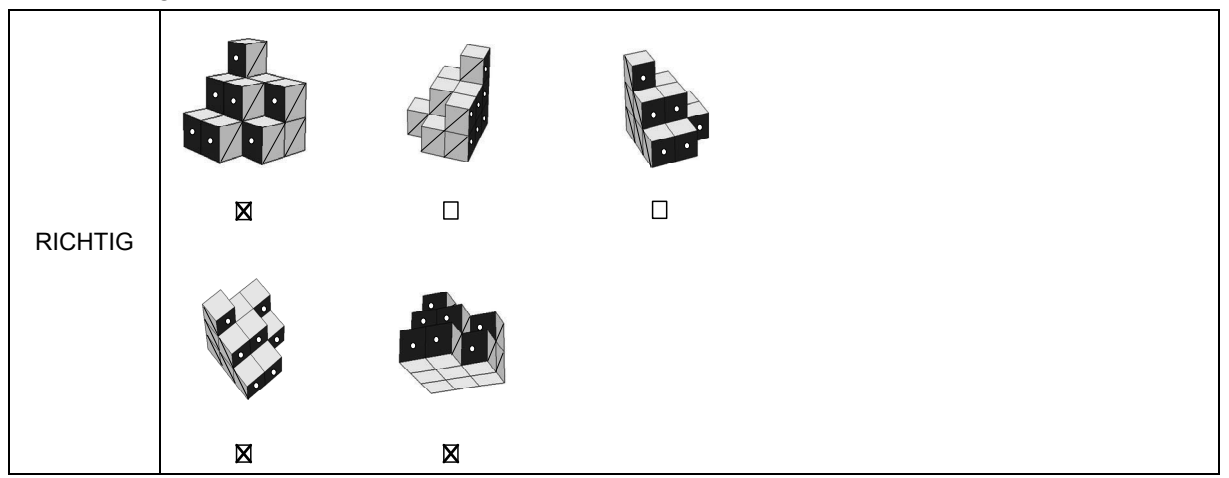

#### Teilaufgabenmerkmale

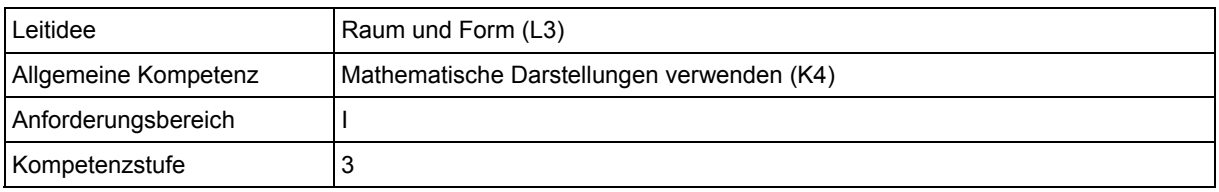

#### **Hinweise zur Bearbeitung**

Diese Aufgabe gehört zur Leitidee Raum und Form (L3), da in ihr gedanklich mit einem Körper operiert wird, der in verschiedenen Positionen zu sehen ist.

Das Verwenden von Darstellungen (K4) ist bei der Bearbeitung dieser Aufgabe die zentrale Kompetenz, wobei man den gegebenen Körper in Gedanken räumlich drehen muss.

Die kognitiven Anforderungen dieser Aufgabe liegen noch im Anforderungsbereich I, da nur mit einer Darstellungsform gearbeitet wird.

### **Mögliche Schwierigkeiten**

#### **Zu 14.1:**

- 2. Antwortalternative wurde angekreuzt: Es wird übersehen, dass der Würfelkörper in der untersten Schicht "vorne links" zwei Würfel aufweist (Defizit bzgl. K4).
- 3. Antwortalternative wurde angekreuzt: Es wird nicht beachtet, dass sich in der mittleren Schicht des Würfelkörpers auch "hinten rechts" ein Würfel befindet (Defizit bzgl. K4).

### **Weiterarbeit und Förderung**

Schwierigkeiten bei dieser Aufgabe beruhen vielfach darauf, dass einzelne Teile des Körpers übersehen werden oder dass die gedankliche Bewegung des gesamten Körpers im Raum nicht gelingt. Um solchen Schwierigkeiten zu begegnen, kann der gezeigte Körper mit Steckwürfeln nachgebaut werden, um ihn anschließend real zu drehen und die verschiedenen Ansichten mit den Abbildungen zu vergleichen.

Bereitet der Umgang mit diesem – schon recht komplexen – Körper Probleme, kann zunächst ein einfacherer Körper nachgebaut werden, der z. B. nur aus vier L-förmig zusammengesteckten Würfeln besteht. Dieser Körper kann dann in drei Ansichten (von oben, von der Seite, von vorne) gezeichnet werden.

Der Wechsel zwischen verschiedenen Darstellungsformen lässt sich gut in Partnerarbeit üben. Dazu baut ein Partner (verdeckt) einen Körper und formuliert – schriftlich oder mündlich – eine Bauanleitung. Der andere Partner nutzt diese Bauanleitung und skizziert den Körper in verschiedenen Ansichten. Anschließend werden Bauanleitung, Skizze und realer Körper miteinander verglichen und etwaige Korrekturen vorgenommen.

Schließlich können umgekehrt verschiedene Ansichten eines Körpers vorgegeben werden, und man fordert die Schülerinnen und Schüler auf, den zugehörigen Körper mit Steckwürfeln nachzubauen.

Man vergleiche auch den didaktischen Kommentar zur Aufgabe "Briefmarkenschachteln", da auch in dieser Aufgabe gedanklich mit einem Körper operiert wird.

## Aufgabe 15: Kreise und Vierecke

Gegeben ist jeweils ein Kreis mit dem Radius  $r = 3$ cm.

### **Teilaufgabe 15.1**

Zeichne ein Quadrat exakt so ein, dass seine vier Eckpunkte auf der Kreislinie liegen.

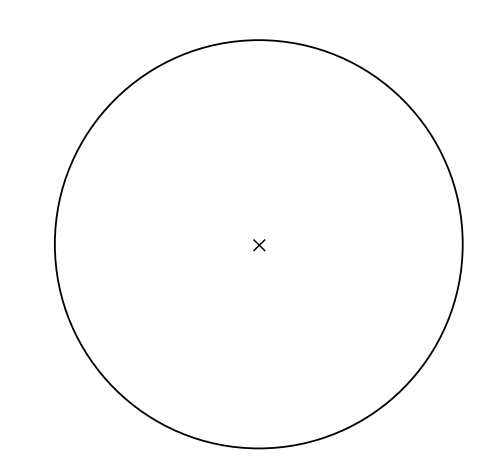

Auswertung

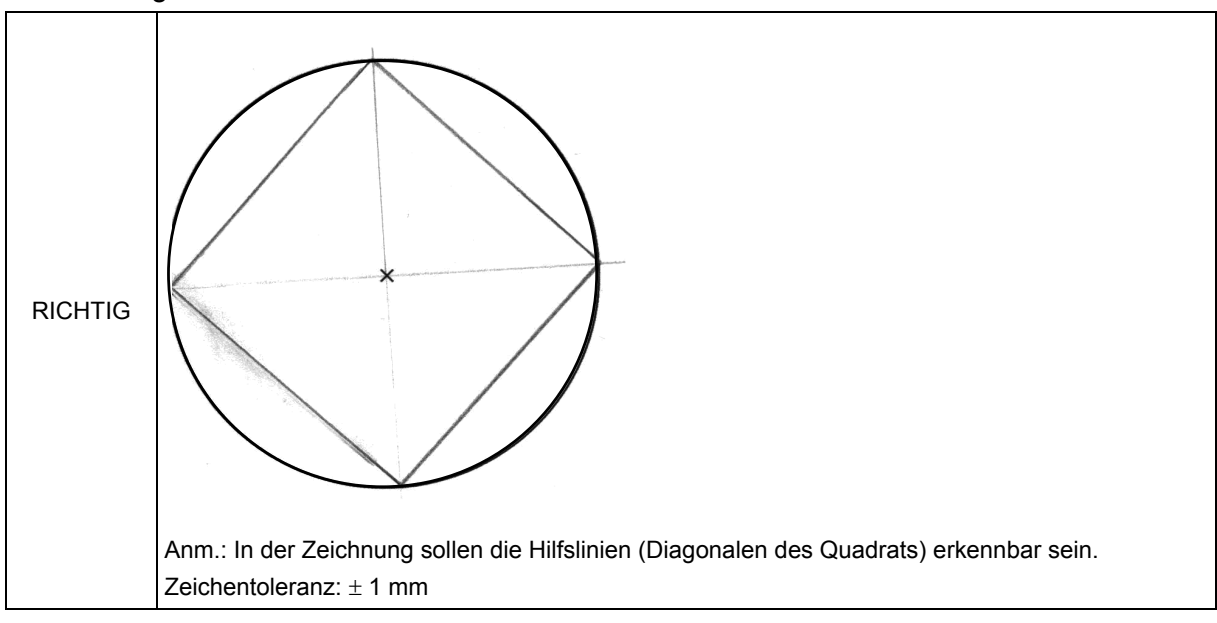

#### Teilaufgabenmerkmale

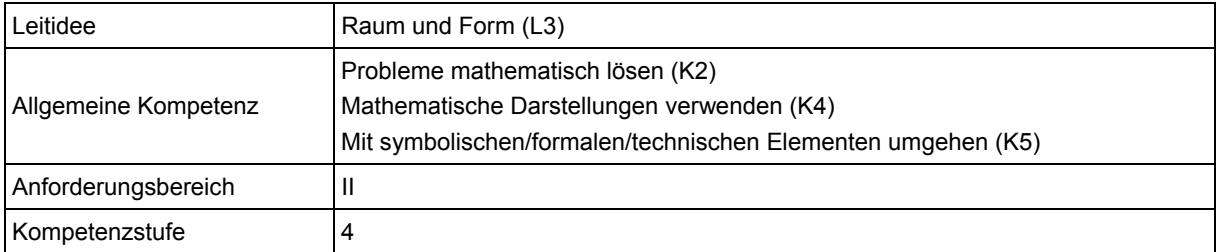

## **Teilaufgabe 15.2**

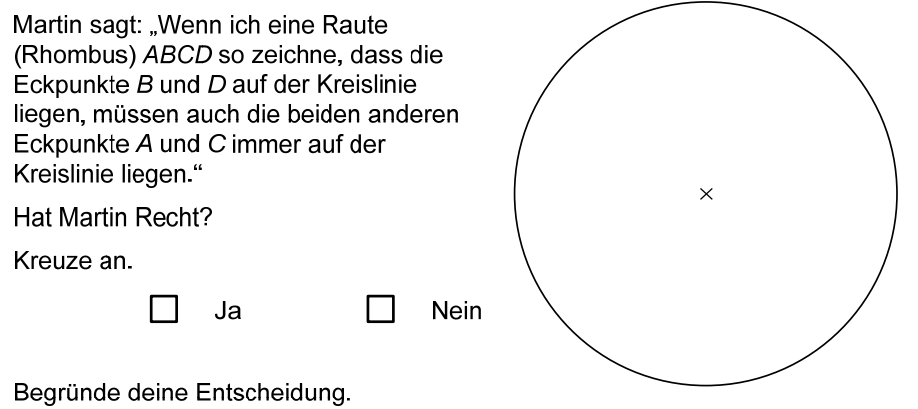

### Auswertung

![](_page_47_Picture_99.jpeg)

### Teilaufgabenmerkmale

![](_page_47_Picture_100.jpeg)

### **Hinweise zur Bearbeitung**

Die beiden Teilaufgaben gehören zur Leitidee Raum und Form (L3), da es um Konstruktionen und Argumentationen in ebenen Figuren geht.

Um in Teilaufgabe 15.1 ein Quadrat entsprechend der Vorgaben einzuzeichnen, liegt die Anwendung verschiedener Problemlösestrategien nahe, z. B. die des "Rückwärtsarbeitens" (vgl. hierzu auch das allgemeine Kapitel zur Kompetenz "Probleme mathematisch lösen"). So stellen die Schülerinnen und Schüler in einem ersten Schritt passende Eigenschaften eines Quadrats zusammen. Davon ausgehend können sie ihr Vorgehen planen (K2) und die Konstruktion durchführen (K4, K5). Alternativ können sie Ähnlichkeitsüberlegungen nutzen und mit der Strategie des "Aufblasens" arbeiten. Dazu stellt man sich ein "kleines" Quadrat in passender Lage vor, das man gedanklich so lange "aufbläst" (d. h. ähnlich vergrößert), bis dessen Ecken auf der Kreislinie liegen.

In Teilaufgabe 15.2 ist die gegebene Aussage als Allaussage zu identifizieren, die durch Angabe eines Gegenbeispiels widerlegt werden kann (K1). Ein solches Gegenbeispiel kann direkt gezeichnet oder durch einen dynamischen Umgang mit der Figur gewonnen werden. Bei einer dynamischen Herangehensweise können die gegebenen Bedingungen systematisch variiert werden (K2). Dies kann mit dem Spezialfall beginnen, dass die vier Ecken einer Raute, die dann ja sogar ein Quadrat ist, auf der Kreislinie liegen (K4). Anschließend kann durch Verschieben zweier gegenüberliegender Ecken auf der zugehörigen Diagonale eine passende Raute erzeugt werden. Dabei ist es unerheblich, ob die Ecken ins Äußere oder ins Innere des Kreises verschoben werden. Alternativ kann in passender Lage in das Innere des Kreises eine Raute eingezeichnet werden, die nun – ebenfalls wieder durch gedankliches "Aufblasen" – so vergrößert wird, dass genau zwei ihrer Ecken auf der Kreislinie liegen.

Teilaufgabe 15.1 verknüpft grundlegende Begriffe und Verfahren in einem abgegrenzten Gebiet und gehört daher zum Anforderungsbereich I. Teilaufgabe 15.2 kann wegen ihrer Begründungs-Anforderungen dem Anforderungsbereich III zugewiesen werden.

### **Mögliche Schwierigkeiten**

#### **Zu 15.1:**

 Anstelle eines Quadrats wird ein Rechteck eingezeichnet, wie die folgende Schülerlösung zeigt. Dies kann an fehlendem Begriffsverständnis oder an einer falschen Zeichenstrategie liegen (Defizit bzgl. K2, K5).

![](_page_48_Figure_8.jpeg)

 Die Bedingung, dass die Eckpunkte des Quadrats auf der Kreislinie liegen müssen, wird missachtet, wie die folgende Schülerlösung zeigt (Defizit bzgl. K2).

![](_page_49_Figure_1.jpeg)

 Ein Quadrat wird so gezeichnet, dass die Kreislinie dessen Seiten tangential berührt, siehe die folgende Schülerlösung (Defizit bzgl. K2).

![](_page_49_Picture_3.jpeg)

#### **Zu 15.2:**

- Die dargelegte Argumentation ist fehler- oder lückenhaft bzw. es wird nicht erkannt, dass die Behauptung falsch ist (Defizit bzgl. K1).
- Es ist nicht bewusst, dass Quadrate besondere Rauten sind, wie die folgende Schülerlösung zeigt (Defizit bzgl. K5).

![](_page_49_Picture_50.jpeg)

### **Weiterarbeit und Förderung**

Wesentliche Schwierigkeiten dieser Aufgabe bestehen darin, dass mehrere Bedingungen gleichzeitig erfüllt werden müssen und dies im Verlauf der (zeichnerischen) Bearbeitung aus dem Blick geraten kann.

Diese Aufgabe eignet sich daher in besonderer Weise, Kontrollstrategien (vgl. hierzu auch das allgemeine Kapitel zur Kompetenz "Probleme mathematisch lösen") zu wiederholen und dabei vor allem nach Abschluss der Bearbeitung dazu anzuregen, die Einhaltung aller genannten Bedingungen nochmals zu überprüfen. Etwaige Prüffragen könnten z. B. in Teilaufgabe 15.1 sein:

- Ist das eingezeichnete Viereck tatsächlich ein Quadrat?
- Liegen die Eckpunkte des Quadrats tatsächlich auf der Kreislinie?

Ergänzend kann man die Eigenschaften eines Quadrats mit Bezug zu der durchgeführten Konstruktion nochmals begründen lassen.

Wird ein Um-Quadrat gezeichnet (vgl. dritte falsche Schülerlösung zu Teilaufgabe 01), kann man diesen Fehler konstruktiv nutzen und fragen, wie eine Aufgabe lauten müsste, damit diese Konstruktion ihre Lösung ist.

Diese Aufgabe legt eine Gegenüberstellung verschiedener Lösungswege nahe, deren Vergleich einen Beitrag zur Förderung der Argumentationsfähigkeit leisten kann (vgl. hierzu auch das allgemeine Kapitel zur Kompetenz "Mathematisches Argumentieren" aus VERA-8 2010). Des Weiteren können inhaltliche Vernetzungen zum Satz des Thales oder auch zum Satz des Pythagoras hergestellt werden, sofern diese Sätze bereits bekannt sind, was zusätzlich die Einbeziehung rechnerischer Lösungswege ermöglicht. Auch inhaltliche Vernetzungen zu verwandten Inkreis- und Umkreisfragestellungen lassen sich herstellen.

Die Aufgabe kann noch erweitert werden, indem man andere Vierecke als ein Quadrat einzeichnen lässt. Hierfür eignet sich die folgende Aufgabe mit einem Rechteck, die sogar ohne Kenntnis des Satzes des Pythagoras gelöst werden kann. Dazu zeichnet man ein Rechteck mit Seitenlängen im vorgegebenen Verhältnis so in das Kreisinnere ein, dass der Diagonalenschnittpunkt mit dem Kreismittelpunkt übereinstimmt, und gewinnt das gesuchte Rechteck dann wieder durch "Aufblasen". Diese Aufgabe kann somit als echte Problemlöseaufgabe gestellt werden, deren Lösung auch mithilfe eines dynamischen Geometrieprogramms erkundet werden kann.

## Aufgabe 16: Punkt gesucht

Gegeben sind die Punkte *A*, *B* und *D* in dem abgebildeten Koordinatensystem.

Gesucht ist ein Punkt *P*, der

- von den Punkten *A* und *B* den gleichen Abstand hat **und**
- von dem Punkt *D* den Abstand *d* von 5 Längeneinheiten hat.

![](_page_50_Figure_14.jpeg)

## **Teilaufgabe 16.1**

Konstruiere im obigen Bild einen Punkt P, der die gegebenen Bedingungen erfüllt. Gib die Koordinaten des Punktes an.

#### Auswertung

![](_page_51_Figure_3.jpeg)

#### Teilaufgabenmerkmale

![](_page_51_Picture_106.jpeg)

### **Teilaufgabe 16.2**

Verändere den in der Aufgabenstellung gegebenen Abstand d (5 Längeneinheiten) so, dass es keinen solchen gesuchten Punkt P gibt.

Gib einen passenden Wert für dan.

![](_page_52_Picture_156.jpeg)

#### Teilaufgabenmerkmale

![](_page_52_Picture_157.jpeg)

### **Hinweise zur Bearbeitung**

Beide Teilaufgaben gehören zur Leitidee Raum und Form (L3), denn sie erfordern das Umgehen mit geometrischen Konfigurationen in einem Koordinatensystem.

In Teilaufgabe 16.1 entnehmen die Schülerinnen und Schüler in einem ersten Schritt dem Text die zur Konstruktion erforderlichen Informationen (K6). Die tatsächliche Durchführung der Konstruktion legt die Anwendung verschiedener Problemlösestrategien nahe (K2). Eine ist die sog. "Analogiebildung", deren Umsetzung an dieser Aufgabe im Allgemeinen Kapitel zur Kompetenz "Probleme mathematisch lösen" beschrieben wird. Eine andere hier naheliegende Problemlösestrategie ist das "Zerlegen in Teilprobleme", denn die konstruktive Umsetzung von jeder der beiden Abstandsbedingungen kann als einzelnes Teilproblem betrachtet werden. So lassen sich beide Abstandsbedingungen in der gegebenen Darstellung (K4) als jene geometrischen Orte deuten, die zu den Punkten A und B den gleichen bzw. zu D einen festen Abstand haben, d. h. als Mittelsenkrechte zu AB bzw. als Kreis um D mit Radius 5. Die Konstruktion der Mittelsenkrechten – klassisch mit Zirkel oder auch nur mit dem Geodreieck – und des Kreises (K5) schließt mit der Deutung der sich ergebenden Schnittpunkte oder zumindest eines Schnittpunktes und dem Ablesen der Koordinaten ab.

Auch bei Teilaufgabe 16.2 ist zunächst das sinnentnehmende Lesen des Textes (K6) erforderlich, um die geforderte Variation der Situation zu verstehen. In der Darstellung (K4) wird dann der Abstand d (gedanklich) so verändert, dass schließlich der Kreis und die Mittelsenkrechte sich nicht mehr schneiden. Diese Veränderung von d erfordert im Rahmen des Problemlösens (K2) eine umfassende Fallunterscheidung oder alternativ eine dynamische Überlegung. Hierbei wird d kontinuierlich verändert, um zu erfassen, für welche Längen von d sich weiterhin zwei Schnittpunkte, nur noch ein oder gar kein Schnittpunkt der Mittelsenkrechten mit dem Kreis ergeben.

Teilaufgabe 16.1 gehört vor allem aufgrund der Problemlöseanforderungen zum Anforderungsbereich II. Die Komplexität der Problemlöseanforderungen in Teilaufgabe 16.2 rechtfertigt deren Einordnung in den Anforderungsbereich III.

### **Mögliche Schwierigkeiten**

### **Zu 16.1:**

- Die Koordinaten des Schnittpunkts bzw. der Schnittpunkte werden vertauscht [Fehllösung (4|3) bzw. (10|3] (Defizit bzgl. K5).
- Nur eine der beiden Teilkonstruktionen gelingt, beispielsweise da die Mittelsenkrechte nicht als Gerade gedeutet wird, so dass sich kein Schnittpunkt mit dem Kreis(bogen) ergibt (Defizit bzgl. K2, K4).
- Die Achseneinteilung wird missachtet [Fehllösungen (2,5|4) bzw. (2,5|10)] (Defizit bzgl. K4).

### **Zu 16.2:**

- Es wird nicht erkannt, dass d echt kleiner als 4 LE sein muss [Fehllösung d = 4 LE] (Defizit bzgl. K6 oder K2).
- Die Mittelsenkrechte wird nicht als Gerade, sondern als "kurze Strecke" gedeutet. Der Radius d wird dementsprechend so groß gewählt, dass die Punkte A und B sowie die "Mittelsenkrechte" vollständig im Inneren des zugehörigen Kreises liegen [Fehllösung z. B. d = 14 LE $\overline{E}$  (Defizit bzgl. K2, K4).

### **Weiterarbeit und Förderung**

Die Bearbeitung dieser Aufgabe bietet Gelegenheit, geometrische Begriffe zu vertiefen und Grundkonstruktionen zu üben, auch unter eventuellem Einsatz eines dynamischen Geometrieprogramms. Zusätzlich können Argumentationen an den sich ergebenden Figuren durchgeführt werden.

Einigen der beschriebenen Schwierigkeiten kann mit kleineren Übungen begegnet werden. Das Ablesen von Koordinaten kann an Koordinatensystemen wiederholt werden, deren Achsen ebenfalls nicht mit 1 LE pro Einheit skaliert sind. Um beide Bearbeitungsrichtungen zu berücksichtigen, können zusätzlich Punkte hierin eingezeichnet werden.

Wird die Mittelsenkrechte nicht als Gerade aufgefasst, kann diese mit einer Höhe im Dreieck kontrastiert werden. Diese Gegenüberstellung macht nochmals den Unterschied zwischen einer Geraden und einer Strecke deutlich. Vertiefend können die geometrischen Eigenschaften des Schnittpunkts der Mittelsenkrechten in einem Dreieck behandelt werden. Dies verdeutlicht zusätzlich die Geradeneigenschaft, da der Schnittpunkt der Mittelsenkrechten bekanntlich auch außerhalb des Dreiecks liegen kann.

Ausgehend von der gegebenen Konstruktion können weitergehende Aufgaben gestellt werden, z. B.:

- Der Kreis um D soll die Mittelsenkrechte ober- und unterhalb von AB schneiden. Wie muss dann d gewählt werden?
- Welchen minimalen Abstand hat der Kreis von der y-Achse?

Man vergleiche hierzu auch den didaktischen Kommentar zur Aufgabe "Bewege C" aus VERA-8 2011.

## Aufgabe 17: Würfelkörper

![](_page_53_Figure_17.jpeg)

Ein Würfel ist aus lauter kleinen Würfeln zusammengesetzt (siehe Bild). Jeder der kleinen Würfel hat ein Volumen von 1 cm<sup>3</sup>.

(Abbildung nicht maßstabsgerecht)

### **Teilaufgabe 17.1**

Gib an, wie groß das Volumen des großen Würfels ist.

Das Volumen des großen Würfels beträgt ein dem anderen der angelnen der angelnen an der angelnen an der angeln

#### Auswertung

![](_page_54_Picture_146.jpeg)

#### Teilaufgabenmerkmale

![](_page_54_Picture_147.jpeg)

### **Teilaufgabe 17.2**

Gib an, wie groß die Oberfläche des großen Würfels ist.

Die Oberfläche des großen Würfels beträgt ein der em<sup>2</sup>.

#### Auswertung

![](_page_54_Picture_148.jpeg)

#### Teilaufgabenmerkmale

![](_page_54_Picture_149.jpeg)

### **Hinweise zur Bearbeitung**

Diese Aufgabe gehört zur Leitidee Messen (L2), da Volumen und Oberflächeninhalt eines Körpers zu bestimmen sind.

Zunächst ist anhand des Aufgabentextes und der Abbildung zu erkennen, dass und wie sich der große Würfel aus kleinen Würfelchen mit jeweils 1cm Kantenlänge zusammensetzt (K4). Anschließend muss bei beiden Teilaufgaben durch geschicktes Abzählen bzw. Rechnen (K5) die jeweils gesuchte Größe ermittelt werden.

Da es sich bei beiden Teilaufgaben um reproduzierende Aktivitäten innerhalb eines klar abgegrenzten Gebietes handelt, gehören diese dem Anforderungsbereich I an.

### **Mögliche Schwierigkeiten**

#### **Zu 17.1, 17.2:**

 Es werden nur die sichtbaren Würfelchen gezählt und deren Anzahl mit dem Volumen bzw. dem Oberflächeninhalt des großen Würfels gleichgesetzt. Während diese falsche Strategie bei Teilaufgabe 17.1 zum richtigen Ergebnis führt, ist dies bei Teilaufgabe 17.2 nicht der Fall [Fehllösung: 27 cm $^3$  bzw. 27 cm $^2$ ] (Defizit bzgl. K5).

### **Weiterarbeit und Förderung**

Soll auf diese Aufgabe aufgrund von Schwierigkeiten bei ihrer Bearbeitung noch einmal im Unterricht eingegangen werden, bietet es sich an, den Würfel konkret nachbauen zu lassen. Dies ermöglicht den Schülern, seine Zusammensetzung noch besser zu erkennen und die richtige Anzahl an Würfelchen zu ermitteln, um das Volumen bzw. den Oberflächeninhalt des Würfels zu bestimmen. Weiterführend könnten die Schülerinnen und Schüler neue Körper bauen, deren Oberfläche und Volumen von den Mitschülern zu bestimmen ist. Dabei sollten auch andere Körper als Würfel und Quader vorkommen. Fordert man die Schüler auf, drei Körper mit demselben Volumen bzw. gleich großer Oberfläche zu bauen, kann auch die Kompetenz Probleme lösen in höherem Maße ins Spiel kommen. Noch schwieriger wird es, wenn Volumen und Oberfläche eines Körpers festgelegt sind. Eine mögliche Aufgabe hierzu ist die folgende:

Zum Bauen eines Körpers stehen dir viele kleine Würfelchen zur Verfügung. Jedes dieser Würfelchen hat ein Volumen von 1 cm $3$ .

- a) Baue hiermit einen Körper, dessen Volumen 6 cm<sup>3</sup> und dessen Oberflächeninhalt  $24 \text{ cm}^2 \text{ groß ist.}$
- b) Fertige eine Skizze deines Körpers an und erkläre, wie du zur Lösung der Aufgabe vorgegangen bist.
- c) Betrachte das zur Verfügung gestellte Modellauto und schätze dessen Volumen. Baue aus kleinen Würfelchen einen Körper, der dem Auto in Form und Größe ungefähr entspricht. Vergleiche das Volumen dieses Körpers mit deinem Schätzwert.

Aufgabe 18: Unregelmäßiges Viereck

Flächeninhalte von Rechtecken oder Dreiecken kann man leicht mit Formeln ausrechnen, wenn bestimmte Längen gegeben sind oder gemessen werden können.

Hier ist ein Viereck abgebildet, für das es keine Formel zur direkten Berechnung des Flächeninhalts gibt.

![](_page_55_Figure_9.jpeg)

Beschreibe möglichst genau, wie man den Flächeninhalt dieses Vierecks sehr genau bestimmen kann.

Veranschauliche dein Vorgehen in der Abbildung, indem du z.B. die Strecken markierst oder einzeichnest, deren Länge du messen musst.

![](_page_56_Picture_133.jpeg)

![](_page_57_Picture_112.jpeg)

![](_page_58_Figure_0.jpeg)

![](_page_58_Picture_122.jpeg)

![](_page_58_Picture_123.jpeg)

### **Hinweise zur Bearbeitung**

Diese Aufgabe gehört zur Leitidee Messen (L2), da es um die Berechnung eines Flächeninhalts geht.

Zur Bearbeitung der Aufgabe müssen die Schülerinnen und Schüler dem Aufgabentext zunächst entnehmen, um welche Art Vierecks es sich handelt und dass eine Methode zur Flächeninhaltsbestimmung gefragt ist (K6). Hierzu muss das Viereck in geeignete Teilfiguren zerlegt oder mit solchen geeignet ergänzt werden. Hierzu sind sie aufgefordert Hilfslinien in das abgebildete Viereck einzuzeichnen und die zu messenden Strecken farbig zu kennzeichnen (K2). Sowohl beim Zerlegen als auch beim Ergänzen des allgemeinen Vierecks müssen die Schülerinnen und Schüler auf einfache Figuren zurückgreifen, deren Flächeninhaltsformeln bekannt sind, und sie passend einzeichnen (K4). Neben dieser zeichnerischen Veranschaulichung ist auch eine verbale Beschreibung des Vorgehens verlangt (K6).

Da es die Aufgabe faktisch erforderlich macht, eine allgemeingültige Strategie zu finden, gehört sie Anforderungsbereich III an.

### **Mögliche Schwierigkeiten**

 Die Veranschaulichung anhand der Abbildung fehlt oder ist unvollständig. So kann insbesondere das Einzeichnen der Höhen bei einer Zerlegung in Dreiecke oder eine entsprechenden Ergänzung Schwierigkeiten bereiten. Dies könnte darauf beruhen, dass die Höhe einer Figur nicht als bedeutsam für die Berechnung des Flächeninhalts angesehen wird oder aber den Schülern die Charakteristika einer Höhe nicht vertraut sind (Defizite bzgl. K4, K6). Dies zeigt die folgende Schülerlösung.

![](_page_59_Figure_2.jpeg)

- Die Beschreibung des Vorgehens ist unvollständig.
	- o Es wird beispielsweise nur erläutert, in welche Figuren das allgemeine Viereck zerlegt werden kann, jedoch nicht darauf verwiesen, dass die Flächeninhalte der einzelnen Teilflächen zu berechnen und anschließend zu addieren sind (Defizit bzgl. K2, K6). So fehlt bei der folgenden Schülerlösung beispielsweise die Addition der berechneten Flächeninhalte.

![](_page_60_Figure_0.jpeg)

- o Es wird erklärt, wie das Viereck zu einer Figur, deren Flächeninhaltsformel bekannt ist, ergänzt werden kann. Auf die Berechnung der Flächeninhalte der Ergänzungsfiguren sowie deren Subtraktion von dem Flächeninhalt der erzeugten Figur, wird nicht eingegangen (Defizit bzgl. K2, K6).
- Flächeninhalt und Umfang werden verwechselt oder der Umfang wird fälschlicherweise in die Rechnung eingebunden. So wird er beispielsweise genutzt, um die Figur in ein Quadrat mit gleichem Umfang zu überführen, dessen Flächeninhalt anschließend berechnet wird, wie die folgende Schülerlösung zeigt.

![](_page_60_Figure_3.jpeg)

 Zur Lösung werden bekannte Formeln anderer Figuren direkt auf das allgemeine Viereck (z. B. Dreieck, Parallelogramm) angewendet (Defizit bzgl. K6). Dies veranschaulicht die folgende Schülerlösung:

![](_page_61_Figure_1.jpeg)

### **Weiterarbeit und Förderung**

Bei Schwierigkeiten bietet es sich an, die Schülerinnen und Schüler auf handelnder Ebene daran zu erinnern, dass sich Flächeninhalte von Teilflächen addieren. Hierzu kann z. B. gut das Tangram, bei dem aus verschiedenen Vierecken und Dreiecken unterschiedliche Figuren zusammengesetzt werden müssen, eingesetzt werden.

Anschließend können zunächst einfache, aus verschiedenen Vierecken zusammengesetzte Flächen betrachtet werden. Dabei sollten solche Figuren bevorzugt werden, die verschiedene Zerlegungs- und Ergänzungsmöglichkeiten aufweisen. Denkbar ist es in diesem Zusammenhang auch, dass die Schüler selbst zusammengesetzte Figuren zeichnen, deren Zerlegung/ Ergänzung von einem Mitschüler vorgenommen bzw. beschrieben werden muss. In einem weiteren Schritt können auch andere Figuren (z. B. Dreiecke, Kreise) mit einbezogen werden, um so auch den unterschiedlichen Leistungsspektren einer Klasse gerecht zu werden und entsprechende Überlegungen in Klasse 9 vorzubereiten. Weitere Informationen zu dieser Aufgabe sind im Allgemeinen Kapitel zur Kompetenz "Probleme mathematisch lösen" aus VERA-8 2012 zu finden.